# MAGAZIN

Mitgliederzeitschrift des IBM Klub Böblingen e.V. | Nr. 48 | 2011

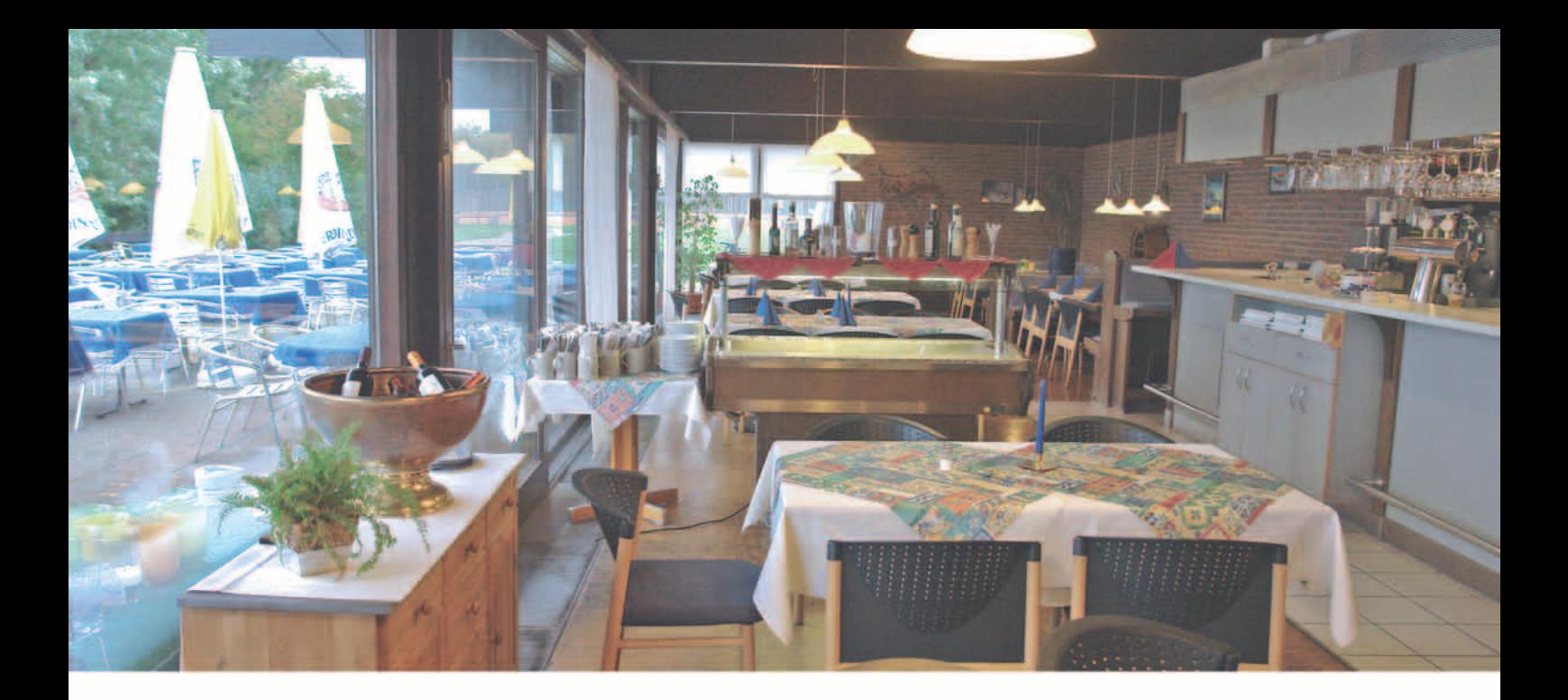

# **Das IBM Klub Restaurant**

wünscht Ihnen einen guten Appetit

## Öffnungszeiten während der Tennissaison:

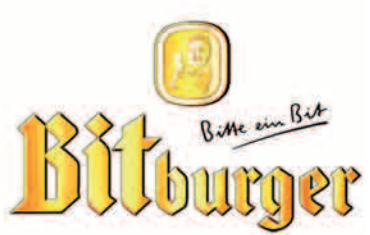

Montag bis Freitag: 11.00 Uhr bis 23.00 Uhr Samstag, Sonn- und Feiertag: 11.00 Uhr bis 21.00 Uhr Zwischen 14.00 Uhr und 17.00 Uhr bieten wir eine Vesperkarte an.

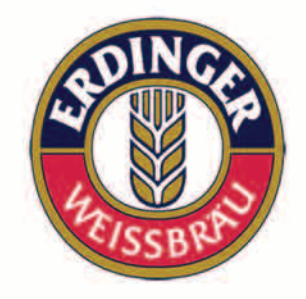

Pächter: D. Kovacev – Telefon: 0 70 31/27 22 47

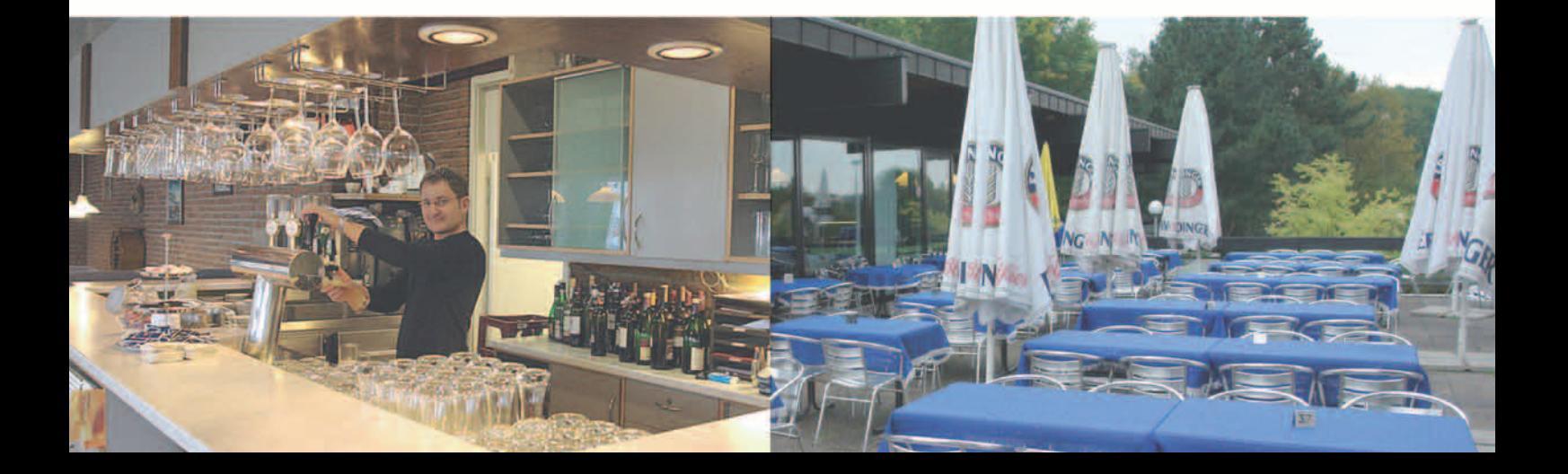

#### Impressum

Das IBM Klub Magazin wird vom IBM Klub Böblingen e.V. herausgegeben.

Es erscheint zwei Mal jährlich, im Frühjahr und im Herbst. Auflage: 7.000 Exemplare

#### Anschrift extern:

IBM Klub Böblingen e.V. Schönaicher Straße 216 71032 Böblingen Telefon 07031/16-3434 Telefax 07031/16-3888 klubleitung@ibmklub-bb.de www.ibmklub-bb.de

#### Anschrift intern:

IBM Klub Böblingen e.V. Kst. 0221, Geb. Schl. 7103-20 Telefon 120-3434 Telefax 120-3888

#### Redaktion:

Richard Böhmer, Carolin von Büdingen, Silvia Stüven, Doris Wurzel

**Nächster Redaktionsschluss: 26. August 2011**

Titelseite:

Richard Böhmer, Sonnenschein

#### Gesamtherstellung:

Scharpf Druck+Medien, 71263 Weil der Stadt, Katrin Bucksch, Agentur f. Informationsdesign

Gedruckt auf umweltfreundlichem chlorfreiem Papier.

Alle Artikel werden ohne Gewähr veröffentlicht! Mit Namen gekennzeichnete Beiträge sowie Leserzuschriften stellen nicht unbedingt die Meinung des Herausgebers dar. **Redaktionelle Bearbeitung vorbehalten.**

ANZEIGE

## $\bullet$ Schobinger & Partner Rechtsanwälte • Fachanwälte • Mediatoren

#### **Manfred Arnold**

Rechtsanwalt Fachanwalt für Arbeitsrecht Unternehmensrecht Wettbewerbsrecht und UWG

**Anne Baumeister** 

Rechtsanwältin Fachanwältin für Familienrecht Verbraucherschutz

#### **Carmen Meola**

Rechtsanwältin Tätigkeitsschwerpunkt Arbeitsrecht (Individuelles Arbeitsrecht und kollektives Arbeitsrecht)

**Axel Schobinger** 

Rechtsanwalt Fachanwalt für Erbrecht Wirtschaftsmediator CfM Vorsorge - und Nachfolgeregelungen

**Ursula Negler Prassler** Rechtsanwältin Fachanwältin für Familienrecht Mediatorin

#### **Gert Kreutzfeldt**

Rechtsanwalt Fachanwalt für Mietrecht und WEG Bauen, Vermieten, Verwalten Rund um die Immobilie

#### www.AnwaltshausBB.de

Herrenberger Str. 14, D-71032 Böblingen Telefon (07031) 81749-0, Telefax: (07031) 81749-99

#### **Dr. Claus Strohmaier** Rechtsanwalt

Fachanwalt für Strafrecht und Fachanwalt für Verkehrsrecht Schadensregulierungen

**Dorothee Korn** Rechtsanwältin rechtsamvallin<br>Fachanwältin für Familienrecht<br>Medizinrecht, Arzthaftungsrecht

**Nadine Strohmaier** Rechtsanwältin Verkehrsrecht, Strafrecht, Jugendstrafrecht

In Kooperation mit:

Dipl.oec. **Margit Schobinger** Steuerberater

## Inhaltsverzeichnis

#### IBM Klub Böblingen e.V.

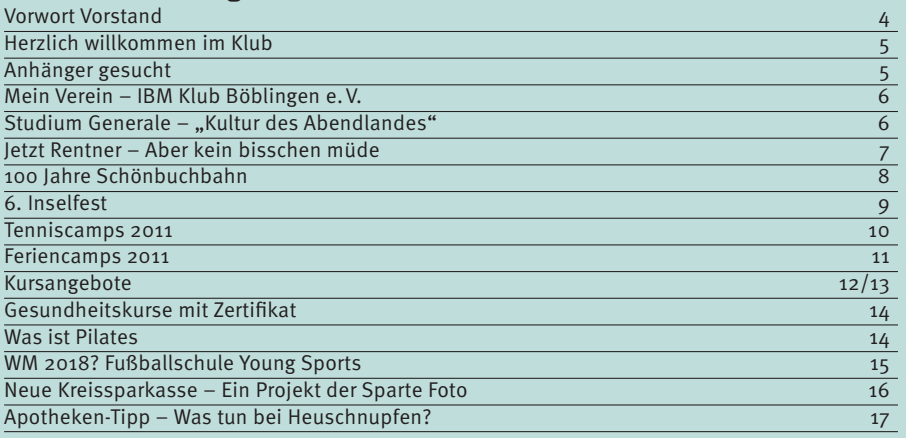

#### Sparten

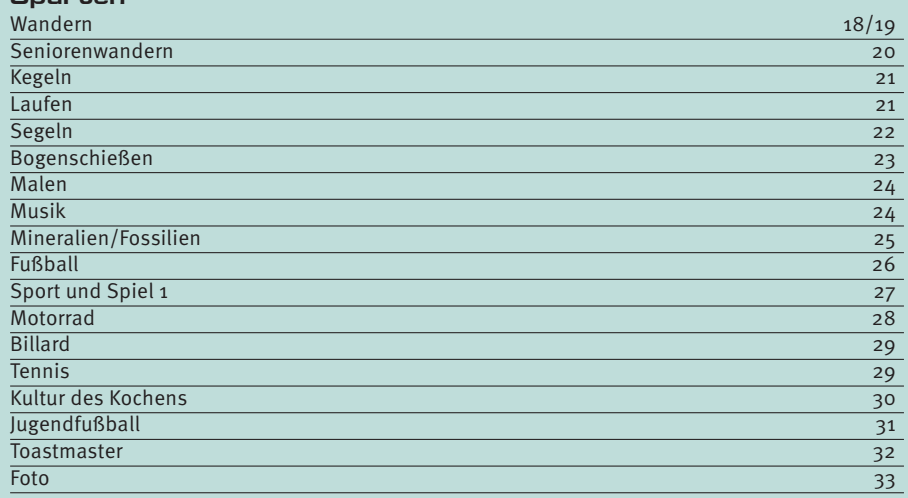

Spartenliste 34/35

## Liebe Mitglieder

und liebe Freunde des IBM Klub Böblingen e.V.

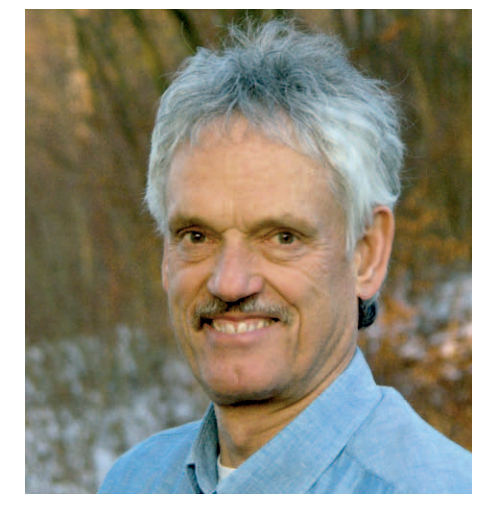

**Ein weiteres Jahr in unserer nun seit 1952 bestehenden Vereinsgeschichte liegt hinter uns. Wir haben einmalige Angebote in den Bereichen Sport, Kunst und Kultur, aber keine Zeit uns auszuruhen. Den Wandel in der Industrie und Gesellschaft bekommen auch die Vereine deutlich zu spüren. Der Vorstand steht vor Herausforderungen wie weiterhin sinkende Mitgliederzahlen und abnehmende Finanzkraft. Deshalb arbeiten wir mit der Unterstützung der Spartenleitungen aktuell an folgenden Konzepten: Gewinnung von Sponsoren, Aufbau einer Jugendarbeit, Kooperationen mit anderen Vereinen und Organisationen, Verbesserung unserer Außendarstellung.** 

Die ersten Ergebnisse, die in diesen Projekten erzielt wurden, machen uns Mut; andere bedürfen noch intensiver und nachhaltiger Arbeit. Ein Projekt, das wir gerade umsetzen, ist die Einführung einer neuen Mitgliederkarte. Mit der "Klubkarte" werden Sie zukünftig diverse Vorteile bei Partnern im Kreis Böblingen haben. Die Namen der Partner werden wir auf unserer Homepage, im Newsletter, in der nächsten Ausgabe des Magazins und auf dem Monitor im Eingang des Klubhauses veröffentlichen. Diese Karte wird zunächst an alle Mitglieder, die in Sparten organisiert sind, verteilt, danach dann an alle die, die sich für einen Umtausch Ihres bisherigen Mitgliedsausweises entscheiden.

Die Vorstände der großen IBM Klubs (Berlin, Mainz, Hannover, Böblingen) haben sich im Januar zum zweiten Mal zu einem sehr kreativen Erfahrungsaustausch getroffen. Gemeinsam wollen wir zukunftssichernde Aktionen und Maßnahmen angehen.

Wir wollen auch dieses Jahr das beliebte Inselfest veranstalten, nunmehr zum 6. Mal. Die Unterstützung durch die vielen Sparten, Partner, aber auch Einzelpersonen vorausgesetzt, soll es wieder zu einem Höhepunkt im Sommer werden. Termin: Sonntag 17. Juli. Bitte kommen Sie wieder so zahlreich und gut gelaunt wie im letzten Jahr. Wir freuen uns auf Sie!

Zum Jahresende 2010 haben wir unseren beliebten Hausmeister Ulrich Schwarz in den Ruhestand verabschiedet. In über sieben Jahren hat er sich der Herausforderung gestellt, unser riesiges Sportgelände und unser großes Klubhaus zu pflegen und so manchen Sonderwunsch zu erfüllen – eine manchmal fast unlösbare Aufgabe. Wir wünschen ihm einen erfüllten und gesunden Ruhestand (s. Seite 7). Als Spartenleiter der Aquaristik und Terraristik wird er weiterhin rege am Klubleben teilnehmen. Danke Herr Schwarz! Viel Erfolg wünschen wir seinem Nachfolger Kevin König (s. Seite 5).

Unsere Sparten Foto und Modelleisenbahn bringen sich mit ihrem Know-how in wichtige öffentliche Projekte ein. Die Sparte Foto dokumentiert den Neubau der Kreissparkasse in der Böblinger Bahnhofstraße (s. Seite 16). Zusammen mit der Sparte Modelleisenbahn wird das 100-jährige Jubiläum der Schönbuchbahn begleitet (s. Seite 8). Ein prima Engagement in der Öffentlichkeit!

Wenn Sie Ihr Sport- oder Freizeitdress mit einem aufklebbaren oder aufnähbaren IBM Klub Logo verzieren wollen, holen Sie es sich in der Geschäftsstelle ab. Werden Sie zum Werbeträger!

Volks p  $\mathcal{L}$ 

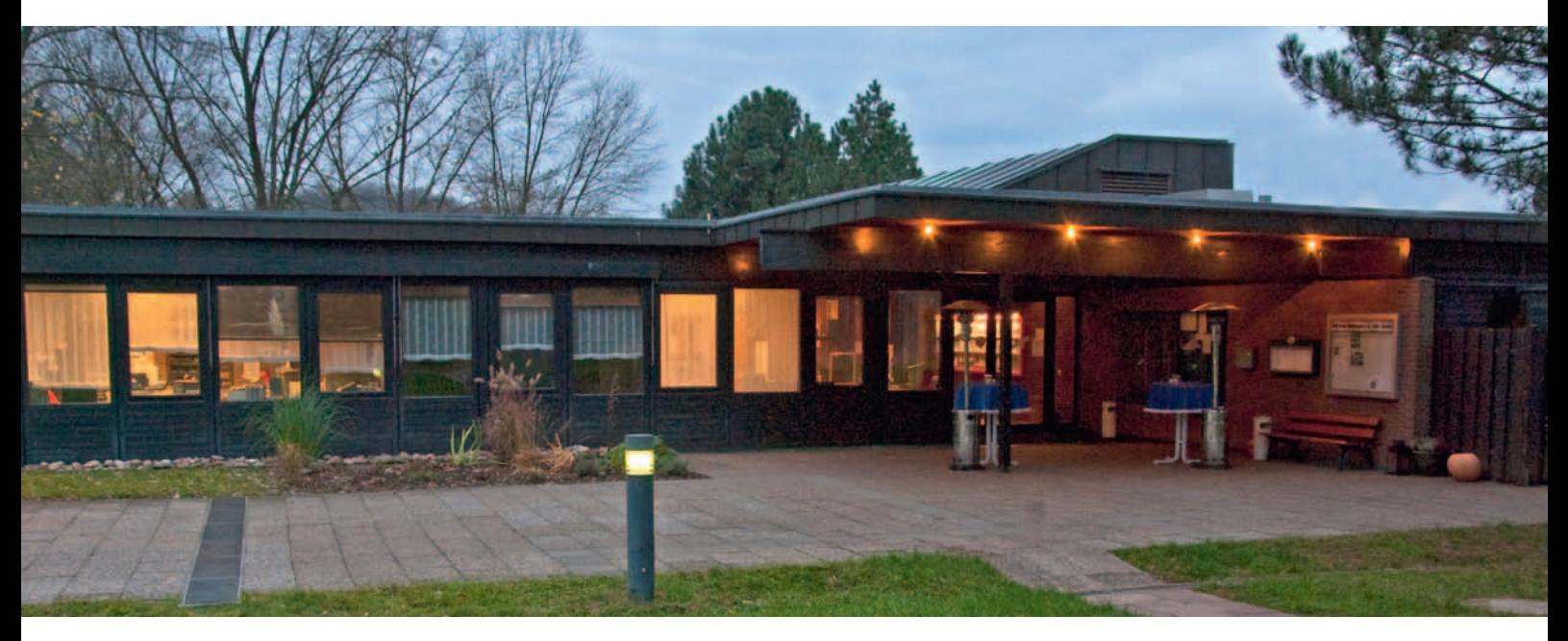

# Herzlich willkommen im Klub!

#### **Begrüßen Sie mit uns unseren neuen Hausmeister: Kevin König.**

Herr König, 25 Jahre alt, gebürtiger Stuttgarter und in Magstadt aufgewachsen, ist gelernter Landschaftsgärtner. Bisher hat Herr König in Garten- und Landschaftsbaubetrieben im Großraum Stuttgart gearbeitet. An einer Hausmeistertätigkeit im IBM Klub hat ihn die Tatsache gereizt, viel mehr als bisher mit Menschen in Kontakt zu kommen. Die Pflege des großen Geländes mit dem Klubhaus sind eine echte Herausforderung, auf die er sich freut.

In seiner Freizeit engagiert sich Herr König bei der Städtepartnerschaftspflege zwischen Magstadt und Celenza sul Trigno (Italien). Zudem ist er ein großer VfB-Fan und nicht selten am Wochenende im Stadion anzutreffen.

Einige unserer Klubmitglieder haben ihn ja in den letzten Monaten bereits kennengelernt, als er Uli Schwarz noch begleitete. Mittlerweile bereitet er das Gelände auf den Sommer vor. Wenn Sie Hilfe bei Ihren Aktivitäten auf dem Gelände oder im Klubhaus benötigen – Herr König unterstützt Sie gerne.

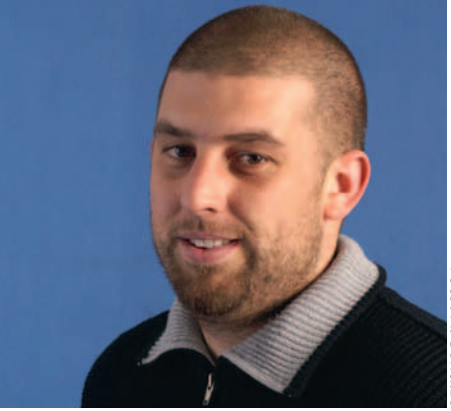

#### Haben Sie einen PKW-Anhänger, den Sie dem Klub zur Verfügung stellen können?

Um der vielen Gartenabfälle auf dem Gelände Herr werden zu können, suchen wir dringend einen PKW-Anhänger (Gesamtnutz-

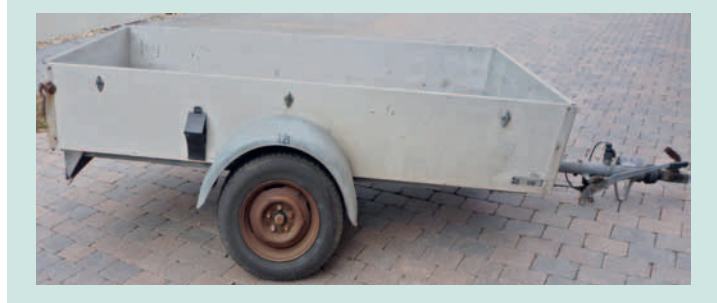

last 750 kg, Länge ca.  $3-4$ m, Breite ca.  $1,2-1,5$ m). Nimmt Ihr Anhänger zu viel Platz in der Garage weg? Gerne würden wir ihn als Spende entgegen nehmen oder zu einem günstigen Preis kaufen.

Falls Sie Ihren Anhänger noch selber benötigen, wäre dem Klub auch geholfen, wenn Sie ihn uns einige Tage im Jahr ausleihen.

Bitte melden Sie sich auf der Geschäftsstelle unter 07031/16- 3434 oder per E-Mail c.v.buedingen@ibmklub-bb.de.

Sie würden Ihrem Klub damit einen großen Gefallen tun!  $\pm 1$ 

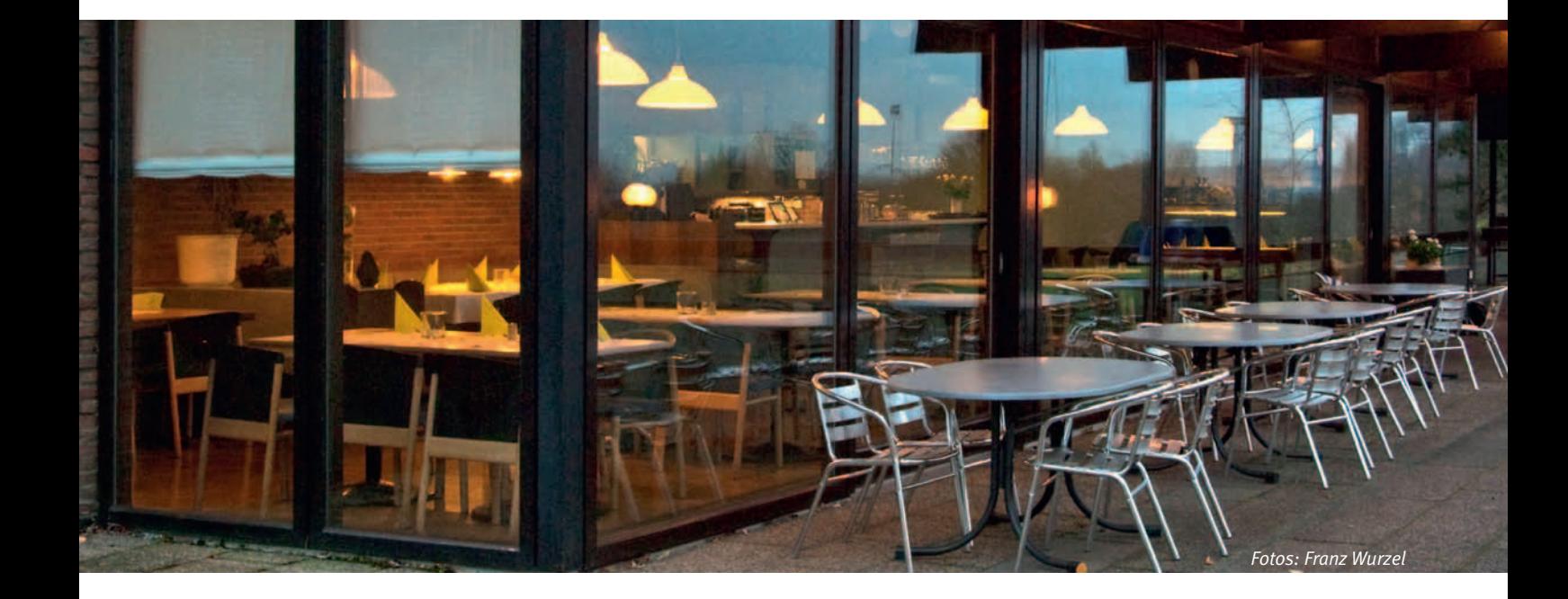

## Mein Verein

IBM Klub Böblingen e.V.

**Eine Mitgliedschaft drückt immer eine besondere Verbundenheit mit dem Verein aus. Ein Verein ist auch geprägt durch einen zwischenmenschlichen Zusammenschluss im Gegensatz zu unpersönlichen, kommerziell orientierten Organisationen. Wie andere Vereine auch, leidet der IBM Klub vermehrt unter den gesellschaftlichen Veränderungen, wie sinkende Mitgliedszahlen, zunehmende Individualisierung des Sports, rasch änderndes, konkurrierendes sportliches Angebot oder kritische Kosten/Nutzen Situation. Eine Vereinsführung muss sich heute stärker als früher mit strategischen und vereinsindividuellen Zielsetzungen beschäftigen. Dies betrifft sportliche, freizeitorientierte und auch wirtschaftliche Aspekte. Das Zugehörigkeitsgefühl zum Verein und das damit verbundene Engagement ist durch den gesellschaftlichen Wandel immer schwerer geworden. Dies ist unter anderem durch das Überangebot an Freizeitaktivitäten und die geografische Flexibilität der Menschen zu erklären.** 

Unsere Besonderheiten sind unsere Geschichte – vom Betriebssportverein zu einem Verein für jedermann – , eine hohe Loyalität unserer jahrzehnte lang treuen Mitglieder und unser einmaliges Freizeitangebot. Etwa 2000 Mitglieder beteiligen sich aktiv an unserem Vereinsleben. Wie ist denn Ihre Beziehung zum IBM Klub?

Die Führungsakademie Deutscher Sportbund definiert vier unterschiedliche Bindungsformen an einen Verein:

- 1. Sportart- bzw. angebotsspezifische, fachliche Bindung
- 2. Vertragliche Bindung
- 3. Ökonomische Bindung
- 4. Emotionale Bindung

Bei 1. bis 3. spricht man von einer Gebundenheit, im Gegensatz zu einer Verbundenheit (4.). "Ich treibe meine Freizeitaktivitäten in dem Verein meiner Wahl, weil er für mich das richtige Angebot hat. Dafür bin ich auch bereit, mich vertraglich durch eine Mitgliedschaft zu binden (2.)". Vielerorts werden Freizeit- und Sportangebote mittlerweile so beworben, dass keine Vereinsbindung mehr erforderlich ist, eine Existenzgefährdung für viele Vereine.

Eine ökonomische Beziehung zum Verein bedeutet, dass eine Abwanderung für das Mitglied unvorteilhaft erscheint (3.).

Jeder Vereinsvorstand schätzt sich glücklich, wenn sich die Mitglieder überwiegend über die Zufriedenheit an den Verein gebunden fühlen und sich mit seinen Angeboten und Konzepten identifizieren (4.). Auf Grund dieser persönlichen Präferenzen wird so ein Mitglied zum "Fan".

Dieser "Fan" hat darüber hinaus eine große Bedeutung bei der Gewinnung neuer Vereinsmitglieder. Er ist ein wichtiges Sprachrohr. Den überwiegenden Teil neuer Mitglieder gewinnt ein Verein durch Mund-zu-Mund-Propaganda. Somit ist jedes Vereinsmitglied, das zum Botschafter wird, ein wichtiger Baustein bei der Gewinnung neuer Mitglieder. Jeder "Fan" schafft einen Multiplikatoreffekt. VOLKER STRASSBURG ::

## Werden Sie zum Fan vom IBM Klub!

## "Kultur des Abendlandes": ein Studium Generale beginnt im Mai im IBM Klub

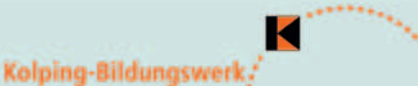

Ein Studiengang im IBM Klub? Geht das denn...? Keine Frage: das geht. Ganz gut sogar! Seit Mai 2009 gibt es im IBM Klub den Interdisziplinären Studiengang (IDS) "Kultur des Abendlandes", durchgeführt vom Fachbereich *Zweite Lebenshälfte* des Kolping-Bildungswerk Württemberg e.V. aus Stuttgart. Der Kurs beleuchtet an einem Vormittag in der Woche die wechselvolle Kulturgeschichte Europas. Ausgehend von den kulturellen Leistungen der Griechen und Römer streift der Kurs alle bedeutenden Kulturmomente. Ganz gleich, ob diese nun in der Philosophie, der Literatur oder in der Biologie stattgefunden haben. Die fünf hervorragenden Dozenten behandeln jeweils ihr Fachgebiet und versuchen, durch Verzahnungen das Feld für die weiteren Entwicklungen zu legen. Da tauchen dann in den Kursen über das Mittelalter schon mal wieder antike Vorstellungen einer polis (einer griechischen Stadt) auf. Oder wie die Architektur der Neuzeit immer wieder Bezüge zu den Römern herstellt. Oder...

Am 4. Mai 2011 beginnt wieder ein solcher Studiengang. Er findet jeweils mittwochs von 9.30 – 13.00 Uhr statt und ist auf 6 Semester ausgelegt.

#### **1. Semester: Griechisch-römische Antike und Mittelalter (ca. 1000 v.Chr.–1400 n.Chr.) 2. Semester: Renaissance und frühe Neuzeit (ca. 1400–1600)**

#### **3. Semester:**

**Barock und Aufklärung (ca. 1600–1800) 4. Semester:**

**Das 19. Jahrhundert: Von der klassischromantischen Epoche bis zur Gründerzeit 5. Semester:**

**Das 20. Jahrhundert I: Von der Jahrhundertwende bis zur Weimarer Republik 6. Semester:**

**Das 20. Jahrhundert II: Vom Ende der Weimarer Republik bis zur Gegenwart**

Weitere Informationen erhalten Sie bei Marius Quade, Leitung Fachbereich Zweite Lebenshälfte, Kolping-Bildungswerk Württemberg e.V., Bildungszentrum Stuttgart, Rosensteinstraße 30, 70191 Stuttgart, Telefon: 07 11/95 5903-44, Fax: 07 11/95 5903-47, www.kolping-bildungswerk.de.

## Jetzt Rentner,

aber kein bisschen müde

Interview mit Ulrich Schwarz

**Was machen Sie denn mit der neugewonnen Freizeit?** Ich habe keine Langeweile. Es wartet viel Arbeit auf mich. Nun kann ich mich ganz meinem Haus widmen, das renoviert werden muss. Außerdem führe ich weiterhin die Gruppe Aquaristik und Terraristik als Spartenleiter.

**Wie lange waren Sie als Hausmeister für den IBM**  Klub tätig? Es sind 7 Jahre und 4 Monate gewesen. Genau genommen: der 1. September 2003 war mein erster Arbeitstag.

**Welche Tätigkeiten haben Sie ausgeübt?** Ich war für viele Bereiche zuständig, als Gartenpfleger, als Handwerker für Sanitärarbeiten oder auch als Maler, für die Pflege des Fußballplatzes, etc… Im Grunde genommen war ich ein "Mädchen für alles".

**Wie sind Sie überhaupt zu diesem Job gekommen?** Durch eine zufällige Aussage von mir: "Wenn ich mal keinen Job hätte, könnte ich auch einen Hausmeister-Job übernehmen". Ein paar Monate später ver-

lor ich meinen Arbeitsplatz bei der IBM durch Konsolidierungsmaßnahmen. Der damalige 1. Vorsitzende des IBM Klub (Peter Augustin) erinnerte sich an meine Äußerung und bot mir diese Arbeit an. Nach einem Vorstandsbeschluss übernahm ich dann die Hausmeistertätigkeit.

**Was waren Ihre Haupttätigkeiten auf dem Gelände?** Die meiste Zeit habe ich für die Rasenpflege benötigt. Etwa 15 Mal wurde die Rasenfläche und ungefähr 30 Mal das Fußballfeld im Jahr gemäht.

**Welchen Sparten waren sie besonders verbunden?** Ich hatte zu vielen Sparten gute Kontakte. Wenn Sie mich so direkt

fragen, dann waren es: Tennis, Modelleisenbahn, Wandern und die Bogenschützen, zu denen ich eine besondere Verbindung hatte.

**Was hat Ihnen am meisten an Ihrer Tätigkeit gefallen?** Jeden Tag hat es mir Spaß gemacht in den IBM Klub zu fahren, weil ich dort überwiegend mit freundlichen Menschen

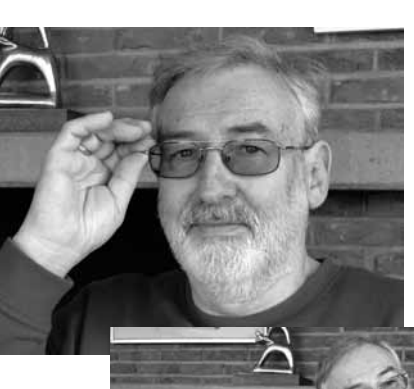

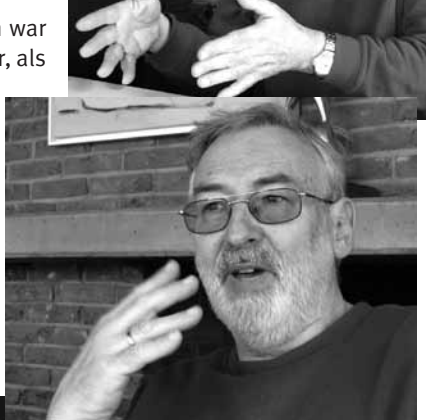

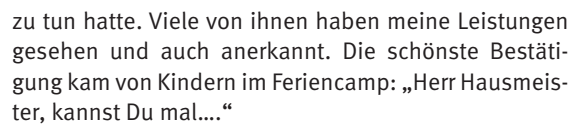

**Haben Sie persönlich etwas für Ihr Leben dazugewinnen können?** Ich konnte meine Persönlichkeit in dieser Zeit weiterentwickeln, indem ich lernte, viel besser auf Menschen zuzugehen, vor allem auf Menschen mit Behinderungen. Der Hauptlerneffekt war: "Bist Du zu Menschen freundlich, geben sie dir das um ein Vielfaches zurück."

> **Was hat Ihnen besonders während Ihrer Zeit beim IBM Klub gefallen?** Die Feriencamps waren immer wieder eine Freude für mich. Die Begeisterung und die Natürlichkeit der Kinder haben mich fasziniert.

Das Zirkus-Camp war mit den tollen Leistungen der Jugendlichen immer wieder ein besonderer Höhepunkt.

**Können Sie sich auch an ein lustiges Erlebnis erinnern?** Einige Male wurde Einbruchalarm im Gebäude ausgelöst. Zunächst konnten wir uns die Ursache nicht erklären. Bis wir feststellten, dass es Mäuse waren, die uns fast zur Verzweiflung gebracht hatten. Sie machten sich sogar über

die verschlossenen Kekspackungen des Wirts her.

**Was können Sie zusammenfassend über die gesamte Zeit sagen?** Ich hatte eine abwechslungsreiche und interessante Zeit, bei der ich viele neue und freundliche Menschen kennen gelernt habe. Obwohl es immer mal wieder Menschen gab, die sich

nicht an die Hausordnung hielten, wurden meine Hinweise ohne Widerspruch akzeptiert. In der Zeit habe ich die Entwicklung des IBM Klub-Lebens aufmerksam beobachtet und die Erkenntnis gewonnen, dass der Verein einen ho-

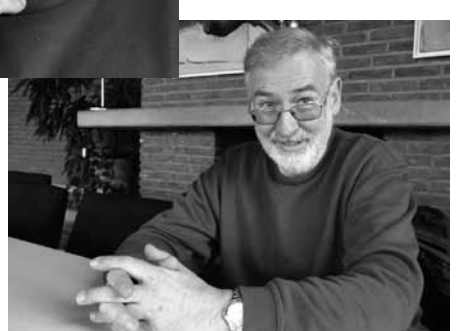

hen Aufwand treiben wird, um seine Attraktivität zu erhalten. Ich glaube, dass der IBM Klub eines der besten Freizeitangebote im Kreis Böblingen hat.

**Vielen Dank für das Gespräch** RICHARD BÖHMER:

*Fotos: Richard Böhmer*

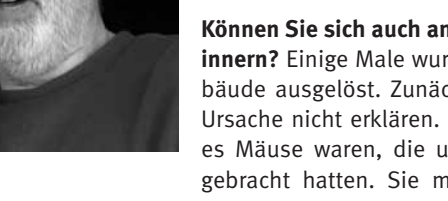

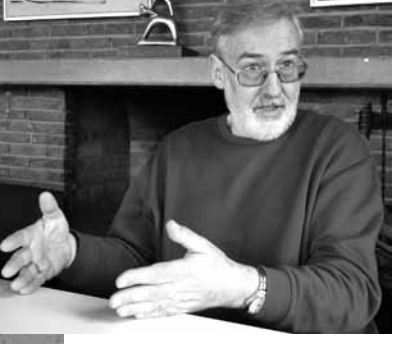

#### IBM Klub

## 100 Jahre Schönbuchbahn

Die Sparten Foto und Modelleisenbahn unterstützen die Jubiläumsfeiern des Landratsamtes Böblingen

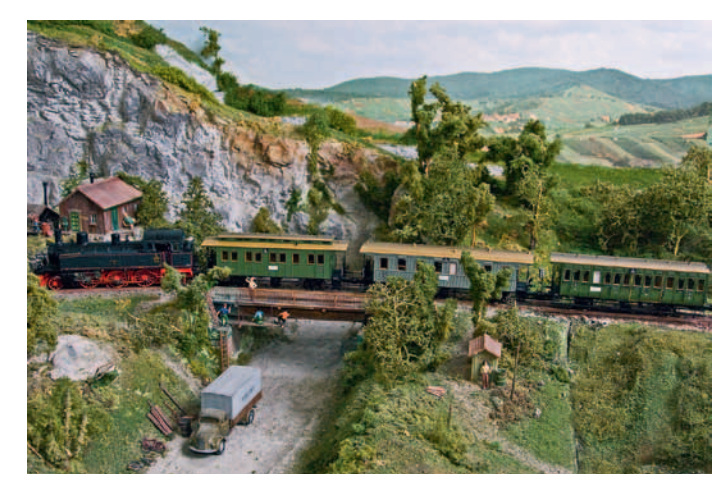

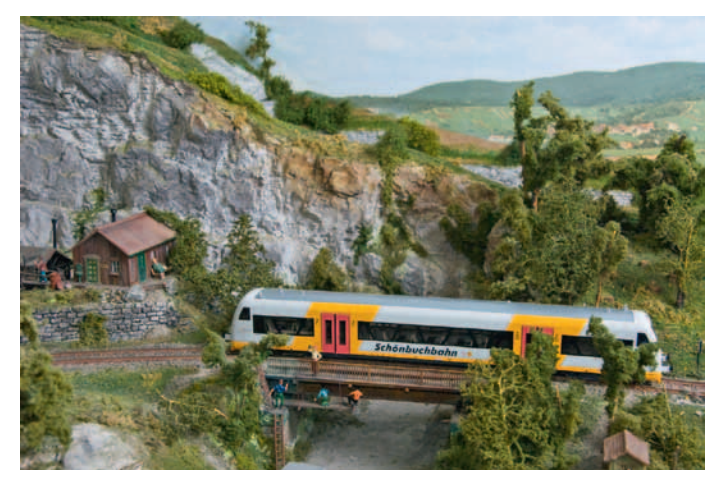

#### **Geschichte**

Um die zwischen Stuttgart und Tübingen gelegene Schönbuchlichtung für den Schienenverkehr zu erschließen, planten die Württembergischen Staatsbahnen den Bau einer Nebenbahn von Böblingen über Holzgerlingen und Weil im Schönbuch nach Dettenhausen.

Nachdem 1909 mit dem Bau begonnen worden war, konnte die erste Teilstrecke von Böblingen bis Weil im Schönbuch am 16. Oktober 1910 in Betrieb genommen werden; die zweite bis zum Endpunkt Dettenhausen folgte am 29. Juni 1911. Nach einer Stilllegung der Schönbuchbahn im Jahr 1990 folgte 1996 die Wiederaufnahme des Bahnbetriebes und die Übernahme durch den "Kommunalen Zweckverband Schönbuchbahn".

#### **Beitrag des IBM Klub zum Jubiläum**

Im Rahmen der geplanten Jubiläumsaktionen und Feierlichkeiten wurde der IBM Klub als Anrainer der Schönbuchbahn vom Landratsamt um mögliche Unterstützung gebeten. Die Sparten Modelleisenbahn und Foto waren auch gleich bereit, hier mitzuhelfen. Am Jubiläumswochenende, an dem auch unser Inselfest stattfindet, wird bei den Modelleisenbahnern ein Dampfzug mit historischen Wagen aus der Entstehungszeit der Schönbuchbahn auf der großen HO-Anlage seine Runden drehen. Auch der bekannte Triebwagenzug wird auf der Anlage fahren. Gleichzeitig wird in der Galerie des Klubs eine Fotoausstellung mit aktuellen Fotos der Schönbuchbahn und ihrer Stationen zu sehen sein.

Das Landratsamt wird außerdem ein Buch über die Schönbuchbahn präsentieren, in dem Fotos der Sparten Foto und Modelleisenbahn mit eingeflossen sind. Mit Frau Dr. Hager, Kreisarchivarin des Landratsamtes, wurden alle Aktivitäten abgestimmt. Bereits im November 2010 wurde ihr eine Auswahl von Fotos vorgelegt, die Max Schlageter von der Fotosparte entlang der Strecke der Schönbuchbahn aufgenommen hat.

## **Termine zum Jubiläum am 16. und 17. Juli 2011:**

- Jubiläumsausstellung in Holzgerlingen, Weil im Schönbuch und Dettenhausen
- **Festwochenende zum Jubiläum mit** Attraktionen und Bewirtungen am 16. und 17. Juli 2011 an den Haltepunkten und Bahnhöfen der Städte und Orte entlang der Schönbuchbahn
- Festakt am 16. Juli 2011 in Weil im Schönbuch, Festzelt
- Im Juli Fotoausstellung in der Galerie des Klubhauses
- Am 17. Juli Führungen und Vorführungen durch die Modellbahn-Anlage im Klubhaus

Max Schlageter, Sparte Foto ULRICH AIKELE, SPARTE MODELLEISENBAHN ::

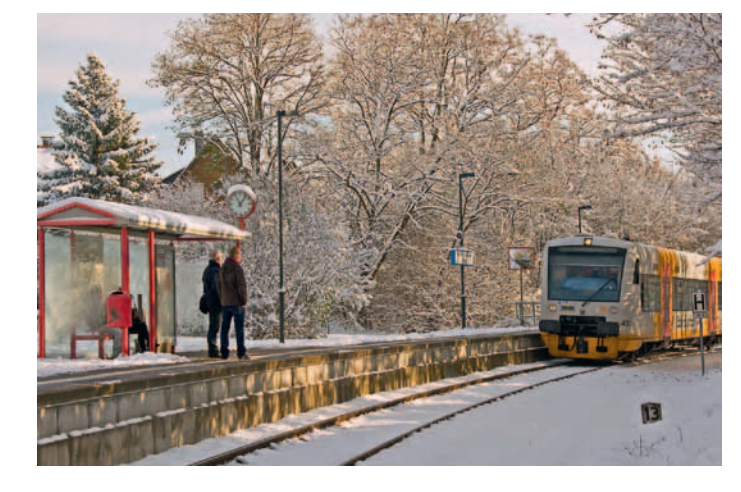

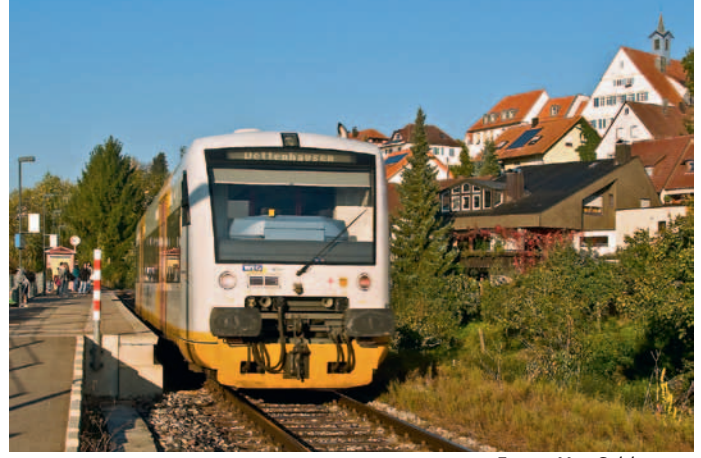

*Fotos: Max Schlageter*

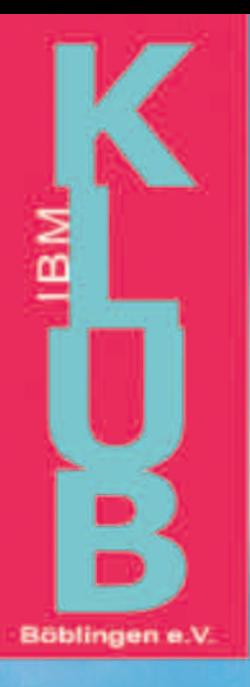

IBM Klub Böblingen e.V. **Schönaicher First** www.ibmklub-bb.de

Frühschoppen mit Musik

nseliest

**Neue Attraktionen** 

**Ponyreiten** 

**b** 11 uhr

Ë

Ë

**Buntes Kinderprogramm** 

**Bewirtung durch Klub-Mitglieder** 

# Anmeldung für die Tenniscamps 2011

**Die Sparte Tennis des IBM Klub Böblingen e.V. veranstaltet auch im 22. Jahr wieder zwei Sommer-Tenniscamps. Allen interessierten Eltern bieten wir einen Infoabend am Freitag, 1. Juli um 19.00 Uhr im Klubhaus, Schönaicher Straße 216.**

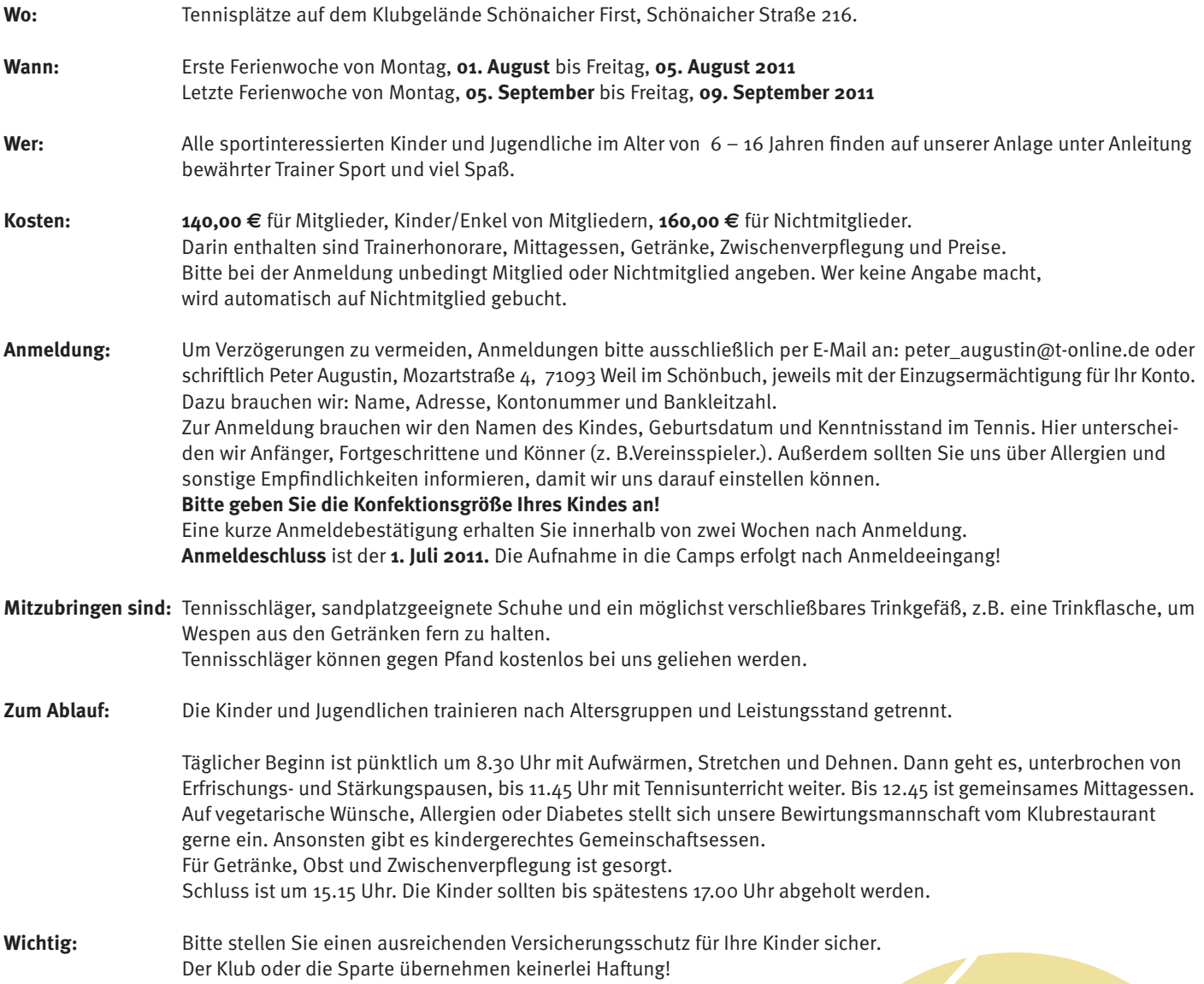

# Endlich Sommerferien -

Feriencamps im IBM Klub

**Die Geschäftsstelle des IBM Klub organisiert wieder ein abwechslungsreiches und spannendes Ferienprogramm für Grundschulkinder. Das Anmeldeformular gibt es auf der Geschäftsstelle oder auf unserer Homepage www.ibmklub-bb.de/Feriencamps. Anmeldungen werden ab sofort angenommen.** 

**Termine: 08. bis 12. August 2011 15. bis 19. August 2011 jeweils Montag bis Freitag**

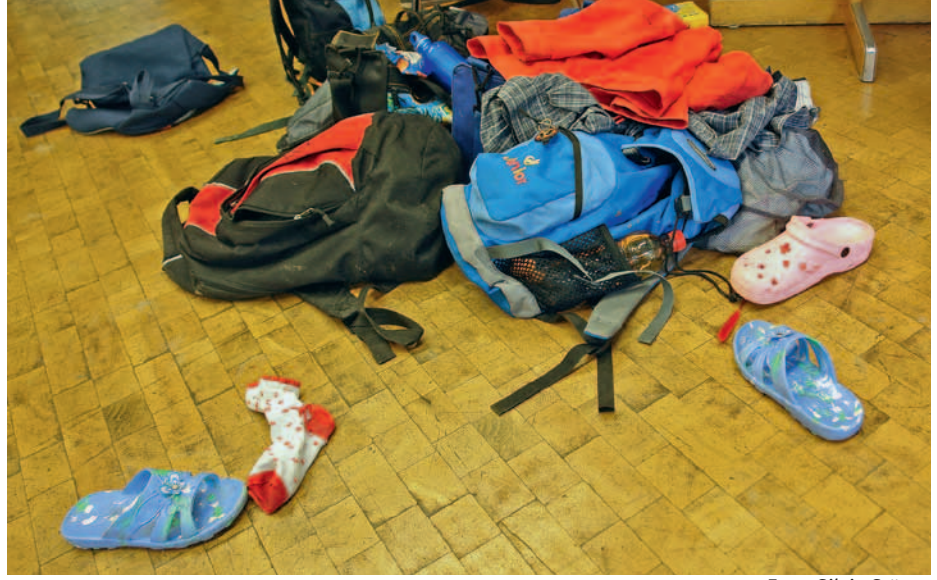

*Foto: Silvia Stüven*

Jeden Tag gibt etwas Schönes und Interessantes zu erleben. Unter Aufsicht qualifizierter Betreuerinnen sowie von mehreren Helferinnen und Helfern können die Kinder im Feriencamp basteln, spielen, toben und Spaß haben. Sie knüpfen neue Kontakte, treffen alte Freunde wieder und genießen eine spannende sowie erholsame Ferienzeit.

#### **Ablauf:**

Vormittags beschäftigen sie sich die ganze Woche mit einem altersgerecht aufgearbeiteten Projekt. Nachmittags gibt es zahlreiche Sport-, Bastel- und Spielmöglichkeiten. Natürlich richten wir uns dabei auch nach dem Wetter. Das wunderschön gelegene Klubgelände und das Klubhaus in Böblingen eignen sich ideal für Sport und Spiel.

Projekt 1: "Von der Zauberflöte bis zum Hip Hop" Alter: 5/6 Jahre

Ob klassische Musik, Folklore, Rock oder Pop - die Kinder bekommen eine Einführung in die vielen unterschiedlichen Musikrichtungen. Sie bauen ihre eigenen Instrumente und neben dem Hören bleibt viel Zeit, um selber zu musizieren.

#### Projekt 2: "Experimentierwerkstatt" Alter: 7/8 Jahre

Es gibt so viel Großartiges auf dieser Welt zu entdecken! In spannenden Experimenten erklären sich die Kinder Kuriositäten aus Natur und Umwelt.

#### Projekt 3. "In 5 Tagen um die Welt" Alter: 9/10 Jahre

Die Kinder aus dem IBM Klub sind schneller als Jules Verne! In fünf Tagen bereisen sie alle Kontinente. Es erwarten sie fremde Sprachen, andere Sitten und viele aufregende Abenteuer.

#### **Informationen zur Anmeldung:**

Maximal 40 Kinder pro Woche im Alter von 5 bis 10 Jahren (Stichtag ist der 30. Juni).

Betreuungszeitraum: 8.00 – 17.00 Uhr. Die Kinder bringen ihr Frühstück mit, Mittagessen, Getränke und Obst am Nachmittag sind im Preis inbegriffen.

Die Betreuung kostet pro Woche und pro Kind: Mitglieder 125,00 €, ab dem zweiten Kind 100,00 € Nichtmitglieder 165,00 €, ab dem zweiten Kind 140,00 €

Sind Sie interessiert? Melden Sie Ihr Kind an! Die Vergabe der Plätze erfolgt nach Eingang der verbindlichen Anmeldung. Anmeldeschluss ist der 1. Juli 2011. Weitere Informationen bekommen Sie in der Geschäftsstelle:

Telefon: 07031/16-3434 Fax: 07031/16-3888 E-Mail: p.scheible@ibmklub-bb.de

Bei einer Abmeldung bis 1. Juli entstehen keine Kosten. Bei Abmeldungen bis 15. Juli werden 50Prozent der Gebühren berechnet. Danach ist der gesamte Betrag fällig.

## Kursangebote

#### **Anmeldung und Bezahlung**

Bitte melden Sie sich bei den jeweiligen Trainerinnen/Trainern der Kurse an. Über sie wird auch die Bezahlung abgewickelt.

#### **Wirbelsäulengymnastik**

Beginn: Montag, 12.09.2011 Kurs 1: 8.15 – 9.15 Uhr Kurs 2: 9.15 – 10.15 Uhr Kurs 3: 10.15 – 11.15 Uhr Kurs 4: 19.00 – 20.00 Uhr

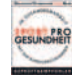

Beginn: Freitag, 16.09.2011 Kurs 5: 8.15 – 9.15 Uhr

Jeweils 13 Termine, Teilnehmerzahl je Kurs: mind. 12, max. 17

Kosten: Mitglieder 47,50 €, Nichtmitglieder 60,50 €

Kursleiterin: Stefanie Schmidt, Anmeldung unter Telefon: 07056/3419, E-Mail: s.schmidt-gym@web.de

#### **Gelenkschule**

Inhalt des Kurses ist eine Mobilisierung der Gelenke unter Entlastung. Es werden alle großen und kleinen Gelenke durch schonende Bewegung in ihrer Funktionalität angesprochen, durch eine Kräftigung der umliegenden Muskulatur wird ein besserer Halt in den Gelenken gegeben und eine Entlastung der Gelenke gefördert. Der Kurs richtet sich an alle, die prophylaktisch etwas tun möchten oder die schon Probleme an den Gelenken verspüren.

Beginn: Freitag, 16.09.11, 9.15 – 10.15 Uhr 13 Termine, Teilnehmerzahl: mind. 12, max. 17

Kosten: Mitglieder 47,50 €, Nichtmitglieder 60,50 €

Kursleiterin: Stefanie Schmidt, Anmeldung unter Telefon: 07056/3419, E-Mail: s.schmidt-gym@web.de

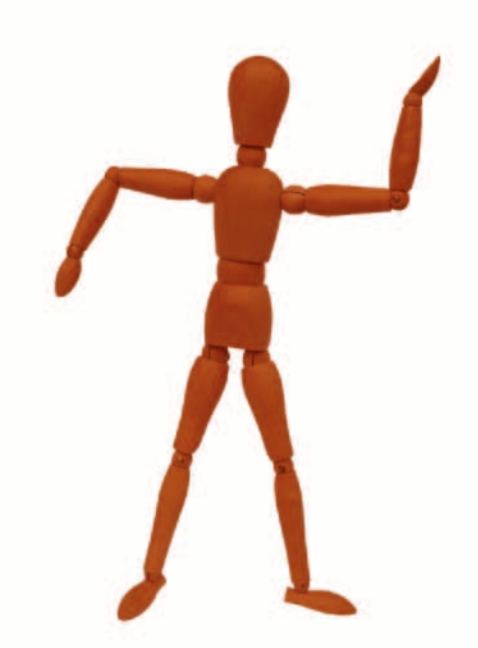

#### **Fatburner Ausdauertraining**

Sie wollen wissen, wie der Fettabbau funktioniert und welche Trainings- und Ernährungsmethoden sich eignen? Kommen Sie in unseren Kurs. Praktische Übungen und Ausdauertraining werden mit theoretischen Kenntnissen ergänzt.

Beginn: Montag, 12.09.2011, 20.00 – 21.00 Uhr 13 Termine, Teilnehmerzahl: mind. 12, max. 17

Kosten: Mitglieder 47,50 €, Nichtmitglieder 60,50 €

Kursleiterin: Stefanie Schmidt, Anmeldung unter Telefon: 07056/3419, E-Mail: s.schmidt-gym@web.de

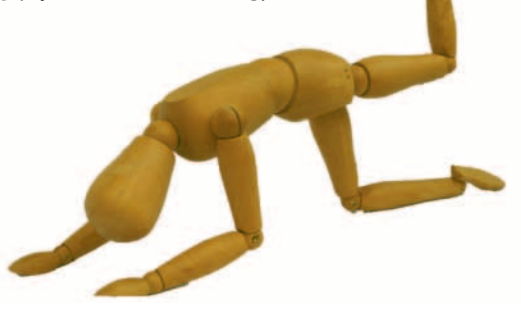

#### **Orientalischer Bauchtanz und ägyptische Folklore**

Der vermutlich älteste Tanz der Menschheit ist ein Tanz der Lebensfreude, der Liebe und der Gefühle. Kopf, Bauch und Gefühl werden in Einklang gebracht. Bauchtanz strafft den Körper, regt den Stoffwechsel an, trainiert den Beckenboden und bringt die körpereigene Energie harmonisch zum Fließen. Ob jung oder älter, ob dick oder dünn – dieser Tanz ist für alle Frauen geeignet, die ihr Selbstwertgefühl und ihre Lebensfreude wieder entdecken und weiterentwickeln möchten. Jetzt wieder neue Anfängerkurse!

Beginn: Dienstag, 24.05.2011, 10.00 – 11.00 Uhr Donnerstag, 26.05.2011, 17.00 – 18.00 Uhr **für Anfänger** Donnerstag, 26.05.2011, 18.30 – 19.30 Uhr

Jeweils 7 Termine, Teilnehmerzahl: mind. 8, max. 12 Kosten: Mitglieder 45,50 €, Nichtmitglieder 52,50 €

Beginn: Dienstag, 27.09.2011, 10.00 – 11.00 Uhr Donnerstag, 29.09.2011, 17.00 – 18.00 Uhr **für Anfänger** Donnerstag, 29.09.2011, 18.30 – 19.30 Uhr

Jeweils 10 Termine, Teilnehmerzahl: mind. 8, max. 12 Kosten: Mitglieder 65,00 €, Nichtmitglieder 75,00 €

Kursleiterin: Regina Tuna, Anmeldung unter Telefon: 071 57/65028. Bitte bringen Sie ein Tuch oder einen Schal mit.

## Kursangebote

*Fotos: Silvia Stüven*

#### **Yoga – für einen guten Start in den Tag!**

Kripalu Yoga erhöht die körperliche Flexibilität und Stärke und fördert die Integration von Körper, Geist und Seele. Der Kurs enthält neben sportlichen Aktivitäten zur Dehnung und Stärkung der Muskulatur auch Meditations- und Entspannungsübungen.

Beginn: Mittwoch, 21.09.11, 8.00 – 09.15 Uhr 10 Termine, Teilnehmerzahl mind. 5, max. 10

Kosten: Mitglieder 38,00 €, Nichtmitglieder 45,00 €

Kursleiterin: Ute Gindl, Anmeldung unter Telefon: 07033/306908 (Anrufbeantworter) oder per E-Mail: utegindl@schmidtgindl.de

Bitte bequeme Kleidung, Socken und eine Decke mitbringen.

#### **Feldenkrais**

Eine Möglichkeit zur Verbesserung von Rücken-, Nacken-, Schulteroder Hüftbeschwerden.

Beginn: Donnerstag, 12.05.11, 9.00 – 10.00 Uhr 6 Termine, Teilnehmerzahl je Kurs: mind. 8, max. 12 Kosten: Mitglieder 42,00 €, Nichtmitglieder 48,00 €

Beginn Donnerstag 15.09.2011, 9.00 – 10.00 Uhr 10 Termine, Teilnehmerzahl je Kurs: mind 8, max 12 Kosten: Mitglieder 70,00 €, Nichtmitglieder 80,00 €

Kursleiterin: Gabi Munzberg, Anmeldung unter Telefon: 07032/919691 oder E-Mail: gabymunzberg@gmail.com, www.gabymunzberg.com

#### **Pilates**

Mit der Pilates Methode wird im Wesentlichen die Muskulatur der Wirbelsäule trainiert. Darüberhinaus steigert regelmäßiges Training die Beweglichkeit, Kraft, Ausdauer, Atmung, Haltung, Konzentration, Stärke, Bewusstsein, Gesundheit und Wohlbefinden von der Jugend bis ins hohe Alter.

Beginn: Freitag, 24.06.2011 (5 Termine)

Kurs 1: 9.30 – 10.20 Uhr Kurs 2: 10.30 – 11.20 Uhr Kurs 3: 15.00 – 15.50 Uhr Kurs 4: 16.00 – 16.50 Uhr

Beginn: Freitag, 16. 09. 2011 (10 Termine) Kurs 1: 10.30 – 11.20 Uhr Kurs 2: 15.00 – 15.50 Uhr Kurs 3: 16.00 – 16.50 Uhr

Kosten: 10 Kurseinheiten: Mitglieder 108,00 €, Nichtmitglieder 120,00 € 5 Kurseinheiten: Mitglieder 54,00 €, Nichtmitglieder 60,00 €

Teilnehmerzahl je Kurs: mind. 3, max. 8. Es können auch während des laufenden Kurses noch Teilnehmer aufgenommen werden.

Kursleitung: Eva Billich und Alexander Schenk, zertifizierte Trainer, Anmeldung unter Telefon: 0163/1612982 (Pilates Schönbuch, Wolfgang Banzhaf) oder E-Mail: pilates-schoenbuch@online.de

#### **Salsa – Tanzkurs**

Willkommen sind alle Altersklassen, von jung bis alt. Die Anmeldung ist einzeln oder paarweise möglich. Bitte saubere Schuhe zum Wechseln mitbringen, idealerweise Tanzschuhe mit Ledersohle.

Beginn Donnerstag, 07.04.2011 und 15.09.2011 Jeweils 8 Termine Anfänger: 20.00 – 21.00 Uhr Mittelstufe: 21.00 – 22.00 Uhr (Einstufung erfolgt über den Kursleiter)

Kosten: Mitglieder 70,00 €, Nichtmitglieder 80,00 €

Kursleiter: Miguel Guzman Batista aus der Dominikanischen Republik, Anmeldung unter Telefon: 07472/9364914 (Name und Telefonnummer auf dem AB hinterlassen) oder E-Mail: el-padrede-la-salsa@gmx.de, www.el-padre-de-la-salsa.de

#### **Skiking auf dem Klubgelände**

Die Termine sind ideal, um die wesentlichen Grundlagen des Skikens kennenzulernen. Danach können Sie schon locker und sicher auf Skikes gleiten. Kursinhalte unter anderem: individuelles und richtiges Einstellen der Skikes und Stöcke, Bremstechniken und Kurventechnik.

Dienstag, 19.04.2011, 17.00 – 20.00 Uhr Samstag, 14.05.2011, 14.00 – 17.00 Uhr Samstag, 21.05.2011, 14.00 – 17.00 Uhr Samstag, 04.06.2011, 14.00 – 17.00 Uhr

Kosten: Mitglieder 54,00 €, Nichtmitglieder 60,00 € zzgl. 5,00 € Leihgebühr für Skikes und Stöcke.

Kursleitung: Dietmar Feil, lizensierter Skike Trainer, DSV Nordic Trainer, Anmeldung unter Telefon: 07 11/802235 oder E-Mail: dietmer\_feil@arcor.de. Weitere Infos unter www.skike-stuttgart.de

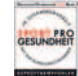

## Gesundheitskurse mit Zertifikat

**Pilates als moderne Ganzkörpertrainingsmethode wird seit letztem Herbst im IBM Klub angeboten. Da wir mit Eva Billich eine hervorragend ausgebildete und erfahrene Trainerin haben, vergab der Württembergische Landessportverband in diesem Früh**jahr das "Sport pro Gesundheit Siegel" für **ihre Kurse.** 

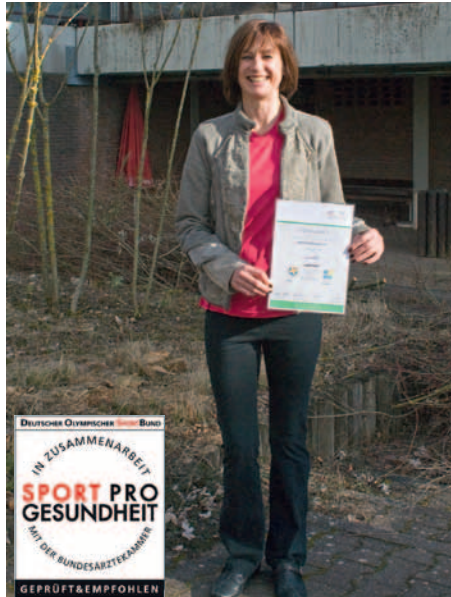

Das Siegel ist eine Qualitätsauszeichnung für Gesundheitskurse. Entwickelt wurde es vom deutschen Olympischen Sportbund in Zusammenarbeit mit der Bundesärztekammer. Die Vergabe erfolgt nur, wenn grundlegende Voraussetzungen erfüllt werden. Mit dem Siegel garantiert der Verein eine hohe und gleichbleibende Qualität des Kurses. Auch viele Krankenkassen haben es mittlerweile anerkannt. Fragen Sie bei Ihrer Krankenkasse nach, ob Sie Bonuspunkte für die Teilnahme sammeln können, oder ob Sie einen Teil der Kurskosten erstattet bekommen.

Bereits seit 2009 sind auch die Wirbelsäulenkurse von Frau Schmidt mit dem "Sport pro Gesundheit Siegel" zertifiziert. Alle Kursleiterinnen bilden sich regelmäßig weiter und achten auf eine hohe Qualität ihrer Kurse.

Auch wenn Sie kein Klubmitglied sind, können Sie die präventive Wirkung der Bewegung nutzen und an den Kursprogrammen teilnehmen. Klubmitglieder können zudem in den Sparten wie Damengymnastik, MK-Training, Seniorengymnastik sowie Sport und Spiel regelmäßig und ganzjährig Präventionssport betreiben.

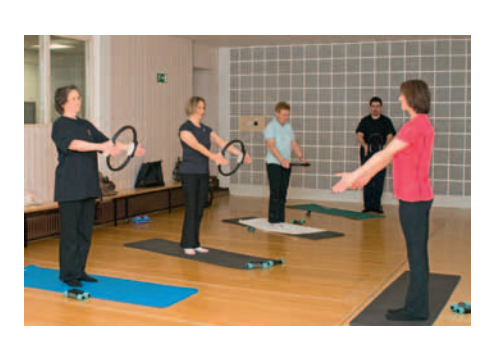

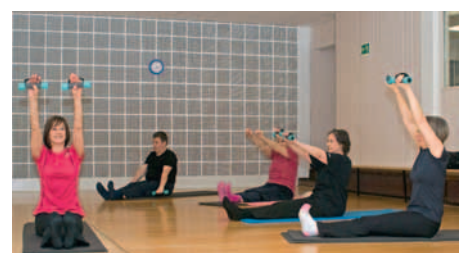

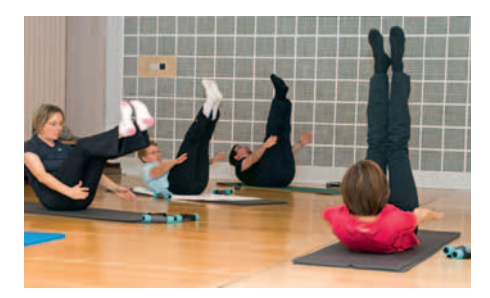

CAROLIN VON BÜDINGEN:

## Was ist Pilates und für wen sind Pilateskurse geeignet?

**'Die Pilates Methode'** wurde von Joseph Pilates entwickelt. Er war Deutscher, wurde 1883 geboren und starb im Alter von 84 Jahren, als er jemanden aus einem brennenden Haus retten wollte.

Als Kind litt er unter Asthma, Rachitis und rheumatischem Fieber. Dies war für ihn eine Motivation, sich um Heilung zu kümmern. Er begann in jungen Jahren seinen Körper zu kräftigen und beschäftigte sich mit Bewegungslehre. Er studierte Turnen, Gymnastik, Bodybuilding, Skifahren, Yoga und Zen.

1912 ging er nach England und verdiente sein Geld als Profiboxer, Zirkusartist und Lehrer für Selbstverteidigung an Polizeischulen bei Scotland Yard. Als Deutscher wurde er Anfang des ersten Weltkrieges interniert. Er trainierte seine Mitgefangenen, um die Gefangenschaft überleben zu können.

Nach dem Krieg kehrte er nach Deutschland zurück und arbeitete mit den wichtigsten Vertretern der Bewegungslehre zusammen. Als er gedrängt wurde, Soldaten der deutschen Armee zu trainieren, wanderte er 1926 in die USA aus. Auf der Überfahrt lernte er seine spätere Frau Clara kennen, eine Krankenschwester.

In New York übernahmen beide ein Box- und Trainingsstudio in der 8<sup>th</sup> Avenue. Dort entwickelten sie **'Die Pilates Methode'** und trainierten über 50 Jahre viele berühmte Tänzer und Choreographen. Sie verfassten Bücher über die Technik und meldeten 54 Patente an.

**'Die Pilates Methode'** ist eine Bewegungsphilosophie mit über 500 Übungen. Darüber hinaus wurden Übungen von Alan Menenzes in Zusammenarbeit mit Physiotherapeuten und Ärzten in den vergangenen Jahren weiterentwickelt. Die Methode besteht aus

Übungen am Boden und an speziell von Joseph Pilates entwickelten Geräten. Dabei wird besonderer Wert darauf gelegt, die Gelenke nicht zu belasten. Beweglichkeit, Kraft, Ausdauer, Haltung, Konzentration, Stärke, Bewusstsein, Atmung, Gesundheit und Wohlbefinden werden gesteigert. **'Die Pilates Methode'** ist mehr als eine Serie von Übungen, sie verbindet Körper und Geist. Sie ist praktikabel, verbessert die Ausdauer und ist eine Vorbeugung bzw. Versicherung gegen Verletzungen. Sie kann lebenslang ausgeübt werden, von der Jugend bis ins hohe Alter. Sie ist eine Disziplin, die für die Erhaltung bzw. Erlangung der Gesundheit anwendbar ist; für Jedermann, für Sportler aller Disziplinen, für Nichtsportler, für Gesunde, die es bleiben wollen und für Kranke, die die Gesundheit wieder anstreben. Und außerdem macht **Pilates** einfach Spaß.

Eva Billich

# WM 2018?

Fußballschule Young Sports

**Nachdem wir im letzten Sommer eine Jugendfußball-Mannschaft gegründet haben, die sich bisher wacker bei Verbandsspielen geschlagen hat, erweitert der IBM Klub nun sein Angebot für fußballbegeisterte Jugendliche. Neben bereits acht existierenden Stützpunkten wird die Sport- & Fußballschule Young Sports – Sven Fellmann im Rahmen einer Partnerschaft einen weiteren Stützpunkt bei uns einrichten. Ein regel-**

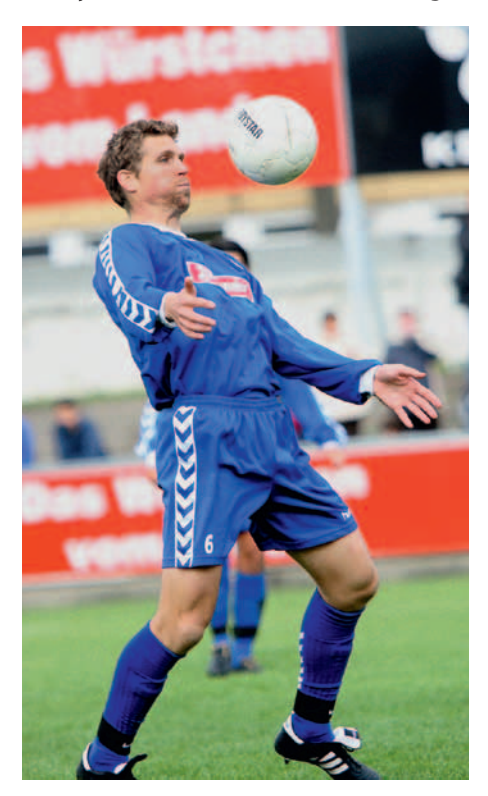

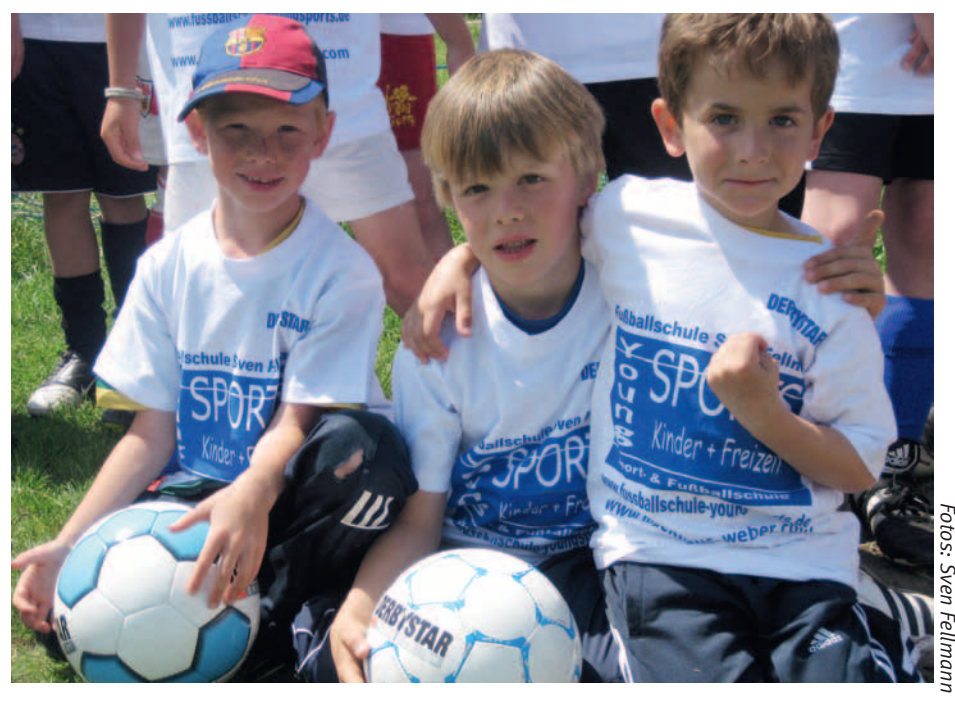

**mäßiges, wöchentliches Zusatztraining ist in Planung. Zudem werden Fußballferiencamps für Mädchen und Jungen im Alter von 5–16 Jahren angeboten.**

Professionell ausgebildete und DFB-lizensierte Trainer leiten die Trainingseinheiten und Camps. Einige von ihnen waren selber im profi- oder semiprofessionellen Bereich aktiv. Vergleichbar mit einer Musikschule, in der man ganz individuell lernt, sein Instrument zu beherrschen, um anschließend sicherer und erfolgreicher im Ensemble zu

agieren, findet die fußballerische Ausbildung in der Fußballschule statt. Die Qualität der Ausbildung des Einzelnen trägt dann entscheidend zum Mannschaftserfolg bei und fördert darüber hinaus das Selbstbewusstsein und die Persönlichkeit der Kinder. Wir versprechen uns über diese Zusammenarbeit Nachwuchs für unsere eigenen Mannschaften, wollen wir aber auch das Interesse der Eltern an unserem Klub wecken und seinen Bekanntheitsgrad erhöhen.

VOLKER STRASSBURG ::

#### Nächstes Camp auf dem Klubgelände

#### **Pfingstferien: 14.6. – 17.6.2011**

Optional ist das Camp als 3- oder 4-Tagescamp buchbar (4. Tag auch während des Camps buchbar). 3 Tage: 85,00 €, 4 Tage: 110,00 € (Ermäßigungen für Kinder/Enkel von Klubmitgliedern), inkl. Mittagessen, Getränke, T-Shirt, Medaille und DFB-Fußballabzeichen.

**Anmeldung und Informationen unter:**  www.fussballschule-youngsports.de

**Kontakt:** Sport- & Fußballschule Young Sports Waldstraße 13, 71034 Böblingen Telefon: 07031/435 5643 oder 0171/170 6182

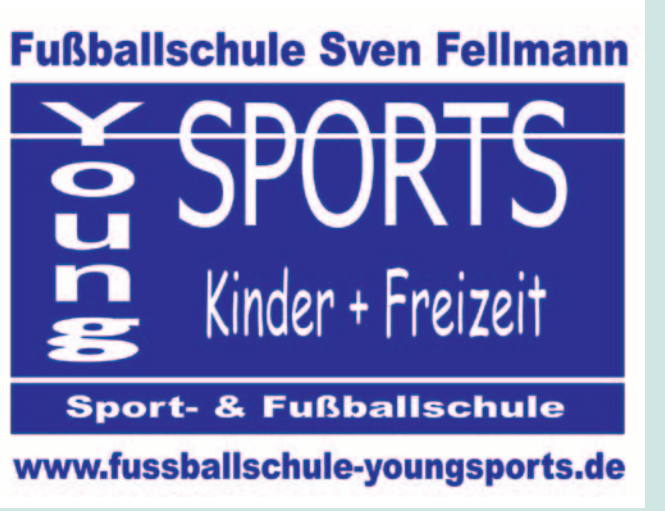

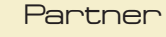

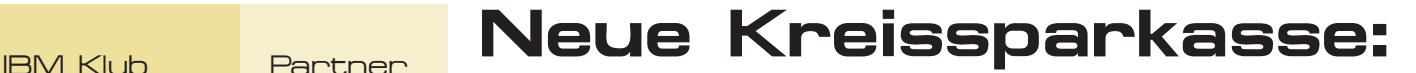

Ein Projekt der Sparte Foto

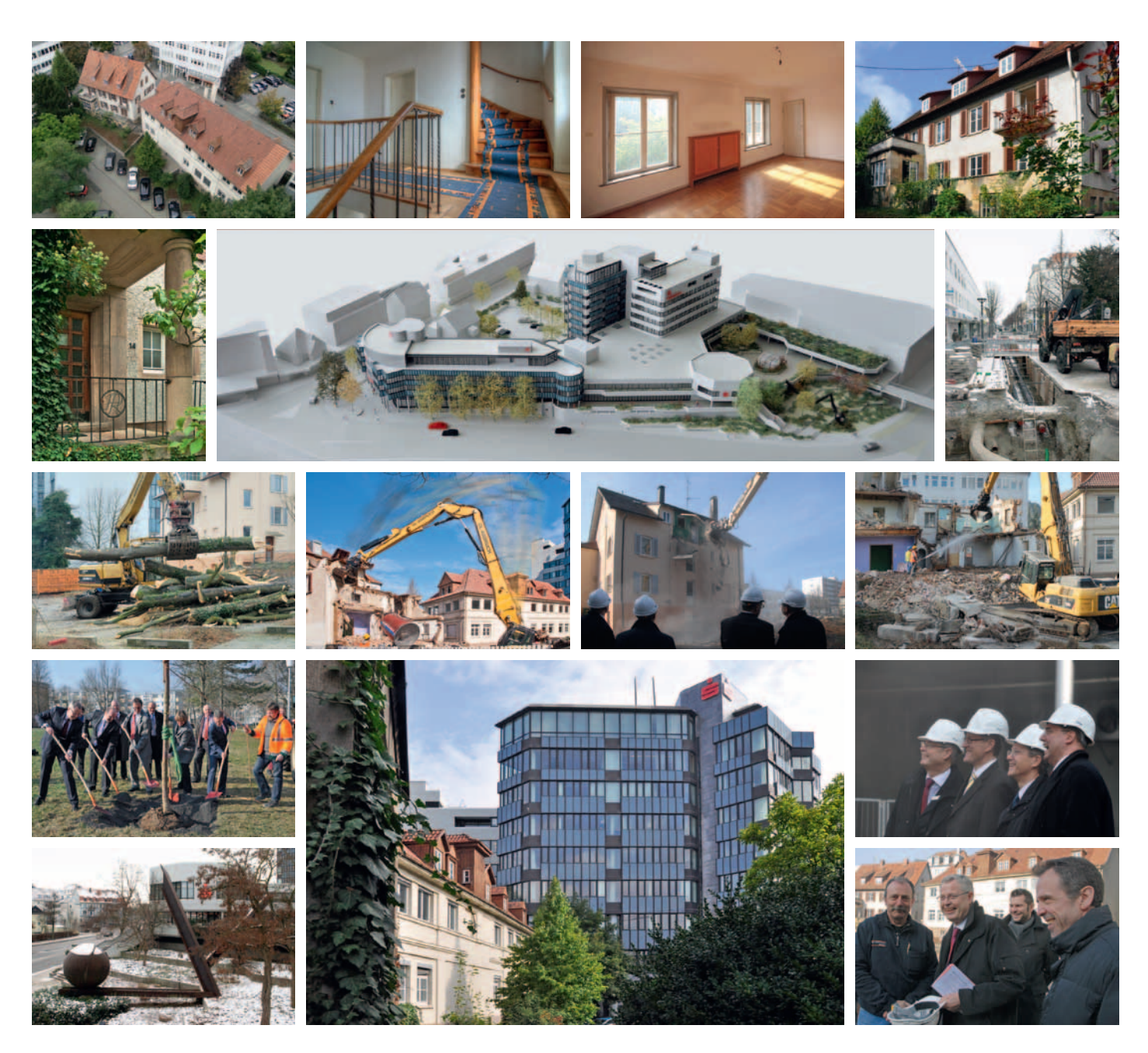

Bei der Vorstellung des Böblinger Bildbandes im letzten Jahr trat Herr Carsten Claus (Vorstandsvorsitzender der Kreissparkasse Böblingen) mit der Anfrage an uns heran, ob wir eine fotografische Dokumentation des Kreissparkassen-Neubaus übernehmen würden. Ein lang geplanter Umbau soll das bestehende Gebäude erweitern und die Bahnhofstraße attraktiver gestalten. Ziel ist es, ein "Haus des Kunden" zu schaffen. Dazu gehören die städtebauliche Einbindung der Umgebung und ein erweitertes Parkplatzangebot. Eine Umfrage bei den Spartenmitgliedern ergab, dass sich letztendlich

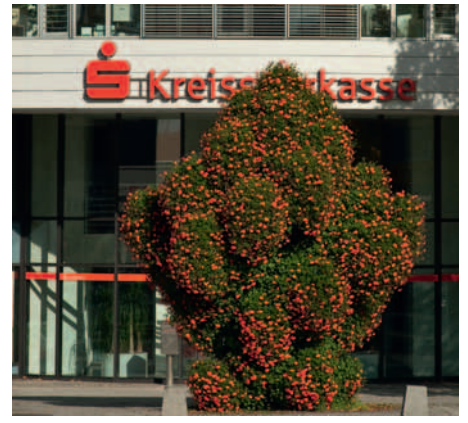

eine siebenköpfige Gruppe beteiligen würde. Dies ist eine Herausforderung für Richard Böhmer, Helmut Eisenlohr, Günter Hellbardt, Erwin Jung, Horst Mohrmann, Peter Schöttler und Franz Wurzel, über mehr als vier Jahre die Entwicklung des Umbaus fotografisch in Szene zu setzen. Das Bildmaterial können beide Seiten für eigene Zwecke nutzen. Die Sparte wird diese Fotos unter anderem für Wettbewerbe verwenden. Nach Fertigstellung des neuen Gebäudes plant die Kreissparkasse Böblingen eine Fotoausstellung im Zusammenhang mit der Einweihung. Hier einige erste Eindrücke. RICHARD BÖHMER:

## Apotheken-Tipp Partner IBM Klub

Was tun bei Heuschnupfen?

**Gehören auch Sie zu den vielen Menschen, die unter allergischen Reaktionen leiden? Ganz gleich, ob Heuschnupfen, Neurodermitis, Nahrungsmittelunverträglichkeiten oder weitere Allergieformen: Für die Betroffenen sind diese chronischen Leiden meist auch mit lebenslangen Beschwerden und Einschränkungen verbunden.**

Als Ihre Apotheke im Breuningerland möchten wir Ihnen unterstützend zu Ihrer Behandlung unseren ganzheitlichen Beratungsansatz ans Herz legen. Denn so können Sie den wirklichen Ursachen für Ihre Beschwerden auf den Grund gehen, statt nur die Symptome oberflächlich zu bekämpfen. Deshalb empfehlen wir Ihnen auch bei Allergien unseren ganzheitlichen Ansatz. Statt einfach nur Rezepte einzulösen, beraten wir Sie ganzheitlich und umfangreich. Allergien verbinden wir häufig mit dem Begriff "Heuschnupfen", dieser ist eine Allergie gegen Blütenstaub (Pollen). Es gibt aber auch allergische Reaktionen gegen Pilzsporen, Hausstaubmilben, Federbetten

oder Haustiere. Wenn jetzt die Pollen wieder fliegen, dann kann dies, abhängig von den Pollenflugzeiten, zu Niesreiz, allgemeinem Unwohlsein, Fließschnupfen, Schlafstörungen und zu tränenden, juckenden, brennenden und entzündeten Augen führen. Häufig entwickeln Pollenallergiebetroffene auch allergische Reaktionen auf bestimmte Nahrungsmittel. Dies nennt man Kreuzallergien, ausgelöst durch die Ähnlichkeiten des allergienauslösenden Pollens.

#### **Wichtig für Allergiker:**

- **Eine ausgeglichene Säure-Basen-Balance.** Wichtig ist hier vor allem eine gesunde Ernährung und eine natürliche Entsäuerung.
- **Ein gesunder Darm. Denn hier wirkt ein** großer Teil des Immunsystems. Eine regelmäßige Darmsanierung kann daher sinnvoll sein.
- **Eine Ausleitung kann Ihnen helfen, Ihre** Ausscheidungsorgane anzuregen.

**Sie leiden unter Heuschnupfen und haben** 

#### **Augenprobleme? Hier einige Experten-Tipps:**

- Bei trockenen/tränenden Augen gibt es hervorragende Tropfen auf homöopathischer Basis, die wir gerne empfehlen!
- Ebenfalls empfehlen wir bei diesem Problem gerne Dr. Schüßler Salze.
- Selen, Zink und Q10 können Ihre Augen vor Sonne und Umweltgiften schützen!
- **Achten Sie bei Augenproblemen auf Ihre** Gefäße! Omega-Fettsäuren helfen Ihnen, Ablagerungen zu vermeiden, diese schützen auch Ihre Herzgefäße!
- **Trinken Sie bei trockenen Augen viel Was**ser und Tee!

Eine Makuladegeneration ist häufig altersbedingt. Die Sehkraft lässt nach und bestimmte Bereiche werden verschwommen, verzerrt oder unscharf gesehen. Nach einer australischen Studie ist Vitamin D hier hilfreich, ebenso die Vitamine C und E!

**Fragen Sie uns auch nach speziellen und individuellen Vitaminprodukten für Ihre Augen.** ULRIKE HERRMANN ::

> ANZEIGE**ANZEIGE**

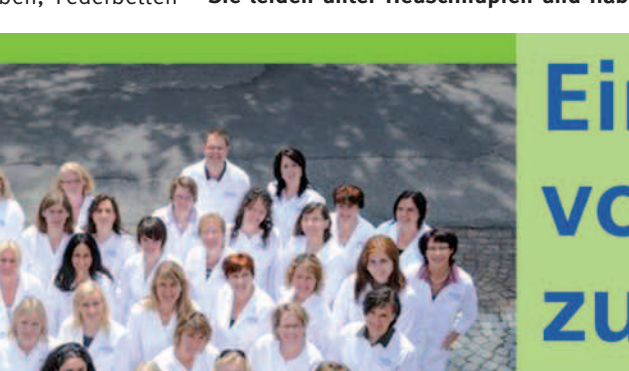

**Die Apotheke** im Breuningerland

Ulrike Herrmann e.K. **Tilsiter Straße 15** 71065 Sindelfingen Telefon 0 70 31 / 95 79-0 · Telefax 0 70 31 / 95 79-79

# **Ein Team** von Mensch zu Mensch

Ihre Gesundheit ist uns wichtig. Unser oberstes Ziel dabei ist, Ihnen als unseren Kunden die bestmögliche Beratung und Leistung zu bieten und gleichzeitig auf die Kosten zu achten.

Freuen Sie sich auf unsere qualifizierten und motivierten Mitarbeiter die sich gerne um Sie kümmern.

Besuchen Sie die Apotheke im Breuningerland und überzeugen Sie sich persönlich von unserem freundlichen und kompetenten Team.

Wir freuen uns auf Ihren Besuch.

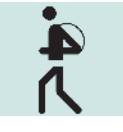

## Wandern **Piel Die etwas andere** Wanderung

**Es war vom Wetter her sicher nicht der schönste Tag im Februar, aber für viele Spartenmitglieder eine willkommene Gelegenheit, sich die Beine zu vertreten. Einhelliger Tenor: "Allein hätten wir diese Tour sicher nicht gemacht, sondern uns lieber zu Hause auf dem Sofa geräkelt". Aber so**  musste man eben raus; "Mit gehangen, mit **gefangen".**

Die rund 18km lange Strecke hatte ihren Ausgangs- und auch Endpunkt am Paladion in Böblingen. Erstes Ziel waren die Böblinger Pirschgänge, die ein einmaliges Natur-Denkmal – nicht nur in Deutschland, sondern weltweit – darstellen. Es handelt sich um unterirdische Gewölbegänge, die Herzog Carl Alexander (1684 – 1737) in den letzten vier Jahren seines Lebens für seine Jagdfeste im Böblinger Wald anlegen ließ. Der Herzog residierte im Böblinger Schloss, war begeisterter Jäger und veranstaltete nach einer Jagd rauschende Feste. Zu diesen Zwecken hatte er extra einen Ballsaal im Schloss einrichten lassen.

Die Pirschgänge erstreckten sich auf insgesamt fast 700 Meter in Nord-Süd- und Ost-West-Richtung. Leider sind sie zu einem großen Teil verfallen, da über Jahrzehnte keine Restaurierungsarbeiten mehr durchgeführt wurden. Ein Haken bei diesem denkmalgeschützten Kleinod ist allerdings die Lage: es liegt mitten im US-Truppen-Übungsgelände. Demzufolge will nicht nur der deutsche Denkmalschutz, sondern auch die US-Standortkommandantur bei Besichtigungen mitreden. Die Genehmigung des Denkmalamts war schnell vorhanden, eine E-Mail an das Böblinger Rathaus reichte da. Auch die Formalitäten mit der US-Army gestalteten sich dann doch problemloser als erwartet. Alle 56 Teilnehmer konnten die Pirschgänge besuchen, denn auch der US-Army liegt die Erhaltung der Pirschgänge am Herzen.

Liz, unser US-Guide, war sehr gut mit allen Fakten vertraut und brachte sie auf eine sehr nette und charmante Art herüber. So konnte unser Wanderführer seine vorbereiteten Unterlagen fast gänzlich im Rucksack lassen. Allerdings zog sich die Besichtigung doch weitaus länger hin, als der Wanderführer geplant hatte. Liz nutzte natürlich auch die Gelegenheit, auf das deutsch-amerikanische Verhältnis ganz allgemein und im Raum Böblingen im Besonderen einzugehen. Viele der

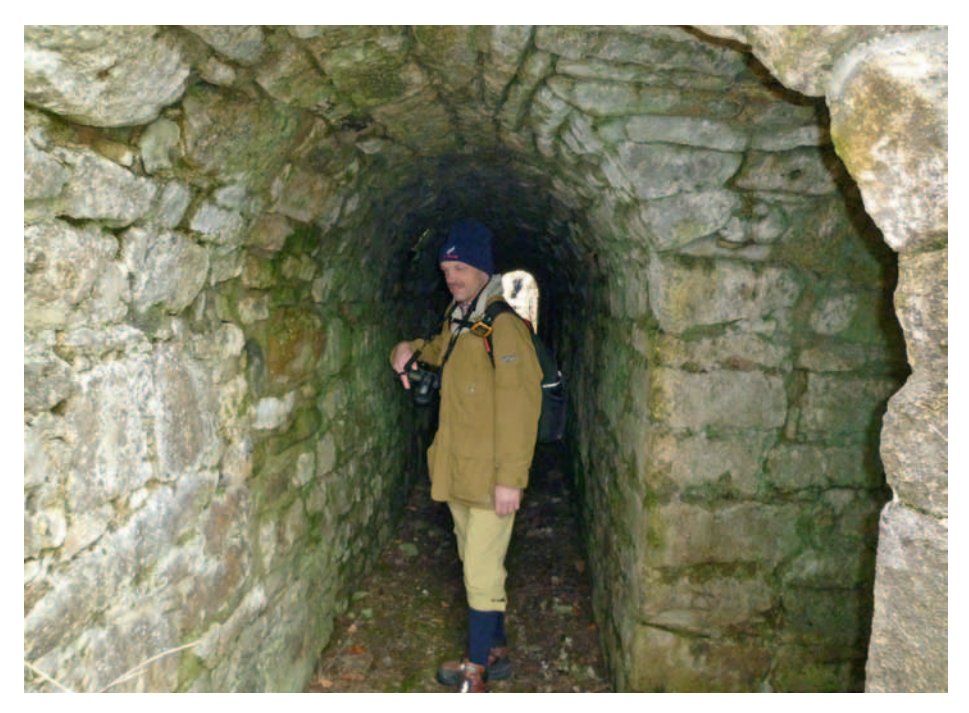

Teilnehmer hatten jede Menge Fragen zu diesem Thema und Liz gab bereitwillig und kompetent Auskunft.

So kamen wir mit fast einstündiger Verspätung in unserer vorbestellten Gaststätte zum Mittagessen an. Nach immerhin knapp 12km Wanderung schmeckte es allen Teilnehmern, die Füße konnten eine Ruhepause

einlegen. Schließlich ging es dann wieder in Richtung Heimat. Dass dabei ein paar Schneeflocken auf uns fielen, konnte der Stimmung aber keinen ernsthaften Schaden zufügen, sodass letztlich alle Teilnehmer recht zufrieden wieder am Ausgangspunkt ankamen. Insgesamt also eine gelungene Wanderung und ein schöner Tag.

GUNTER ROEHRICHT ::

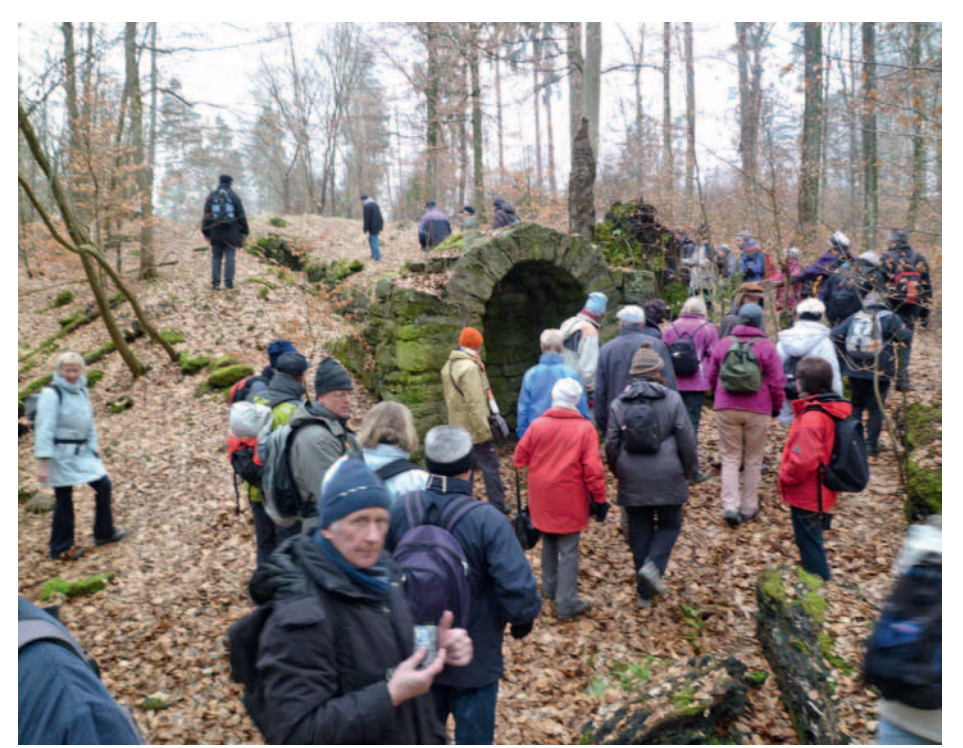

*Fotos: Gunter Roehricht*

## Ausdauer wird belohnt

Wandern

**Wandern ist eine Ausdauersportart, bei der das Herz-Kreislauf-System nachhaltig und erfolgreich trainiert wird. Der Deutsche Wanderverband wirbt für diese Erkenntnis und vergibt für seine Mitglieder das** Deutsche Wanderabzeichen**. 10 Wanderungen und 200 Wanderkilometer im Jahr berech**tigen für das Abzeichen in "Bronze"; nach **dreimaliger erfolgreicher Vergabe folgt**  "Silber", zwei Jahre später "Gold".

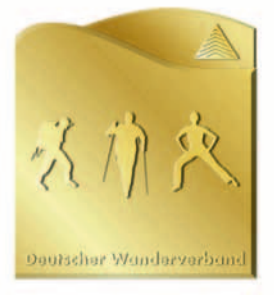

Die Sparte Wandern unterstützt diese Aktion und überreicht das Abzeichen. 18 unserer Mitglieder haben im vergangenen Jahr diesen Nachweis für Ausdauer und

Kontinuität erworben. Sie können jetzt zu ihrer Krankenkasse wandern, um Prämienvergünstigungen zu erreichen. Die zusammen mit dem Abzeichen erhaltene Bescheinigung wird im Bonusprogramm einiger Krankenkassen berücksichtigt.

Machen Sie mit! Halten Sie es mit dem olympischen Motto: Dabei sein ist alles!

Unsere attraktiven Wanderangebote finden Sie in ausführlicher Form im Internet unter www.sparte-wandern.de.

Profitieren Sie von unserer nahezu 35-jährigen Erfahrung und dem Engagement unserer Wanderführer!

**Zwei Appetithappen möchten wir ihnen vorab servieren:** 

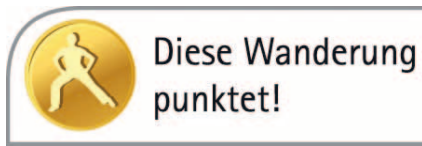

Am 13.6., Pfingstsonntag, ist **Deutscher Mühlentag**. Verschiedene Regionen öffnen an diesem Tag die Pforten zum Kennenlernen des alten Brauchtums und der Technik. Wir haben für Sie den Mühlenweg im Schwarzwald ausgewählt. Mehr als ein halbes Dutzend alter, zum Teil betriebsbereiter Mühlen und ein unterhaltsames Rahmenprogramm erwarten uns. Im Anschluss an diesen kulturellen Abschnitt geht's dann noch richtig zur Sache. Wir wandern zum und über den "Karlsruher Grat", einem markanten und geologisch außergewöhnlichen Porphyr-Rücken. Sechs Stunden werden Sie in netter Gesellschaft unterwegs sein.

Am So., 14.8. wandern wir auf der Schwäbischen Alb vom "Hexenhemd zum Eu**lenloch"**. Auch an diesem Tag dürfen Sie erleben, wie wir unseren Grundsatz des "Ganzheitlichen Wanderns" umsetzen. Wir beginnen den Tag mit den letzten Erinnerungen an eine "zum Tode durch das Schwert Begnadigte" (Hexenhemd). Nach diesem etwas düsteren Auftakt "schlängeln" wir uns durch ein stilles, weitgehend unberührtes Wiesental mit artenreicher Flora. Eine Burg aus dem 11.Jh. und eine, im hier typischen Weißjura entstandene, geräumige Höhle (Eulenloch) runden den abwechslungsreichen Tag ab. Wir werden 18 Wanderkilometer unterwegs sein bei insgesamt geringen Höhenunterschieden. Sie möchten mehr wissen? Nehmen Sie Kontakt auf und kommen Sie mit! 35

Eberhard Walker

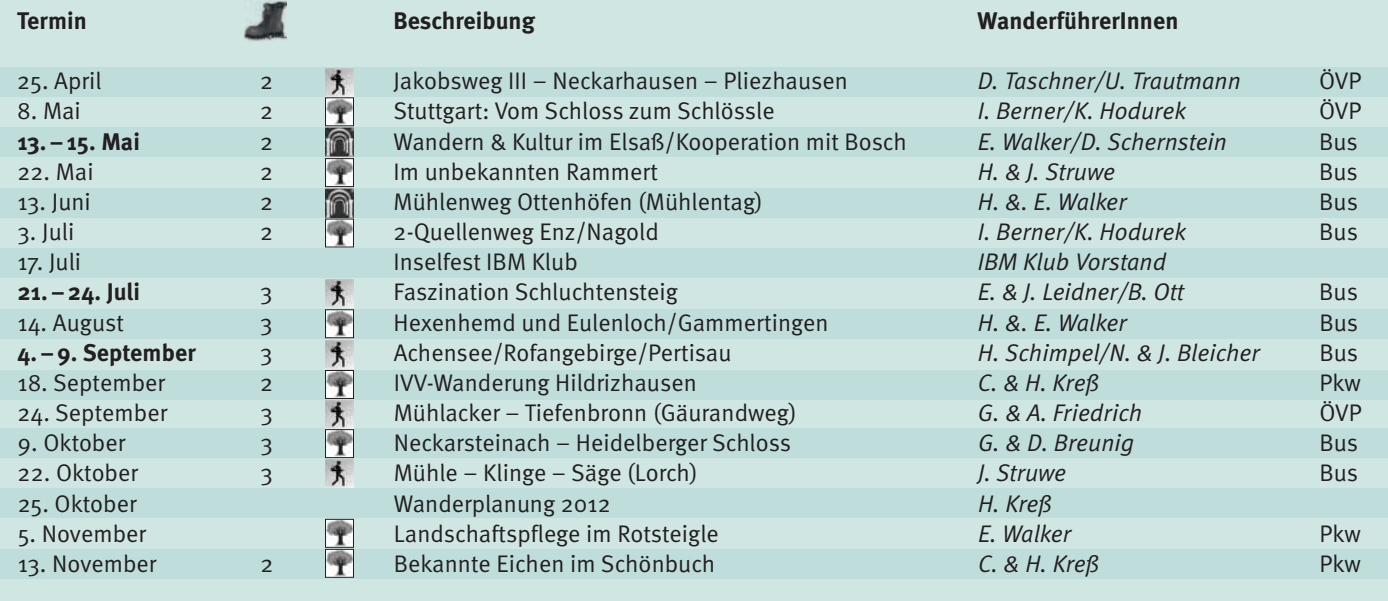

 **- Bewertung Schwierigkeitsgrad:** 1 = leicht bis 4 = sehr anstrengend

**Schwerpunkt der Wanderung:** T Natur  $\bigcap_{k=1}^{\infty}$  Kultur  $\bigcap_{k=1}^{\infty}$  Sport

Weitere Einzelheiten finden Sie im Internet unter: www.sparte-wandern.de. Gerne beantworten wir auch Ihre @-Anfrage. Schreiben Sie uns unter: wandern@ibmklub-bb.de oder rufen Sie an, Telefon: 07031/279010, E. Walker.

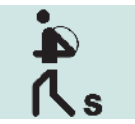

Badisch Sibirien –

wo liegt das?

**Das ist die Region Badens, die von Karlsruhe aus ganz im Nordosten des Landes liegt – so wie Sibirien von Moskau aus. Hier ist es im Jahresdurchschnitt fast 2° C kälter als am Oberrhein – so wie es ja auch in Sibirien kälter ist als im Westen Russlands. Und das ist auch die Region Badens, in die die Großherzogliche Regierung ihre ungehorsamen Beamten strafversetzte. Ähnlich wie das auch im zaristischen Russland gemacht wurde.** 

In diese Region zwischen Main, Tauber und Jagst, bekannt unter dem Namen "Madonnenländchen", wurden wir von unseren Wanderführern, Herrn Lehnert-Batar und Herrn Bamesreiter eingeladen.

Schon auf der Hinfahrt erhielten wir Aufklärung, warum das Madonnenländchen so heißt. Die Madonnen gaben der Landschaft ihren Namen, weil zahlreiche Madonnen und Marienstatuen an Häusern, sowie eine Vielzahl von Bildstöcken am Wegesrand die Landschaft zieren. Sie verdanken ihr Entstehen in der Regel einem Gelübde, erzählen von Leid und Not, traurigen und freudigen Ereignissen. So wurde der Begriff Madonnenländchen im Volksmund geprägt.

An einem kühlen Sommertag brachte uns der Bus zum Ausgangspunkt unserer Wanderung im Odenwald ins Städtchen Buchen. Der Weg führte uns zuerst zur Mariensäule, die ein Wahrzeichen Buchens ist. Die Barocksäule wurde errichtet nach schweren

Zeiten der Pest. Auf unserem Weg durch den historischen Stadtkern wurden wir von einem Regenschauer überrascht. Der Regen ließ nach, als wir durch eines der schönsten Täler des nordöstlichen Odenwaldes, dem idyllischen Morretal wanderten. Schon 1940 wurde es als Landschaftsschutzgebiet ausgewiesen. Der Weg führte uns über hügelige Wiesen, Felder und unberührte Landschaften nach Hettigenbeuren zur Mittagseinkehr.

Gestärkt folgten wir dem Flüsschen Morre weiter, überquerten die bayrische Grenze und kamen nach Zittenfelden. Mit dem Bus fuhren wir in die Barockstadt Amorbach, die im bayerischen Odenwald liegt. Die größte Attraktion ist die ehemalige Benediktinerabtei mit der weltberühmten Barockorgel, größtes von den Gebrüdern Stumm erbautes Werk, über das wir im Rahmen einer Führung viel Wissenswertes erfuhren.

Vor der Rückfahrt blieb noch Zeit, die unter Denkmalschutz stehende Altstadt mit ihren verwinkelten Gassen mit Kopfsteinpflaster, Fachwerkhäusern, einem historischen Rathaus und sehenswerten Kirchen, zu erkunden.

Auf der Heimfahrt ließen wir den schönen Tag Revue passieren und dankten unseren Wanderführern, dass sie uns die Schönheiten ihrer Heimat zeigten und wir einen kleinen Teil des Odenwaldes auf Schusters Rappen kennenlernen konnten.

Lucia Grandel ::

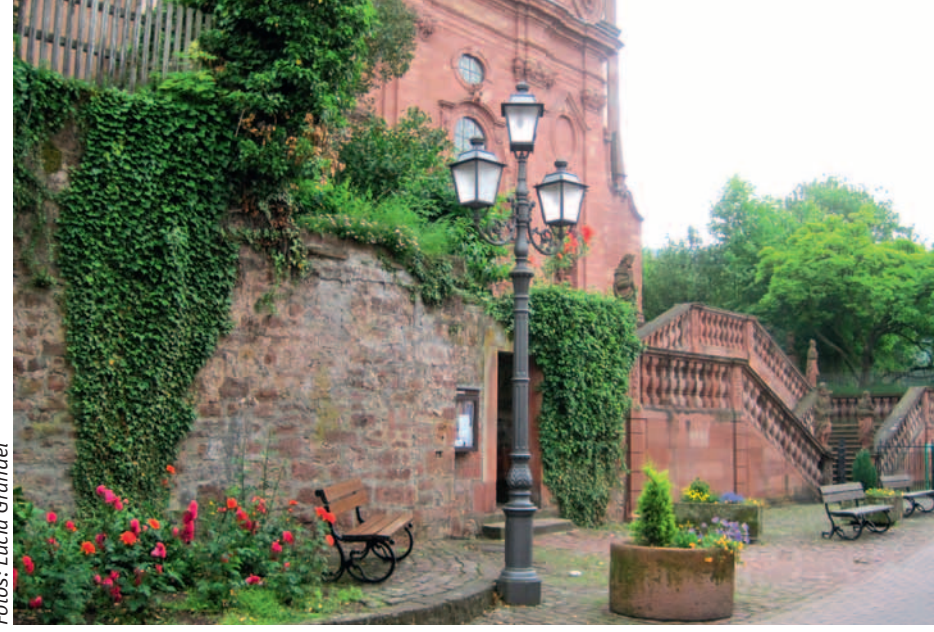

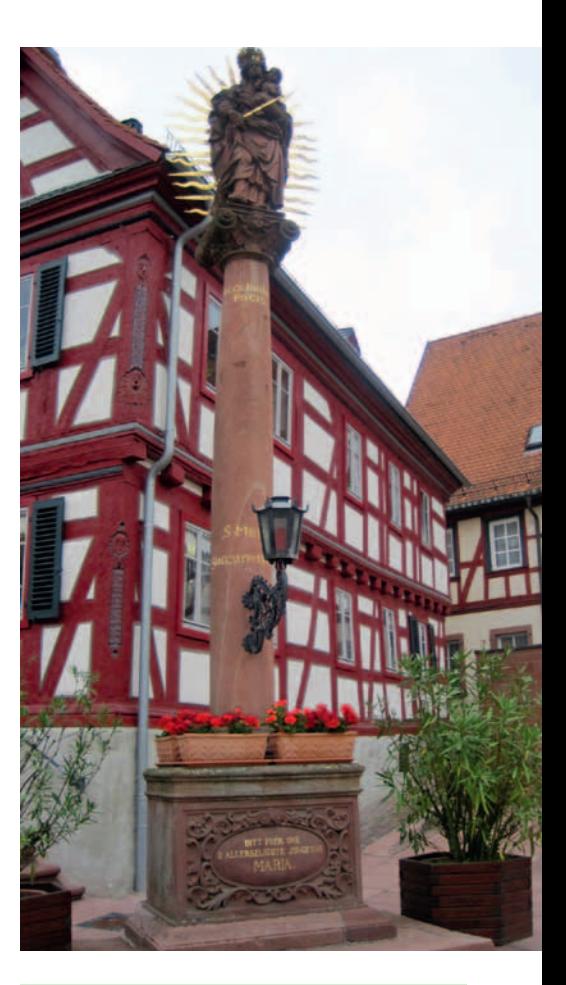

#### **Termine Frühjahr – Sommer – Herbst**

**28.04.11** Mühlen satt – im Naturpark Schwäbisch-Fränkischer Wald **12.05.11** Bad Rappenau – Burg Guttenberg **22. – 27.05.11** Wandern und Kultur im Weserbergland **07.06.11** Der Schloßpark und die Hohenheimer Gärten **09.06.11** Zum Vogt auf Mühlstein **28.06.11** Bodensee **14.07.11** Odenwald **27.07.11** Rund um das Gestüt St. Johann (Schwäbische Alb) **03.08.11** Besichtigung Hochland-Kaffee **11.08.11** Blaubeuren erwandern **21. – 26.08.11** Im Naheland **14.09.11** Der Gomadinger Planetenweg – von der Sonne zum Pluto **25. – 30.09.11** Elbsandsteingebirge **12.10.11** Auf Dr. Fausts Spuren in Knittlingen im Kraichgau **19.10.11** Murrhardt

# Sportkegeln – Richard Kegeln

Was ist das?

**Wie in den vergangenen Jahren auch, gehen für unsere Sparte zurzeit drei Mannschaften auf Wettkampfebene an den Start. Die erste und zweite Mannschaft spielen in der Verbandsliga 2 Süd, die dritte in der Bezirksliga Gruppe A. Unsere erste Mannschaft steht zwei Spieltage vor Punktrundenende mit großem Vorsprung auf dem ersten Tabellenplatz und hat damit gute Chancen auf die Meisterschaft und den damit verbundenen Aufstieg in die Verbandsliga 1 Süd.** 

Gekegelt wird in Mannschaften, bestehend aus vier Personen, Damen, Herren oder Mix-Mannschaften. Im Wettkampf kegelt jeder Spieler insgesamt 100 Schübe auf 2 Bahnen. Begonnen wird auf Bahn A mit 25 Schub "in die Vollen", vor jedem Schub wird das volle Bild (neun Kegel) aufgestellt; alle gefallenen Kegel je Schub werden addiert. Danach kommen 25 Schub "Abräumen". Der Spieler muss mit möglichst wenigen Schüben alle neun Kegel abräumen, bekommt dann wieder das volle Bild und das Spiel beginnt von vorne. Nach den 25 Schüben werden auch hier alle gefallenen Kegel addiert.

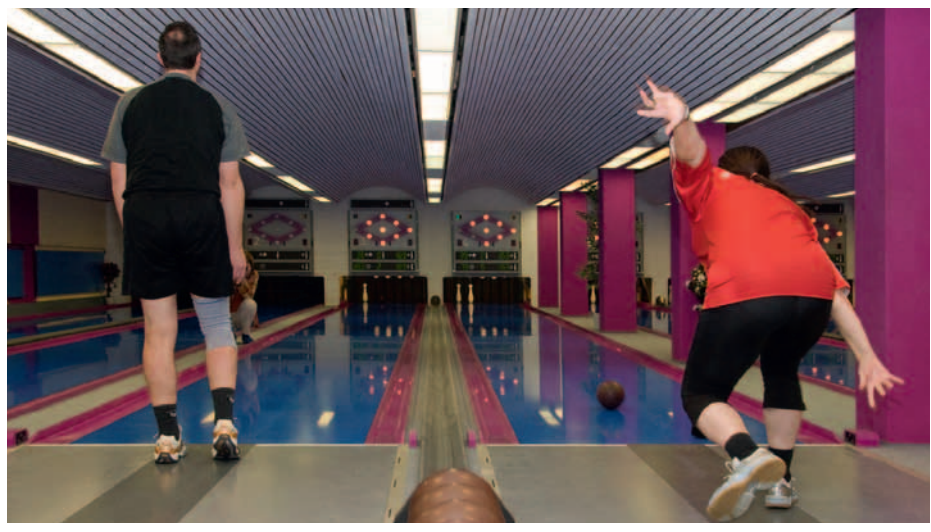

Die Summe aus dem Spiel in die Vollen und dem Abräumen ergibt den Halbzeitstand vor dem Bahnwechsel.

Der Spieler wechselt auf Bahn B und beginnt hier wieder mit 25 Schub in die Vollen usw… Zum Schluss werden beide Halbzeitergebnisse zum Endergebnis zusammen gezählt.

Die Einzelergebnisse der vier Spieler ergeben das Mannschaftergebnis.

Die Wettkampfsaison der Betriebssportkegler beginnt in der Regel im September und endet nach acht Spieltagen im April des folgenden Jahres.

Christoph Völter ::

## 2011 - da läuft was!

Auch für das "laufende" Jahr – und dies im wahrsten Sinne des **Wortes – hat sich die Sparte Laufen des IBM Klub wieder einiges vorgenommen. Unsere Teilnahme am Schönbuch-Cup, an dem wir uns beim Böblinger Stadtlauf auch organisatorisch beteiligen, ist ja beinahe schon obligatorisch. Obwohl alle sechs Läufe über 10 km gehen, hat doch jede Strecke ihre eigene Charakteristik und jeder Lauf sein eigenes Flair. Die Termine im Einzelnen:** 

Sonntag 15. Mai **19. Sindelfinger WerkStadt-Lauf**  $\mathcal{L}_{\mathcal{A}}$ Samstag 4. Juni **27. Holzgerlinger Stäffeleslauf The Co**  $\sim$ Sonntag 24. Juli **25. Böblinger Stadtlauf**   $\mathcal{L}_{\mathcal{A}}$ Sonntag 31. Juli **17. Aidlinger Cross-Festival**  T. Samstag 10. Sept. **24. Dagersheimer Waldlauf**   $\mathcal{L}_{\mathcal{A}}$ Samstag 8. Okt. **3. Kuppinger Mondfängerlauf** 

Des Weiteren planen wir, mit einem Team an vier weiteren regionalen Läufen über mehr als 10 km teilzunehmen, damit auch die "Halb- und Ganz-Marathonis" der Sparte auf ihre Kosten kommen. Es sind dies

der **20. Kayher Kirschblütenlauf** am Samstag, den 30.4. über 14,2 km,

der **18. Stuttgarter Zeitung-Lauf**

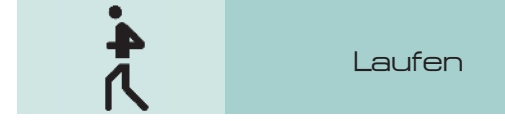

am Sonntag, den 29.5. – auch ein Halbmarathon und der Herbstklassiker – der **38. Naturpark Schönbuchlauf**  $\overline{\phantom{a}}$ in Hildrizhausen am Sonntag, den 2.10. über 25 km.

Eng verbunden sind wir mit den Kolleginnen und Kollegen des IBM Klub Mainz, die am Sonntag, den 8.5. den Gutenberg-Marathon mit organisieren. Hier besteht die Möglichkeit beim Halbmarathon zu starten oder auf's Ganze zu gehen und die 42,195 km unter die Sohlen zu nehmen.

Der Höhepunkt unseres Laufjahres wird aber ohne Frage am Samstag, dem 23. Juli die Teilnahme am Herrenberger Altstadtlauf über 100 km sein. Ein Staffellauf, an dem wir mit zwei Mannschaften mit jeweils 10 Teilnehmer/Innen starten werden. Die beiden Teams, die "IBM Klub Oldies", bestehend aus den Gründungsvätern und -müttern unserer Sparte und die "IBM Klub Yuppies", die jüngeren Spartenmitglieder, werden zur Zeit aufgestellt.

Wer sich für ein aktives Laufjahr 2011 vorbereiten will und sich fit halten möchte, kann gerne bei unserem Lauftreff reinschnuppern. Wir starten jeden Donnerstag um 18.30 Uhr am Klubhaus zu einer lockeren Runde zwischen 7 und 10 km durch den Wald.

CARSTEN WOHNSDORF ::

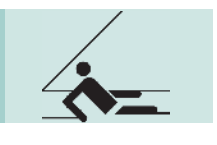

## <sub>Segeln</sub> J. Herbstsegeln am Bodensee

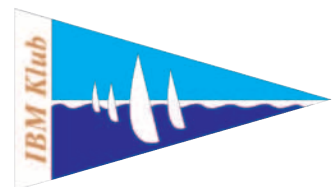

**Der laue Abendwind vom Freitag versprach uns einen schönen Samstag. Leider wurde dieses Versprechen nicht so ganz eingehalten, denn der Samstagmorgen zeigte sich erst einmal ziemlich nebelig. Trotzdem fanden nach dem Frühstück alle Boote den Hafenausgang und jede Crew versuchte, den schwachen Wind für etwas Fahrt zu nutzen. Wie schon so oft flüchten die grauen Wolkenfetzen des Seenebels bis zur Mittagszeit vor der Sonne, um dann einen verschleierten Blick auf das glitzernde Wasser freizugeben.**

Für fünf Bavaria-Yachten hatten sich in den vergangenen Wochen Seglerinnen und Segler gemeldet, um am 9. und 10. Oktober 2010 noch einmal vor Saisonende in See zu stechen. Ganz Ungeduldige probierten schon am Freitagabend ihr Schiff aus und übten verschiedene Segelmanöver.

Im Bistro "Ahoi" im Gohrener Hafen trafen wir uns alle zu einem gemeinsamen Abendessen am Freitagabend. Hier konnte man

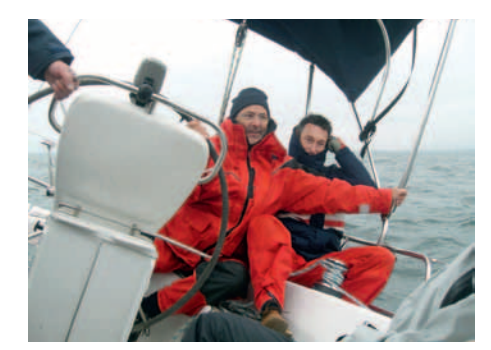

sich kennenlernen, konnte von seinen eigenen Segelerlebnissen erzählen und Pläne für die Gestaltung des Wochenendes schmieden.

Der Vorschlag eines Mitseglers, Richtung Schweiz und dort dann ein Stück in den alten Rhein zu fahren, wurde von allen angenommen. Als Treffpunkt vereinbarten wir die Einfahrt in den alten Rhein. Mittlerweile hatte sich die Sonne an einigen Stellen zaghaft durchgekämpft, aber der große Durchbruch

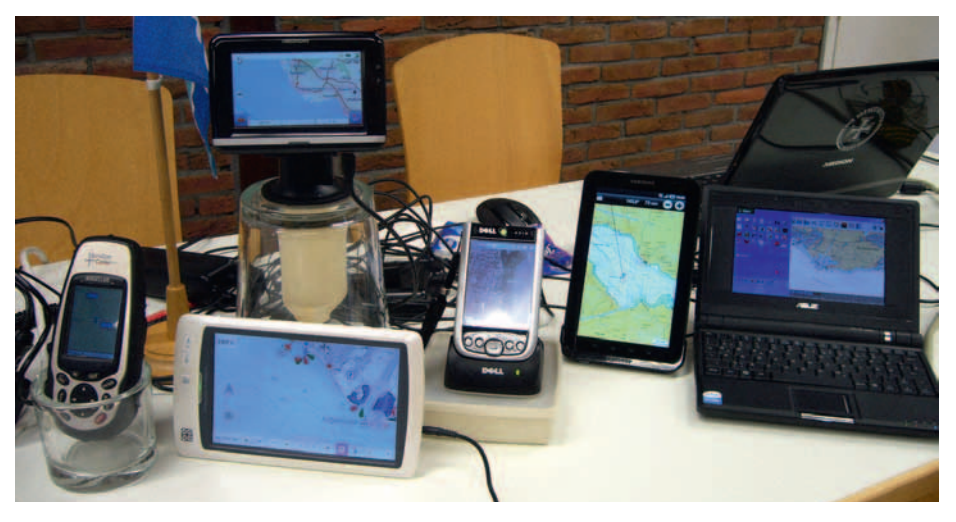

gelang ihr nicht so recht. Die Fahrt zum alten Rhein gestaltete sich als sehr geruhsam und es gab an Bord bei dieser Wetterlage nicht viel zu tun. Deshalb konzentrierten wir uns auf die Herstellung von kleinen Leckereien als Mittagsimbiss, denn alle Segler sind in diesem Metier sehr erfinderisch. Gegen 14.30 Uhr erreichten die meisten Boote das Ziel und unter Motor fuhren wir dann langsam den Rhein hinauf bis zum Wendepunkt. Dann ging es die gleiche Strecke wieder zurück, um im Yachtclub "Rheinspitz" am Eintritt des Rheins in den See festzumachen. Ein gemeinsames Abendessen in gepflegter Atmosphäre beendete diesen Segeltag.

Am Sonntag um 8.00 Uhr herrschte immer noch trübes, nebeliges Wetter, leider. Wo blieb der bestellte Sonnenschein? Der morgendliche frische Wind schlief wieder ein, noch ehe wir ans Ablegen denken konnten. Für heute hatten wir uns kein Programm ausgedacht, da einige Crews schon zeitiger zum Starthafen zurückkehren mussten. Mal sehen, was der Tag so bringt, war die allgemeine Stimmung. Nach ein bis zwei Segelstunden öffnete sich dann doch der Himmel, der Nebel verschwand, der Dunst löste sich auf und ein herrlicher Segelwind brachte ganz plötzlich den See so richtig zum Wallen. Jetzt herrschte Segelvergnügen pur. Im Nu war die leicht einschläfernde Stimmung

verflogen. Es gab zu tun und die jeweiligen Rudergänger waren gefordert. Obwohl die Sonne mit ganzer Kraft schien, musste man sich tüchtig einmummeln, der Wind war recht frisch. Wir hatten noch bis zirka 17.00 Uhr sagenhaftes Wetter: Sonne pur, besten Wind und ganze fünf Stunden Segelspaß

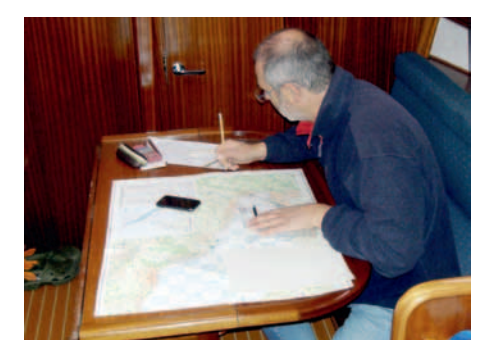

erster Klasse. Das hat jeden begeistert und ins Schwärmen gebracht.

Alle Segler kamen mit ihren Booten glücklich, zufrieden und ohne Schaden im Hafen an. Nun hatten wir doch noch einen wunderschönen Abschluss dieses Wochenendes. Die Abnahme der Schiffe erfolgte problemlos, die Segelklamotten wurden zu den Autos gebracht, auf letzten Fotos versuchte man noch die Abendsonne über dem Hafen einzufangen.

GUDRUN HÄNISCH ::

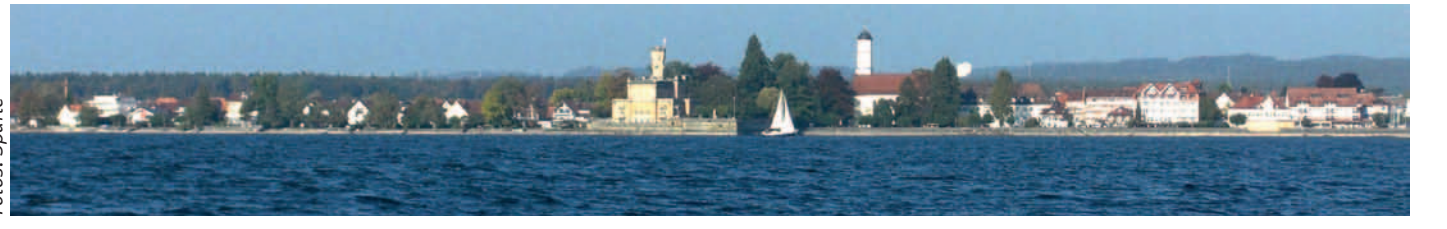

# Mit Pfeil und Bogen durchs erste Jahr

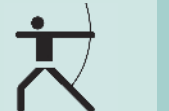

Bogenschießen

**Die Sparte Traditionelles Bogenschießen geht in die zweite Saison und kann auf ein beachtliches letztes Jahr zurückblicken. Unsere Mitgliederzahl hat sich bis Dezember 2010 auf 20 erhöht und es wurden bereits einige sehr schöne Events durchgeführt, die für alle ein herrliches, abenteuerliches Erlebnis waren.** 

Am Inselfest fand unser Bratwurstschießen bei Groß und Klein einen riesigen Anklang. 16 Würste wurden erwischt. Im Herbst organisierten wir das erste ganztägige Spartenturnier, wo sich nach einem dramatischen Finish unser amtierender Spartenmeister im Traditonellen Bogenschießen, Volker Hoose, durchsetzen konnte. Im Winter veranstalteten wir ein Glühweinschießen bis in die Abenddämmerung, an dem sich auch einige Klub-Vorstände beteiligten.

Dieses Jahr war das Aschermittwochsturnier mit großem Schwedenfeuer der Auftakt für die Freiluftsaison. Alle Spartenmitglieder konnten es kaum erwarten, wieder draußen zu schießen.

Das große Know-How haben Dieter Ullmann und Andreas Renner, die bereits seit vielen Dekaden mit Pfeil und Bogen schießen. Beide haben im Sommer 2010 das Experten-Seminar bei Dr. Dietmar Vorderegger in Österreich absolviert. Der mehrfache Weltmeister im Traditionellen Bogenschießen und dessen Frau Karin, die ebenfalls vielfache Europa- und Weltmeisterin war, vermitteln auf diesem Weg Expertenwissen, wie es sonst nicht zu bekommen ist.

Andreas Renner und Dieter Ullmann werden dieses Jahr womöglich auf ihren Lehrer treffen, denn beide treten gegen den Rest der Welt auf der "Internationalen Bowhunting

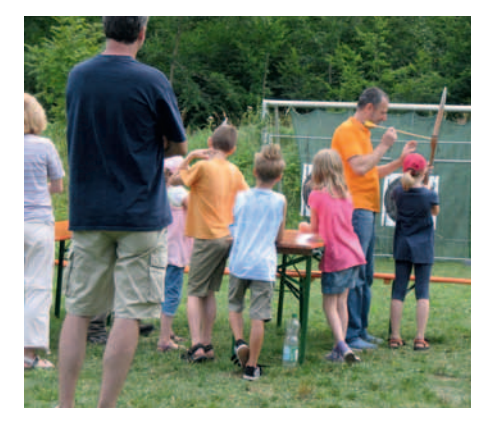

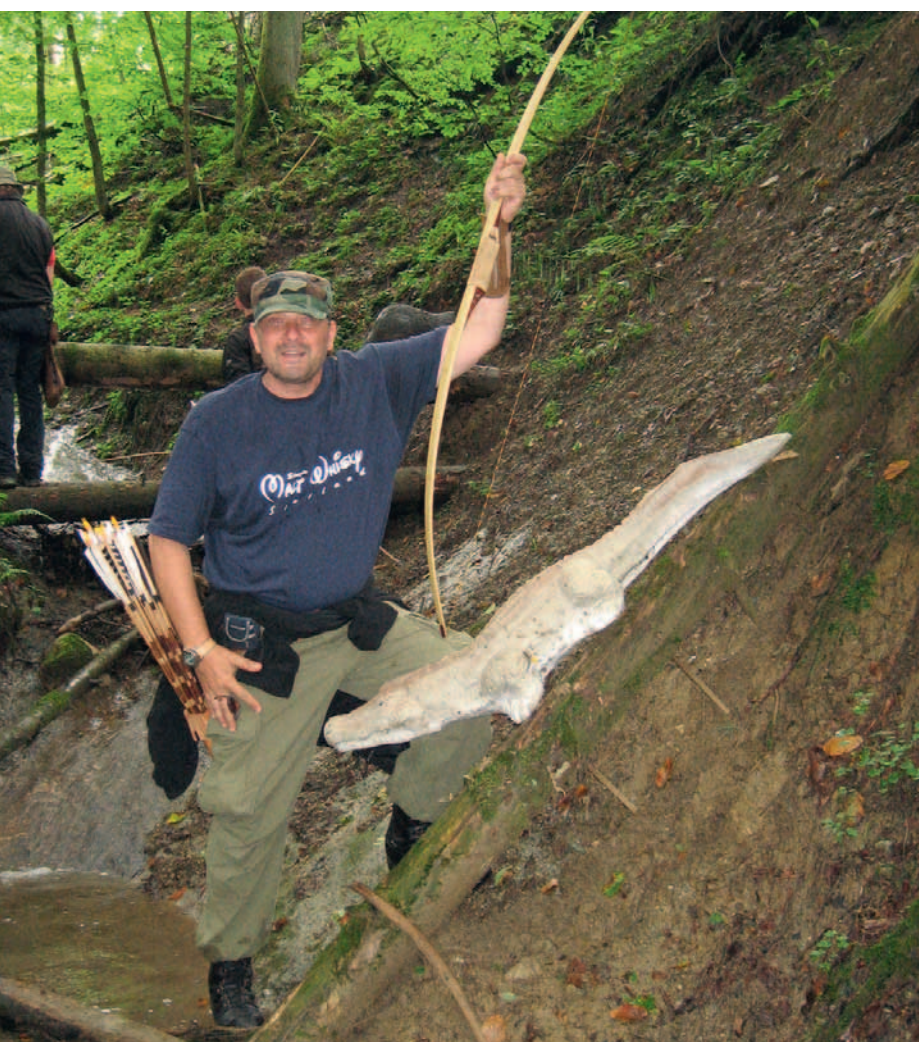

Championship" des Weltverbandes IFAA im April in Australien an.

In unserer Sparte findet entspanntes Bogenschießen in geselliger Runde unter Gleichgesinnten mit traditioneller Ausrüstung statt. Es steht eine herrliche Schießbahn zur Verfügung, auf welcher Schüsse bis zu 50 Me-

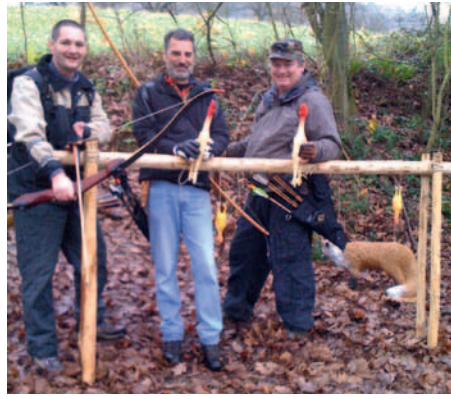

tern möglich sind. Erst nach entsprechender Ausbildung und abgelegter Sachkundeprüfung dürfen die Mitglieder eigenständig auf der Bahn schießen. Erstmals wird in diesem Jahr mit Kursen begonnen, die Dieter Ullmann und Andreas Renner halten. Das Kursangebot wird sehr vielfältig sein und von Schnupperkursen über Anfängerkurs bis zum Expertenkurs gehen. Ebenfalls sind Kurse zum Thema Ausrüstung in Vorbereitung.

Ein Highlight im Angebot wird die angeleitete ganztägige 3D-Parcours-Begehung in der Umgebung sein. Bitte beachten Sie die Aushänge, die es in Kürze von der Sparte zum Kursangebot geben wird.

Sie sind neugierig geworden? Ja, dann nehmen Sie Kontakt mit uns auf und besuchen Sie einen Schnupperkurs. Wir freuen uns auf Sie.

DIETER ULLMANN ::

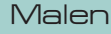

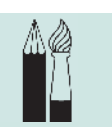

Bunte Vielfalt

#### in der Burg Kalteneck

Rild:

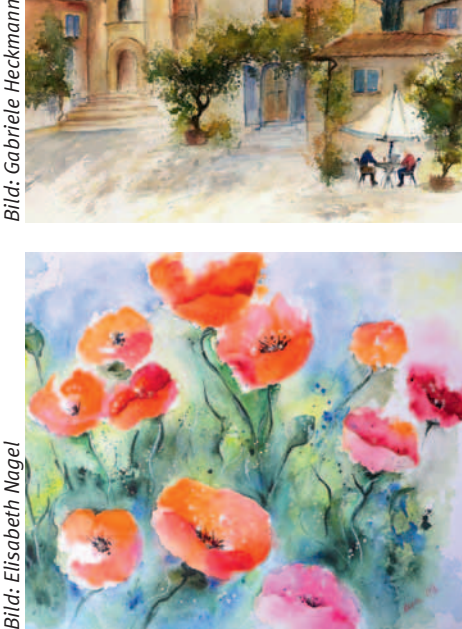

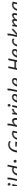

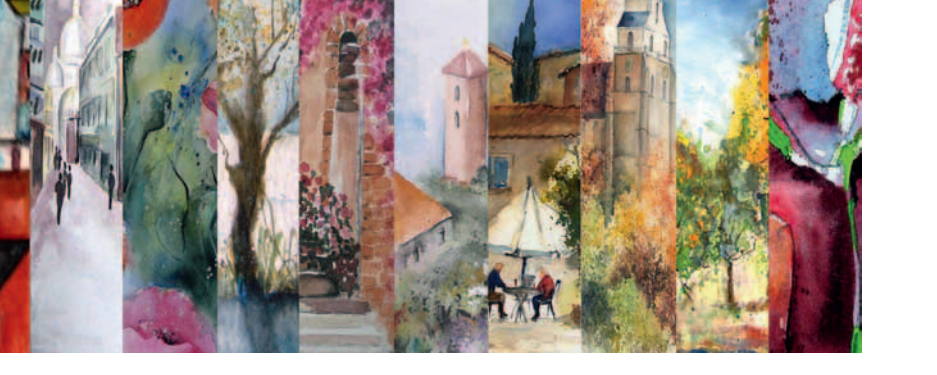

**Unter diesem Motto findet unsere diesjährige Ausstellung in der Burg Kalteneck/Holzgerlingen statt.**

Wir freuen uns schon darauf, in diesem schönen Ambiente unsere Bilder zu präsentieren. In Aquarell- und Mischtechnik wollen wir die ganze Bandbreite unserer Sparte zeigen.

Die Vernissage ist am **Freitag, 20. Mai 18.00 Uhr** mit musikalischer Umrahmung der New Georgies Jazz Corporation und reichhaltigem Büffet und Getränken. **Öffnungszeiten:** 21. – 22. Mai, 11.00 – 18.00 Uhr und 28. – 29. Mai, 11.00 – 18.00 Uhr

Musik

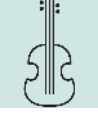

## Hallo Musikerinnen, hallo Musiker!

#### Hättet ihr Lust,

- **aus dem stillen Kämmerlein herauszutreten?**
- mit anderen zu musizieren?
- anderen etwas vorzuspielen/-singen?
- anderen zuzuhören?
- gleichgesinnte Musiker kennen zu lernen?
- Eure Musikkenntnisse zu vertiefen bzw. aufzufrischen?
- gesellige Abende bei Musik zu verbringen?

#### Die Sparte Musik des IBM Klub

lädt Euch herzlich dazu ein! Im Klubhaus ist ein Proberaum vorhanden.

Es ist keine Stilrichtung vorgeschrieben. Alles, was ohne Verstärkeranlage geht, ist möglich!

Anfänger und alte Hasen, Sänger und Instrumentalisten sind gleichermaßen willkommen.

#### Neugierig?

Dann meldet Euch per E-Mail bei: johnedallas@aol.com (John Dallas, stellvertretender Spartenleiter Musik, www.johndallas.de) oder besucht uns auf dem Inselfest am 17. Juli 2011.

## Spartenprogramm

Mineralien und Fossilien

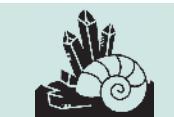

**Wir treffen uns immer montags um 18.00 Uhr im Raum 15 im UG des Klubhauses. Falls Sie Interesse haben, an einem Vortrag teilzunehmen – kommen Sie gerne. Gäste sind immer willkommen!**

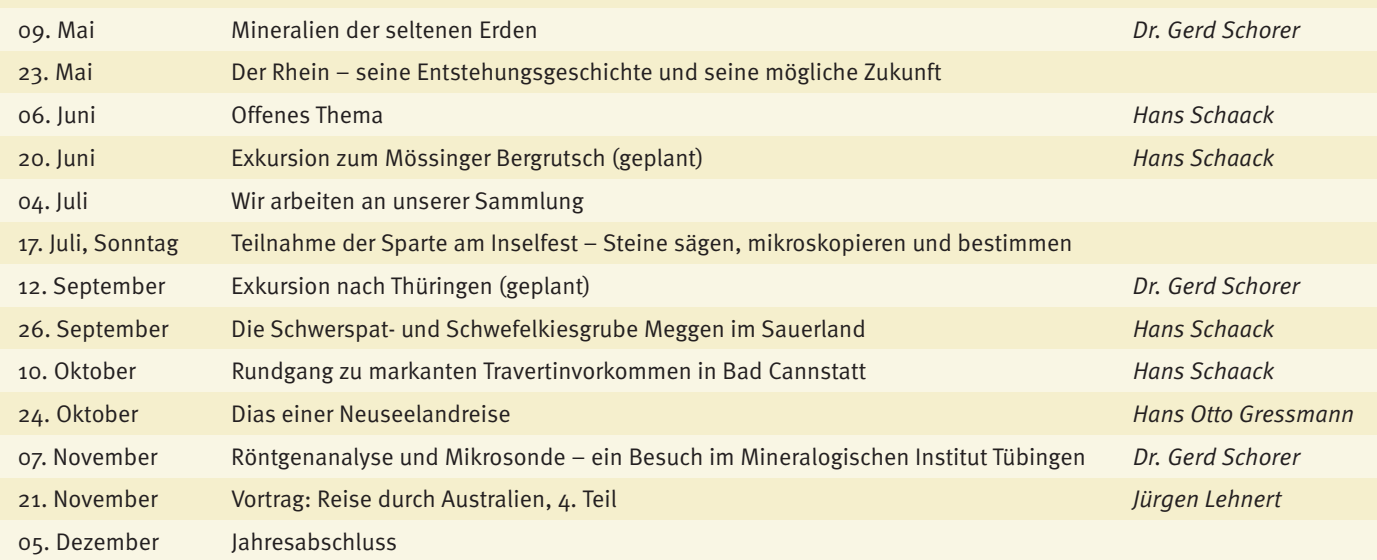

# Zündende Ideen für Ihre Werbung

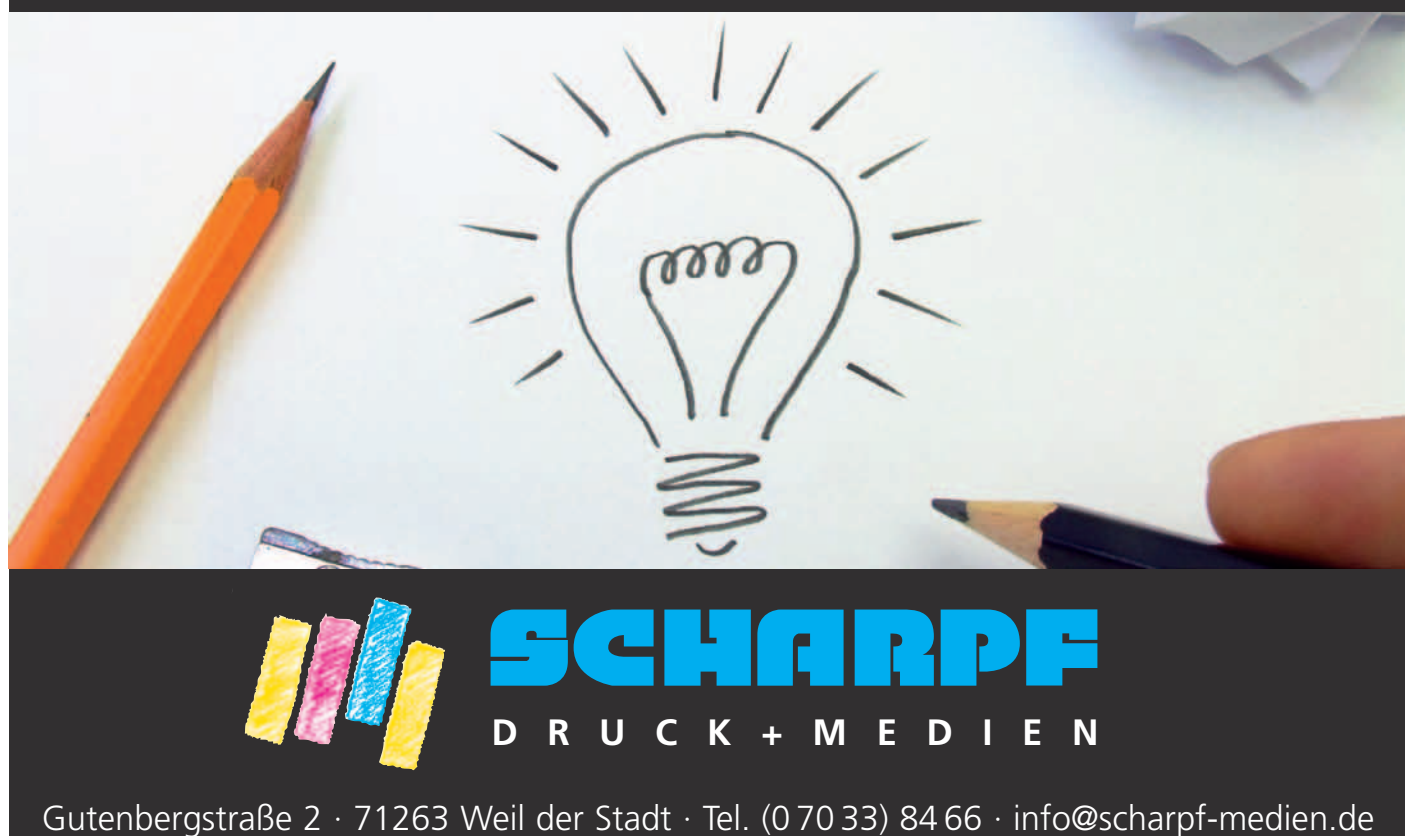

ANZEIGE

**ANZEIGE** 

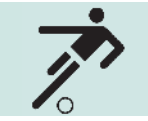

## Tschechiens Stolz ruft

Kampf um das "Prager Fässchen"

**28 Teams und keine Verlierer, so oder so ähnlich könnte das Fazit der 18. Auflage des Fussballturniers der Amateure ums legendäre "Prager Fässchen" lauten. Bereits im Einladungsschreiben wurde der Zauber der "Stadt der hundert Türme" vielversprechend angekündigt. Vor allem bei Nacht kam dies eindrucksvoll zur Geltung, meinte auch Trainer Jochen Sausgruber, der nach einer abendlichen Bootsfahrt auf der Mol**dau ins Schwärmen geriet: "Es scheint, als **würde diese Stadt mit all ihrem Glanz eine Art Medizin für gute Laune versprühen." Zugegeben, die ausgelassene Stimmung auf dem verkappten Partydampfer tat ihr Übriges zu einem rundum gelungenen Abend.** 

Neben kulturellen Reizen erlebten die Fußballer an jenem Wochenende im Sommer 2010 auch sportliche Highlights. So traten 28 Teams aus 12 Nationen zunächst im Gruppenmodus und später in Platzierungsspielen gegeneinander an. Die meisten Teams befanden sich auf demselben spielerischen Niveau wie wir. Ein paar wenige Mannschaften hingegen suchten die sportliche Herausforderung weniger auf als neben dem Rasen. So brillierten einige Teams in erster Linie mit auffälligem Styling, durstlöschenden Ritualen vor und nach den Spielen sowie einer bunten Pausengestaltung

im eigens organisierten Festzelt. Zweifellos hätte in diesem Zusammenhang die Truppe aus Schweden einen Preis für die beste Unterhaltung verdient. Doch neben diesen Teams mit geringen sportlichen Ambitionen und denen mit gesundem Ehrgeiz aber begrenzten Fähigkeiten, gingen auch sehr starke Kaliber an den Start. Diese waren gespickt aus Einzelkönnern, deren Ballgefühl, Dynamik und Durchsetzungvermögen an den Turniertagen unübertroffen bleiben sollte. So waren diese Mannschaften stets in der Lage, Spiele innerhalb weniger Sekunden zu entscheiden.

Gespielt wurde dabei auf einem künstlichen oder natürlichen Kleinfeldplatz mit einem Torhüter und sechs Feldspielern. Das Spiel dauerte jeweils zweimal 20 Minuten. Der IBM Klub hatte etwas Lospech und bekam keinen Geringeren als den Vorjahressieger des Turniers in die eigene Gruppe zugelost, was die Chancen auf ein Vorrücken ins Viertelfinale schlagartig minderte. Am Ende stand für uns ein stattlicher 14. Platz zu Buche, womit der IBM Klub Böblingen das Beste von drei deutschen Teams bei diesem Turnier stellte. Im Finalspiel setzte sich der "ASC Montecarlo 1985" aus Italien als verdienter Sieger gegen eine weißrussische Vertretung durch und stämmte schlussendlich das "Prager Fässchen" triumphierend in den Sommerhimmel. Der letzte Platz ging übrigens ebenso verdient wie erwartet an die symphatischen Schweden, die für mächtig Stimmung und Furore auf und neben dem Platz sorgten.

Unmittelbar vor der Abreise konstatierte Simon Kreß mit einem verschmitzten Lächeln im Gesicht: "Wer hier nicht dabei sein konnte, hat leider richtig was verpasst" und wandte sich damit an die Mannschaftskameraden zu Hause. Einer davon war Thomas Steinheber, der den Teilnehmern des IBM Klub aus der Ferne die Daumen drückte und das Team mit seinem organisatorischen Engagement im Vorfeld des Turniers großartig unterstützte. Mit dieser uneigennützigen Hilfsbereitschaft konnte der bestehende Teamgeist wieder einmal eindrucksvoll unter Beweis gestellt werden. Die nächste Gelegenheit lässt nicht lange auf sich warten und so haben uns die Veranstalter zur nächsten Auflage des traditionellen Turniers vom 16. – 19.06.2011 eingeladen. Man muss kein Prophet sein um zu erahnen, dass der IBM Klub dabei erneut an den Start gehen wird, darauf brennt das Abschneiden des Vorjahres zu toppen und Tschechiens Stolz erneut zu entdecken.

PATRICK SAMMLER ::

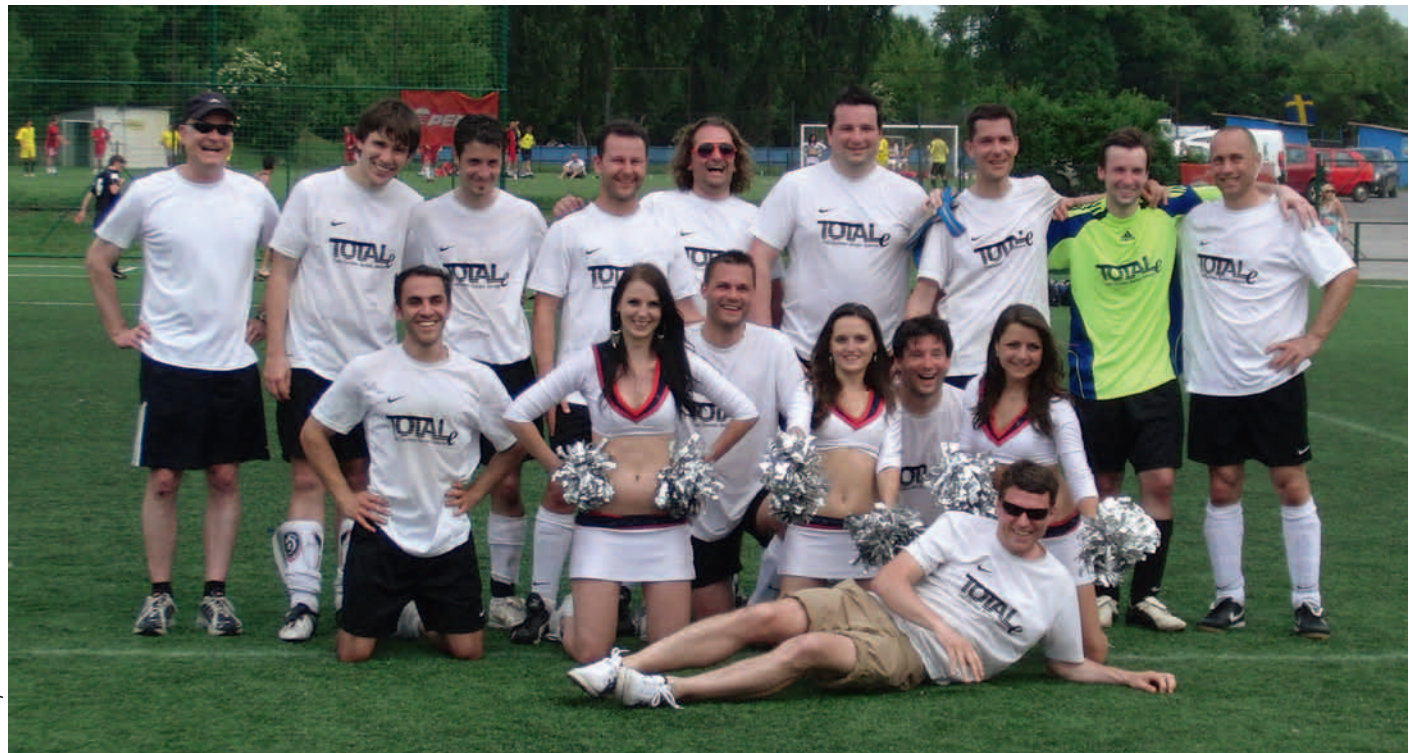

# "Get Sexy"

mit blauen Kissen

"Nun, was hat sie wohl heute vor?" fragen wir uns, bevor wir mitt**wochs die Turnhalle der Ludwig-Uhland-Schule betreten. Sie, das**  ist Johanna Kaluzny, unsere Trainerin. Aha, heute sind die "Blauen Kissen" dran. Balance und Koordination sind gefragt. "Aufpassen", ruft sie, "Aufpassen, Schuhe ausziehen und auf Socken weiterma**chen." Die Füße sollen einmal nicht in Turnschuhe eingezwängt sein. Gott sei Dank, ich habe heute keine Golfsocken an. Golfsocken? Na, die mit den neun Löchern! Vorher machen wir aber erst mal den "Storch im Salat". Stets Teil des Aufwärmens. Ist wichtig für Mobilisation, Koordination und Balance und das geht so: Vorwärts, Bein hoch, Ausfallschritt, Arme strecken, drehen, strecken. Im Rückwärtsgang gilt das gleiche. In Abweichungen mit Ball oder Seil, mit Stab oder Reifen oder ganz ohne alles.** 

Letzte Woche hatten wir das Theraband gepackt. Von Spöttern gerne "Terrorband" genannt. Nee, nee, nix Terror, jedoch ein heftiger Angriff auf schlappe Muskeln ist vorprogrammiert. O-Ton Johanna Kaluzny: "Immer schön die Spannung halten, nicht erschlaffen und dann wieder auf Hochspannung bringen." Leicht gesagt, da ist nicht nur knackiger Krafteinsatz, sondern noch Feinmotorik gefragt. Nun, die übten wir nachher zusätzlich mit den kleinen Bällen. Schwingen, pendeln, hochwerfen, fangen, zuwerfen, prellen, links und rechts.

Die Gymnastikmatten und die erwähnten blauen Kissen sind für den gymnastischen Teil Standard. Darauf folgen konsequent Ächz-Übungen für den Rücken, die Bauch- und Brustmuskulatur. Eingepackt darin sind nachhaltiges Beckenboden-Training, sowie Übungen von Sportgurus wie Pilates und Feldenkrais. Nun, das Kind muss halt einen Namen haben. Möglichst noch englisch. Deshalb heißt das Bauch-Beine-Po-Training neuerdings "Get Sexy!" Aber egal wie man es nennt, die Übungen auszuführen, das ist unser Ziel. Ein bisschen Stöhnen und Jammern ist erlaubt. Die ultimative Herausforderung, nämlich der Zirkel, trainiert den ganzen Körper. Ein super Fitnessprogramm! Da werden alle Muskeln gefordert. Wenn man will . . .

Doch für viele der Bewegungsfreaks gibt es ein weiteres Ziel: Das Deutsche Sportabzeichen. Der "Sport-Orden" statt Bundesverdienstkreuz, Hosenband- oder Faschingsorden, obwohl man es tatsächlich als Ordensband bekäme. Aber stolz sind sie schon darauf. Die, die das Sportabzeichen das erste Mal verliehen bekommen, auch die es sich mit einer Zahl (10, 20, 25, 30 oder gar mehr) in Gold als Nadel an das Revers stecken und die es sogar "in Familie machen".

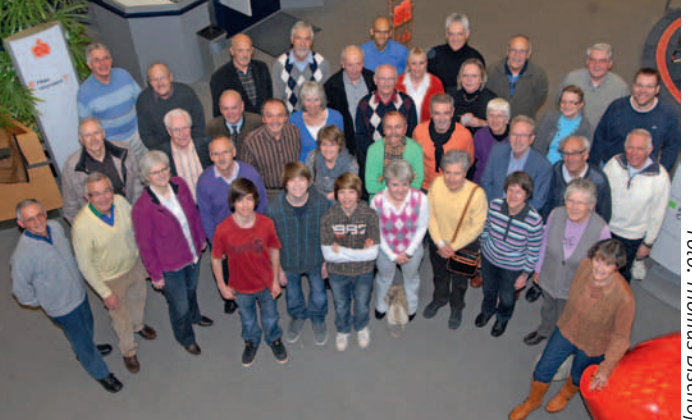

Genau 60 Absolventen der Sparte "Sport-und-Spiel-1" wurden 2010 die Urkunden überreicht. Laufen, Sprinten, Kugelstoßen, Springen und Schwimmen heißen die fünf Disziplinen. Und um diese geht es. Die Anwärter für die "Olympiade des kleinen Mannes" trainieren schon wieder. Denn ab Mai geht's einmal monatlich ran an das Abzeichen 2011, und zwar im Böblinger Stadion am Silberweg.

Wer uns kennen lernen möchte und vielleicht auch ein Sportabzeichen plant oder sich ganz einfach in einer netten Gruppe sportlich betätigen will, der findet alle Informationen und Termine unter www.sport-und-spiel.de.

Uwe Jens

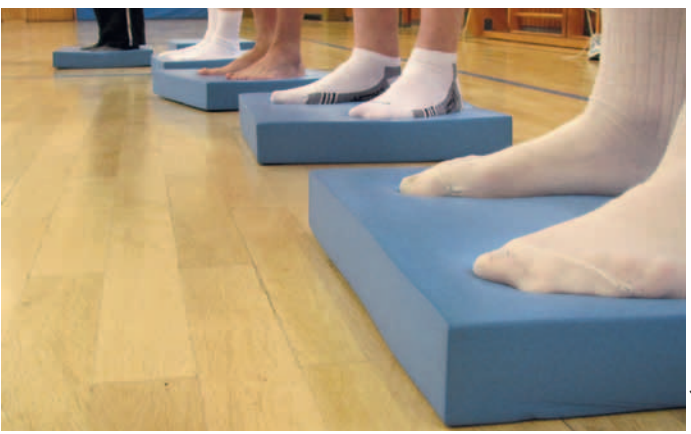

**Haben Sie Lust zu probieren, ob Sie die Zeiten und Weiten schaffen? Dann kommen Sie zu unseren Sportabzeichen-Terminen! Selbstverständlich können Sie sich bei Sport und Spiel 1 auch die Zeit zum Trainieren nehmen.** 

Termine für das Sportabzeichen: Donnerstag, 19. Mai, 09. Juni, 14. Juli, 18. August immer 18.00 Uhr im Stadion am Silberweg, Schwimmtermin: Samstag, 22. Oktober, 9.30 Uhr

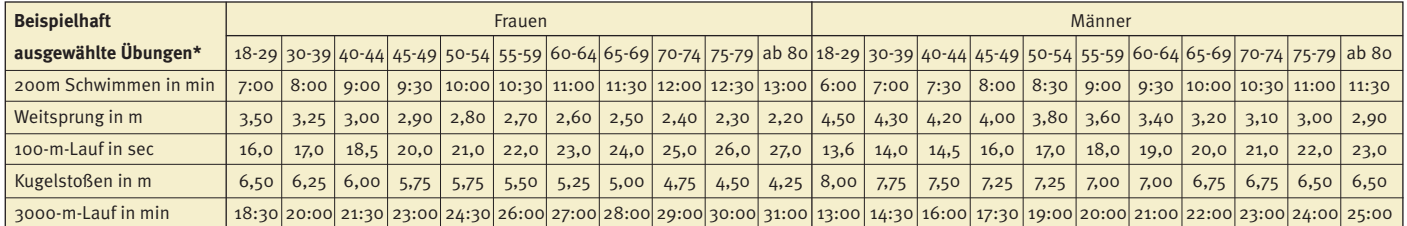

\* Die gesamte Tabelle mit alternativen Disziplinen für das Deutsche Sportabzeichen finden Sie unter www. deutsches-sportabzeichen.de

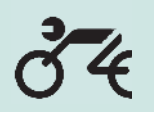

# $34$  Neuer Wintersport?

Motocross-Training

**Normalerweise fängt die Motorradsaison ja im April oder manchmal auch erst im Mai an. Aber das muss nicht sein. Wenn man schon in Dubai bei hochsommerlichen Temperaturen in einer Halle Ski fahren kann, muss es das für Motorradfahrer im Winter doch auch geben.** 

Nun, ganz so ist es nicht, aber fast. In Villingen-Schwenningen steht die größte Motocross-Halle Europas mit insgesamt ca. 750m Streckenlänge. Und die Jungs von MX Raceland bieten auch noch Schnupperkurse für Motocross-Neulinge an. Damit war alles klar. Dieser Lehrgang kommt mit in das 2011er Programm.

Am 4. Februar standen wir dann auch mit sieben Fahrern und vier Schlachtenbummlern bei winterlichen Temperaturen in der 7000 m2 großen Halle und waren anfänglich nicht mehr sicher, ob dies wirklich eine gute Idee war. Aber unsere beiden Instruktoren Lars und Holger versicherten uns, dass uns ganz schnell warm werden würde und sie sollten Recht behalten. Also rein in die Klamotten und ran an die Maschinen.

Nach kurzer Einweisung in die Motocross-Maschinen und die Grundregeln hieß es dann "Start your Engines" und ab auf die Piste. Erst langsam und behutsam, dann aber immer schwieriger und auch etwas schneller. Nach 4½ Stunden war der Spaß dann auch schon wieder vorbei. Eine tolle Erfahrung für alle Teilnehmer. Ein Highlight sei abschließend noch erwähnt. Unser Exkurs bei MX Raceland wurde gefilmt und kann im Internet unter http://www.youtube.com/user/docschnydermovie#p/a/u/o/ BKk6t-3IY94 angeschaut werden.

Eine weitere neue Erfahrung steht am 21. Mai auf dem Programm. An diesem Tag werden wir von Motorrädern mit zwei Rädern auf solche mit vier (Quad) wechseln und eine geführte Tour durch die "schwäbische Toskana" im Remstal unternehmen.

Außerdem haben wir dieses Jahr wieder ein Fahrertraining auf der französischen Rennstrecke Anneau du Rhin im Programm, sowie unser Grillfest und im Spätherbst eine Besichtigung des SWR in Stuttgart.

Ach ja, da fehlt doch noch was. Natürlich fahren wir dieses Jahr auch wieder einige

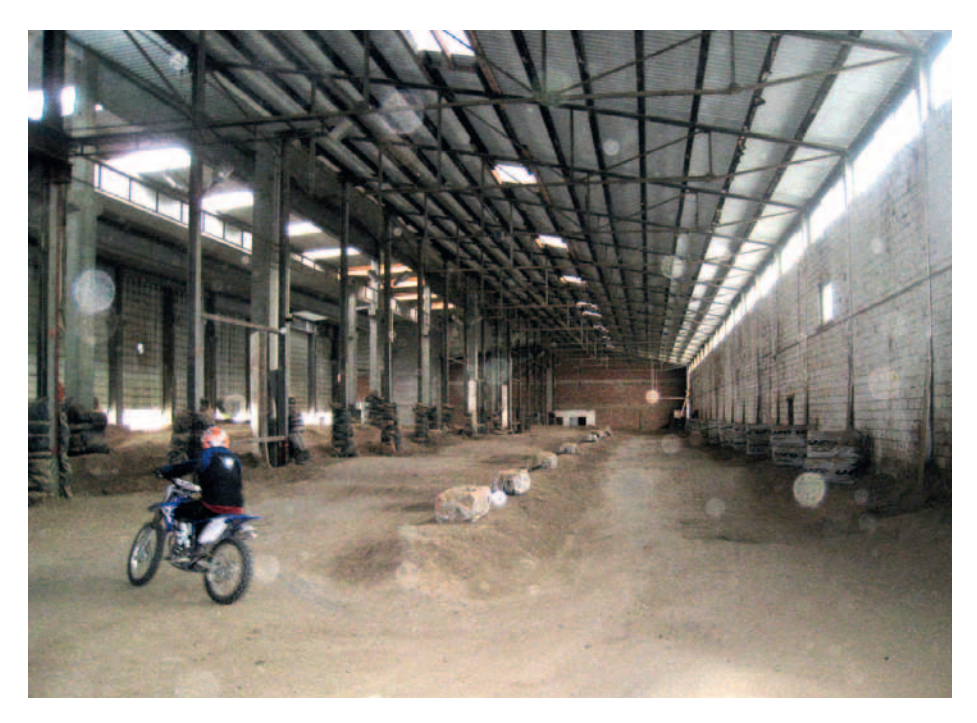

Touren. Zum Saisonauftakt geht es in das Killertal. Des Weiteren stehen Tagestouren zum Drachenfels in der Pfalz, entlang Jagst und Kocher und eine noch nicht ausgearbeitete Tour im Kalender.

Für unsere mehrtägigen Events sind dieses Jahr zwei deutsche Regionen im Rennen. Anfang Juni geht es für vier Tage in den Bayerische Wald in das Bikotel nach Büchlberg.

Von dort haben wir eine geführte Tour durch das Mühlviertel in Oberösterreich mit unserem Wirt als Tourguide und eine eigene Tour durch den Naturpark Bayerischer Wald geplant. Als zweite Region haben wir uns das Sauerland ausgesucht. Für diese Tour sind drei Tage vorgesehen.

So, jetzt muss es nur noch warm werden. Ralf Gliemer

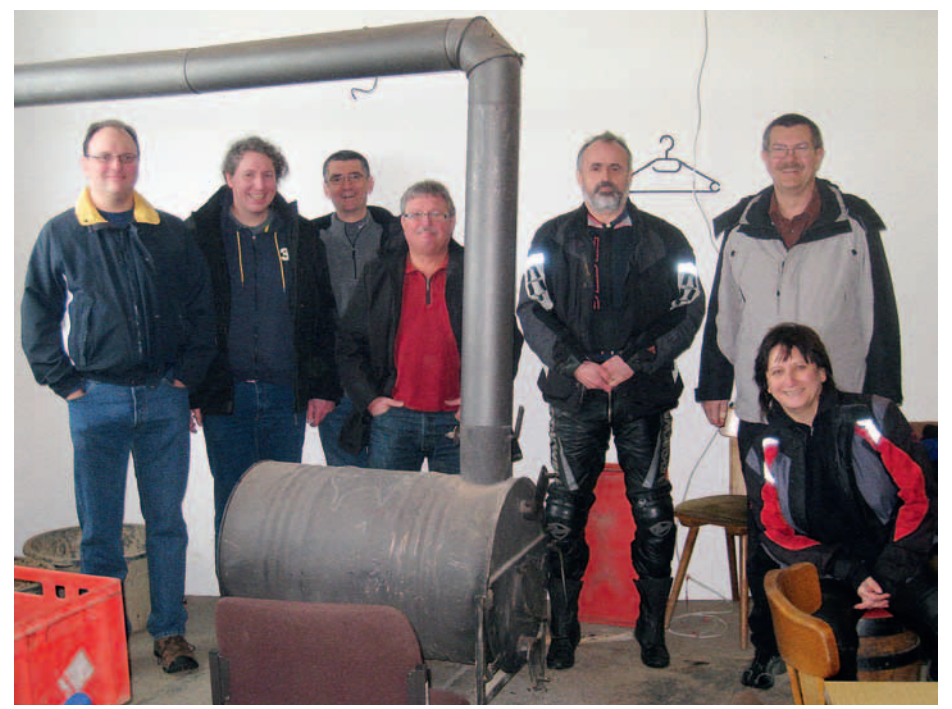

*Fotos: Olaf Katterfeld*

# Na also, geht doch

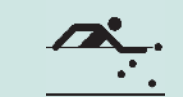

"Gut Ding braucht Weile" oder "ohne Fleiß **kein Preis". Zwei oft gebrauchte Sprichwörter, die sich selten so bewahrheiten wie gerade im Billardsport.**

Spürte man schon in der letzten Saison einen Hauch von Aufwärtstrend, so kann man dieses Jahr von einem regelrechten Sturm in die oberen Ränge der Liga berichten. Endlich konkurrenzfähig – so könnte das Fazit der Saison aussehen.

Kontinuierliches Training, gepaart mit dem nötigen Ehrgeiz zahlt sich letztendlich aus.

In der Oberliga "Freie Partie" belegen die Mannen um Spartenleiter Jochen Neininger einen vorher nicht erwarteten dritten Platz, punktgleich mit dem Zweiten, BF Pforzheim. Tabellenführer ist der BC Ludwigshafen.

#### **Tabelle Oberliga**

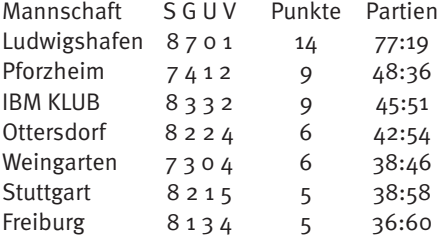

Aber vor allem in der Königsdisziplin, dem Vierkampf (Cadre/35/2, Cadre47/2, Freie Partie, Einband) die ihren Meister an zwei Spieltagen suchte, herrschte eitel Sonnenschein. Nach dem ersten Spieltag, ausgetragen im Oktober letzten Jahres, findet man sich zusammen mit dem BC Stuttgart punktgleich in führender Position und schielt mit einem Auge nach dem Titel eines württembergischen Meisters.

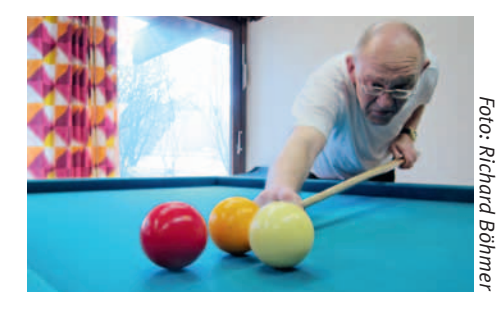

Auch im Einzel entsandte der IBM Klub zwei Teilnehmer mit Jochen Neininger und Oliver Keller zur Bezirksmeisterschaft. Jochen Neininger wurde neuer Bezirksmeister und Oliver Keller der Vize. Die Zwei beherrschten das Turnier nach Belieben.

Herzlichen Glückwunsch

Karl Heinz Melcher:

## Informationen zum Saisonstart

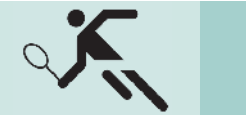

Tennis

**Für das Eröffnungsturnier am Sonntag, 08.05. oder 15.05. freuen wir uns über jeden Teilnehmer. Alle sind eingeladen, ob jung oder alt, Frau oder Mann, je mehr mitmachen desto intensiver wird die Tennissparte leben.** 

#### **Die Termine für das Jahr 2011:**

Details finden Sie unter unserer neuen Website: www.tennis.ibmklub-bb.de. Am besten gleich als Favoriten speichern.

Sonntag, 08.05./15.05. Eröffnungsturnier "Tennis für Jedermann". **Sonntag, 26.06.** Sommerfest der Tennissparte (Beginn: 10.00 Uhr) **Sonntag, 17.07.** Inselfest IBM Klub mit Tennis zum Schnuppern

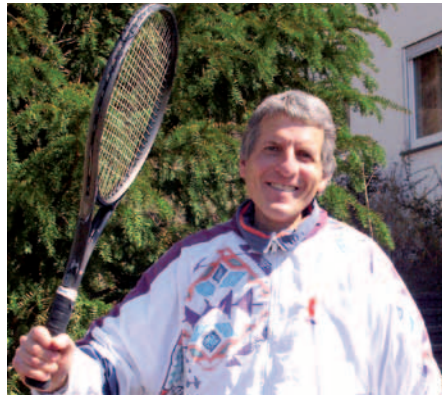

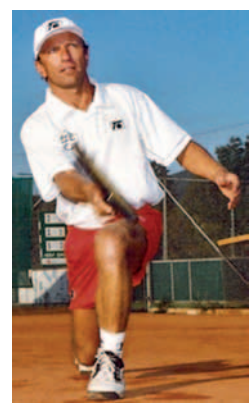

*Fotos: Sparte*

**01.08. – 05.08.11** Tenniscamp 1 **05.09. – 09.09.11** Tenniscamp 2 25.09/02.10. Abschlussturnier "Tennis für Jedermann" **Sonntag, 16.10.** Schließung der Tennisplätze **Freitag, 25.11.** Weihnachtsfeier/Saisonabschluss

Wenn Sie oder Ihre Kinder Interesse am Tennis spielen haben oder wieder einsteigen möchten, nehmen Sie Kontakt mit unseren Trainern auf, die Sie gerne dazu beraten.

#### **Unsere Trainer:**

Hajo Scheibner, staatlich geprüfter Tennislehrer VDT, B-Trainer BTV/DTB, Telefon: 07031/678520 Mobil: 01 75/32657 51, E-Mail: mail@hajo-sports.com

Michael Schmidt, C-Lizenz des DTB, Telefon: 07056/3419, E-Mail: tennis-michael@web.de

Rückblickend war uns das Wetter im vergangenen Jahr einigermaßen hold und wir hatten ein verstärktes Aufkommen an Gastspielern vorzuweisen. Für uns ein Zeichen, dass sich die Tennisplätze in einem guten Zustand befanden und auch genügend in Anspruch genommen wurden. Auf dem sportlichen Sektor gab es einen spürbaren positiven Schub und wir konnten einige Erfolge erzielen – weiter so!

RALF LAUTENSCHLÄGER ::

 Kultur des Kochens

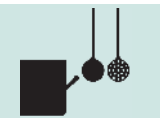

## Ein Menü vom Feinsten

#### **Lachs-Orangen-Tatar mit Belugalinsen** für 4 Personen

- 1. Eine **½ Tasse Beluga-Linsen** 20 30 Min. in Wasser köcheln lassen (Probe!). Abgießen, in den Topf zurückgeben und mit **1 El Butter** andünsten, durchmischen und mit **Crema die Balsamico, Pfeffer und Salz** abschmecken. Erkalten lassen. 2. Die Haut von **200 g Lachsfilet** abtrennen und das Fischfleisch sehr klein würfeln. 1 Orange schälen, filetieren, in kleine Stücke schneiden und zusammen mit der **feingewürfelten Schalotte** zum Lachs geben. **1 El Walnussöl, Salz (Fleur de Sel), Pfeffer** und ein wenig **Zitronensaft** mischen und unter das Tatar heben. Eine halbe Stunde im Kühlschrank marinieren.
- 3. Für die Sauce **2 Orangen** schälen, klein schneiden und pürieren. **1 El Orangenmarmelade, 4 cl Grapefruitsaft, ein wenig Zitronensaft und 2 cl Rum** einrühren.
- 4. **4 TL Creme fraiche** mit kleingeschnittenem **Schnittlauch und Dill** mischen.
- 5. Einen kleinen Dessertring in die Mitte des Tellers stellen, ¾ mit Lachstatar füllen, die Linsen darauf geben und etwas andrücken. Obendrauf einen Klecks Creme fraiche mit Kräutern geben und die Sauce um den Dessertring verteilen. Dessertring abziehen und sofort servieren.

#### **Fenchelessenz** für 4 Personen

- 1. **1 Fenchelknolle** putzen und in Würfel schneiden. Fenchelgrün zur Verzierung aufheben. **1 große Tomate** enthäuten, entkernen und in kleine Würfel schneiden.
- 2. **1 Schalotte und 1 Knoblauchzehe** schälen, fein schneiden und in **2 El Olivenöl** anschwitzen.
- 3. Gewürfelter Fenchel und die Tomate zufügen und andünsten.
- 4. **2 cl Anisschnaps (Pastis oder Pernod)** dazugeben, kurz flambieren und mit 100 ml **Weißwein** ablöschen. Leicht reduzieren lassen.
- 5. Mit **300 ml Gemüsebrühe und 200 ml Sahne** auffüllen und weichkochen.
- 6. Alles mit dem Pürierstab mixen und durch ein Passiertuch oder dichtes Sieb streichen.
- 7. Mit Salz und Pfeffer abschmecken, in kleine Tassen füllen und mit Fenchelgrün garnieren.

#### **"Coq au Vin" Hühnchen in Rotweinsauce** für 4 Personen

- 1. **4 Hühnerschlegel** teilen, pfeffern und kurz vor dem Anbraten etwas salzen.
- 2. **20 kleine Champignons** mit Küchenpapier säubern und trocken abreiben.
- 3. **1 Knoblauchzehe** schälen und kleinschneiden.
- 4. **20 kleine Zwiebelchen oder kleine Schalotten** schälen (im Ganzen belassen).
- 5. **1 dicke Scheibe mageren Speck** in ca. 20 Würfelchen schneiden.
- 6. **40 g Butter** in einem Bräter erhitzen, Speckwürfel, Zwiebelchen, Knoblauch und Champignons darin ca. 10 Minuten anbraten, anschließend aus der Pfanne nehmen.
- 7. Die Hühnerschlegel in dem übrig gebliebenen Fett langsam hellbraun anbraten.
- 8. Das Gemüse wieder dazugeben, **4 Zweige Thymian und 1 Lorbeerblatt** zufügen.

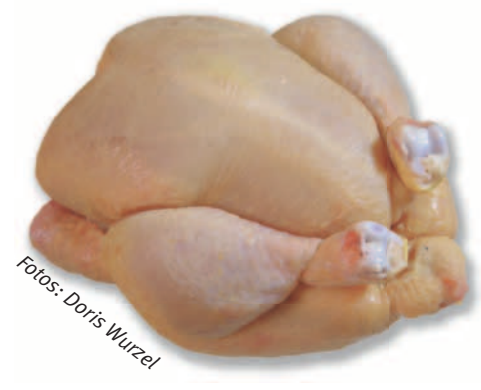

- 9. 2 El Mehl darüber stäuben und mit einem Holzlöffel vorsichtig umrühren. Deckel darauf und ca. 10 Minuten bräunen lassen.
- 10. Nun mit einem **½ Liter guten, fruchtigen Rotwein** ablöschen und ca. 40 Minuten auf kleiner Flamme garen lassen. Evtl. Rotwein nachgießen und abschmecken.
- 11. Dieses Gericht mit **frischem Baguette oder breiten Nudeln** servieren.

**Buttermilchmousse mit Erdbeercarpaccio** für 4 Personen

- 1. **100 g Buttermilch** und **3 EL Zucker** verrühren. **1 ½ Blatt weiße Gelatine** ca. 10 Minuten in kaltem Wasser einweichen.
- 2. Inzwischen **1 Limette** heiß waschen, abtrocknen und von der Hälfte die Schale fein abreiben und den Saft ausdrücken. Den Saft in einem Topf leicht erwärmen.

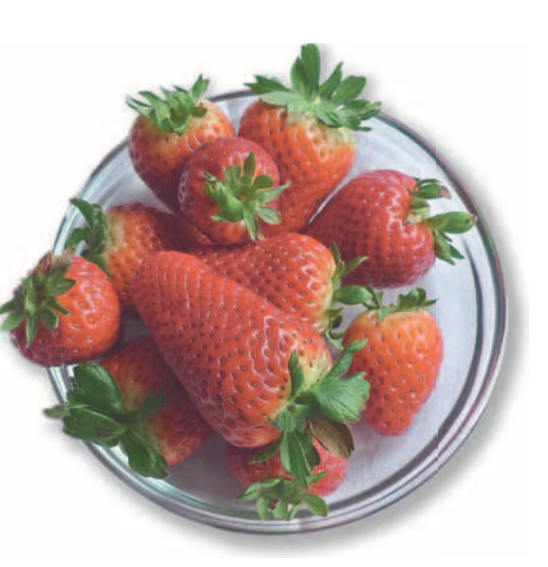

Die Gelatine gut ausdrücken und bei milder Hitze in dem Saft auflösen. Anschließend mit der Limettenschale unter die Buttermilch rühren.

- 3. **120 g kalte Sahne** steif schlagen. Wenn die Buttermilch anfängt zu gelieren (das dauert etwa eine Minute), Sahne vorsichtig unterheben. Die Masse in vier kleine Förmchen (ca. 6 cm Durchmesser, ca. 7 cm hoch) füllen und 30 Minuten kühl stellen.
- 4. In der Zwischenzeit **200 g Erdbeeren** waschen, putzen, längs in dünne Scheiben schneiden und auf Tellern dekorativ anrichten.
- 5. Buttermilchmousse mit einem spitzen Messer behutsam aus den Förmchen lösen und vorsichtig auf die Erdbeeren stürzen. Danach alles mit **Puderzucker** bestäuben. **10 Minzeblättchen** in feine Streifen schneiden und die Mousse damit garnieren. ERIKA PADE ::

### TIPP

Die Mousse gelingt nur dann schnell, WENN BUTTERMILCH UND SAHNE WIRKLICH kühlschrankkalt sind.

Es kann auch eine Erdbeer- oder Himbeersauce zur Mousse serviert werden: Himbeeren oder Erdbeeren kurz pürieren, mit wenig Puderzucker verrühren, durch ein feines Sieb streichen und über die Erdbeeren geben.

# Jugendfußball

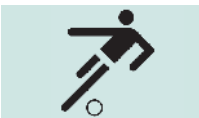

Jugendfußball

belebt den Klub

**Die F-Jugend des IBM Klub gilt auf den Turnieren als Überraschungsgast – und überrascht auch mit tollen Ergebnissen. Während die Mannschaft im vergangenen Jahr noch um die letzten Plätze spielte, standen die Jungkicker im Februar 2011 zweimal im Finale. In Nürtingen schafften sie sicher den 2. Platz von 10 Mannschaften. Mit nur zwei Gegentoren im Endspiel und vier gewonnenen Spielen platzierte sich die Mannschaft Ende Februar in Ebhausen erneut souverän hinter dem Vfl Nagold auf Platz 2 bei insgesamt 12 Mannschaften.**

Hochmotivierte Spieler, eine wechselnde Mannschaftsaufstellung und systematische Auswechselstrategien führen zu viel Freude am Spiel und überraschend tollen Ergebnissen. "Ich möchte den Jungs das Spielen beibringen und sie sollen dabei Spaß haben. Wichtig ist mir auch, dass sie sich als Team verstehen und fair miteinander umgehen.

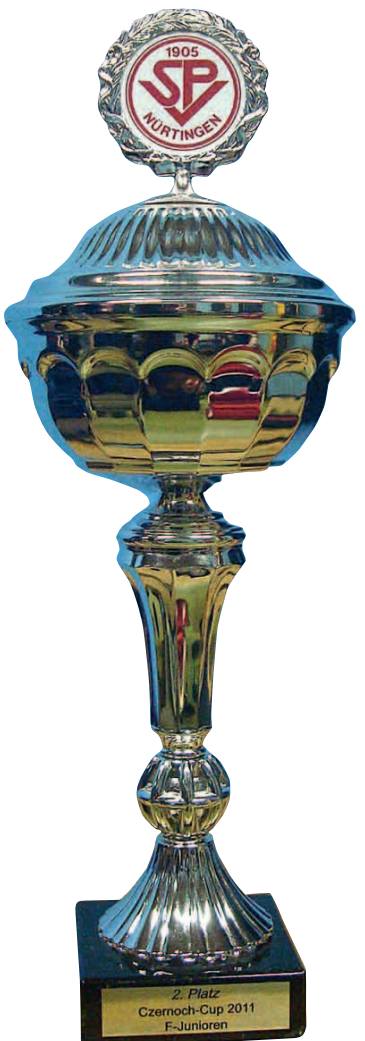

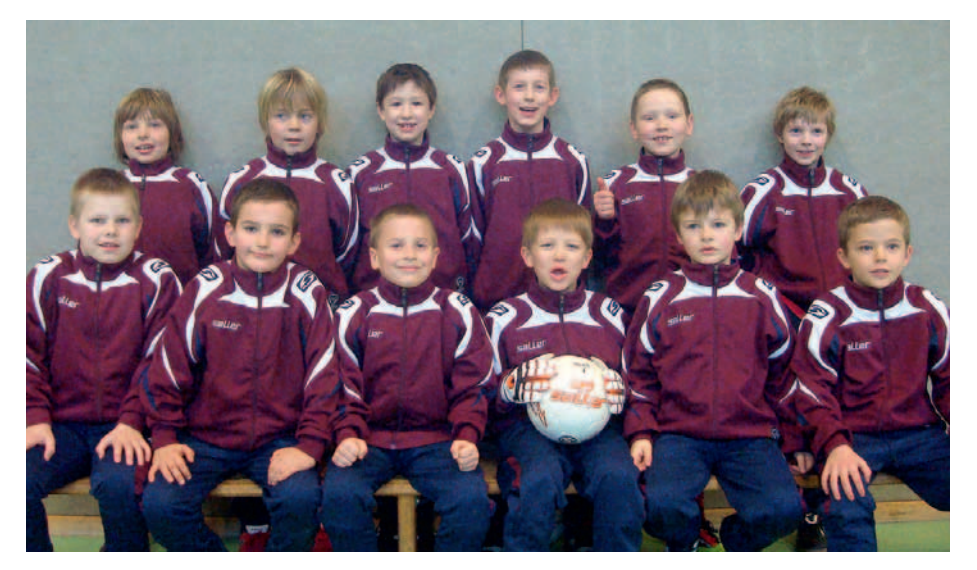

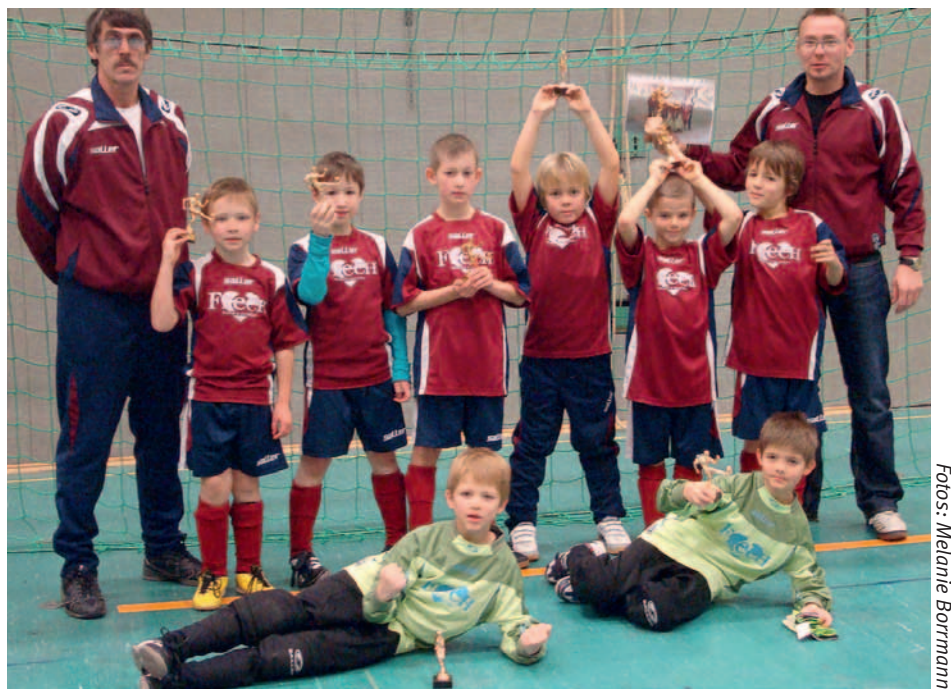

otos: Melanie Borrmanı

Gewinnen steht für mich nicht im Vordergrund", sagt Trainer Axel Borrmann. "Wenn sie gut spielen und dabei noch gewinnen, dann freue ich mich natürlich auch", meint er und lacht.

Zu einem guten und fairen Spiel gehört, dass alle Spieler sich gegenseitig akzeptieren. Deshalb ist es für Axel Borrmann so wichtig, dass alle Spieler abwechselnd bei Turnieren teilnehmen. Sie sollen nicht nur auf der Ersatzbank sitzen, sondern sich auch auf dem Feld beweisen können. Inzwischen haben alle neuen Spieler "Turniererfahrung" und sind stolze Besitzer von Pokalen.

Die Juniorenmannschaft wurde erst vor wenigen Monaten gegründet und hat momentan 13 aktive Spieler im Alter von 7-9 Jahren. Der Jugend-Fußball im IBM Klub soll weiter ausgebaut werden, um zusätzliche Mannschaften anbieten zu können.

Basis für eine kontinuierliche Jugendarbeit ist ein solides Betreuerteam. Der IBM Klub freut sich auf weitere Verstärkung durch neue Spieler und zusätzliche Trainer.

Wer Interesse hat, kann sich gerne an den Spartenleiter, Holger Fabricius wenden. ANNE WALTER ::

#### Toastmaster

## Eine Herausforderung als "Frischling"

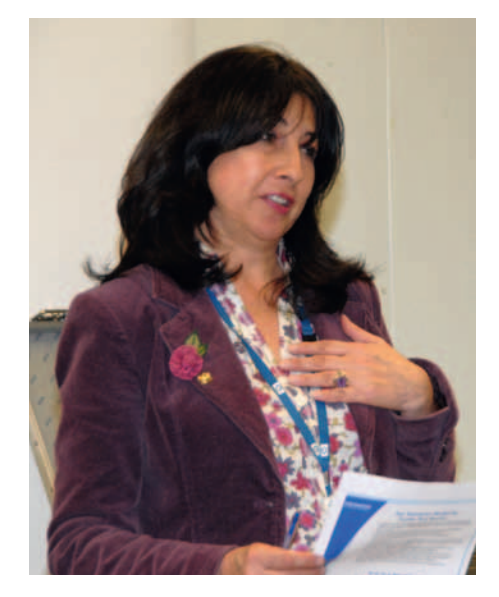

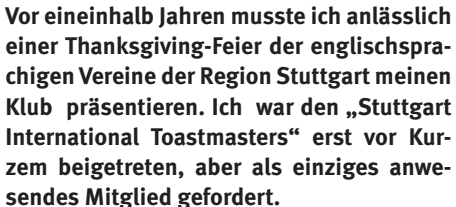

Schon bevor ich das Mikrophon nahm, zitterten meine Knie, meine Körpertemperatur stieg, mein Hals war trocken: ich hatte Lampenfieber. Die Zuhörerschaft war alles andere als feindlich oder aggressiv: es handelte sich nämlich um gut gelaunte Leute, die nur ein bisschen mehr über die englischsprachigen Vereine der Region erfahren wollten. Doch meine Rede war katastrophal.

Ich vergaß die Hälfte von dem, was ich sagen wollte, meine Stimme brach und ich wiederholte Sätze, ohne es zu merken. Da es in dieser Rede darum ging, Werbung für einen Rhetorik-Verein zu machen, habe ich, glaube ich, mein Ziel komplett verfehlt. Laut einer Studie haben die Menschen vor allem Angst vor zwei Dingen: dem Tod und dem Reden in der Öffentlichkeit. Ist Ihnen so eine Situation wie meine noch nie passiert? Wie können Sie sicherstellen, dass Ihnen so etwas nie passieren wird? Kommen Sie einfach zu den Toastmasters! Wir sind als Sparte in den IBM Klub integriert.

Bei den "Stuttgart International Toastmasters" schaffen wir eine positive Umgebung, um die Grundlagen und fortgeschrittensten Techniken der freien Rede auf Englisch zu üben. Wir trainieren Vorträge, Präsentationen und Stegreifreden und achten dabei auf alle Aspekte der Rhetorik, wie z.B. Gestik, Mimik, Stimme, um uns gezielt zu verbessern.

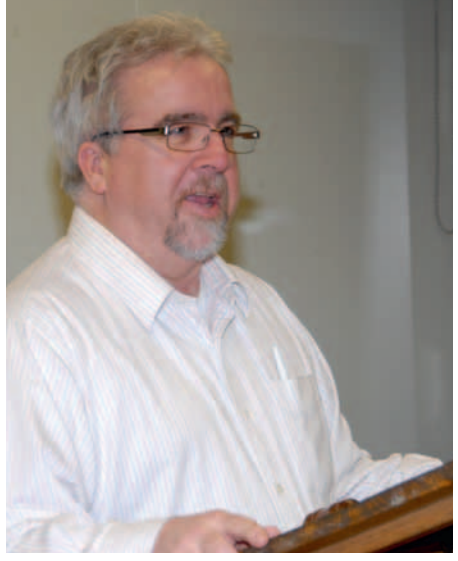

Jedes Klubtreffen wird von einem Moderator geleitet, der durch den Abend führt. Zuerst werden kurze Stegreifreden von ein bis zwei Minuten gehalten. Eine Frage wird von dem Moderator gestellt, und er sucht sich ein Mitglied zum Antworten aus. Nicht nur soll der Redner darauf achten, dass er die Frage beantwortet, sondern er muss die Antwort mit allen Merkmalen einer erfolgreichen Rede meistern: eine interessante Einführung, ein großartiger Schluss und möglichst viel Humor – falls das Thema es erlaubt. Danach folgen mehrere vorbereitete Reden von fünf bis sieben Minuten über selbstgewählte Themen. Dabei soll der Redner gezielt auf einen ganz bestimmten Schwerpunkt achten, wie z.B. den logischen Aufbau einer Überzeugungsrede oder die Gestik.

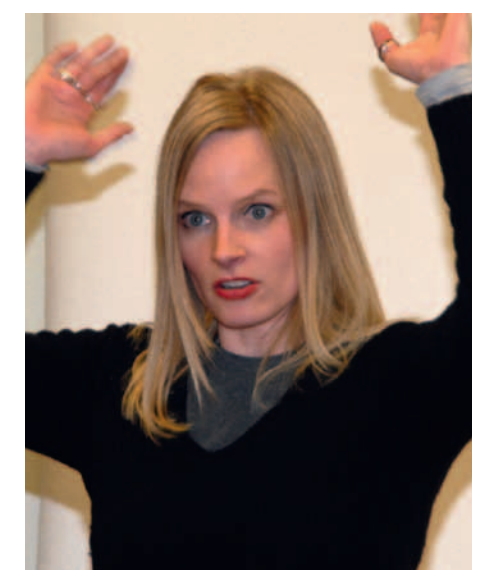

Im dritten Teil des Klubtreffens erfolgt ein konstruktives Feedback, bei dem ein Zuhörer starke Punkte der Rede nennt und Verbesserungsvorschläge zu den Schwächen macht. Die Rückmeldung erlaubt dem Redner einzuschätzen, wie seine Wirkung auf das Publikum war. Dieser Teil des Meetings ist ganz entscheidend, weil er uns gestattet, nicht nur zu üben, sondern auch unsere bewussten oder unbewussten Schwachpunkte zu verbessern. Nach eineinhalb Jahren Redetraining zweimal im Monat habe ich viele Fortschritte gemacht. Meine Reden sind zwar nicht perfekt, aber ich kann auf meine Toastmaster-Kollegen zählen. Mit ihrer Hilfe werde ich den nächsten Thanksgiving-Vortrag besser meistern.

**HERVÉ MARCY:** 

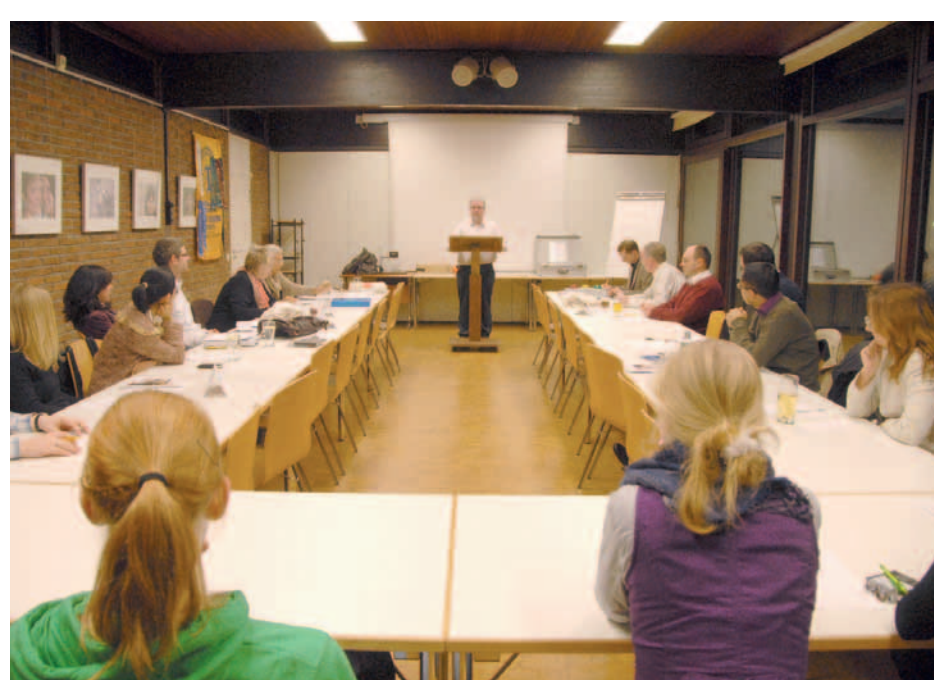

*Fotos: Richard Böhmer*

# Wir vergleichen uns Foto

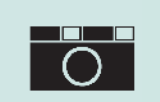

Ständige Wettbewerbe in der Fotosparte

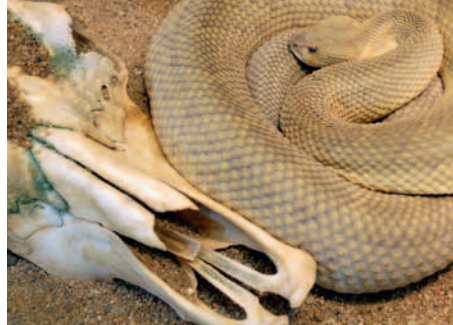

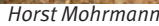

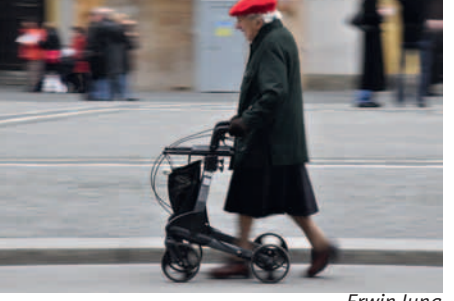

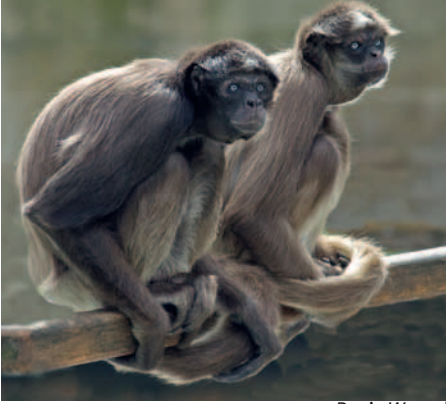

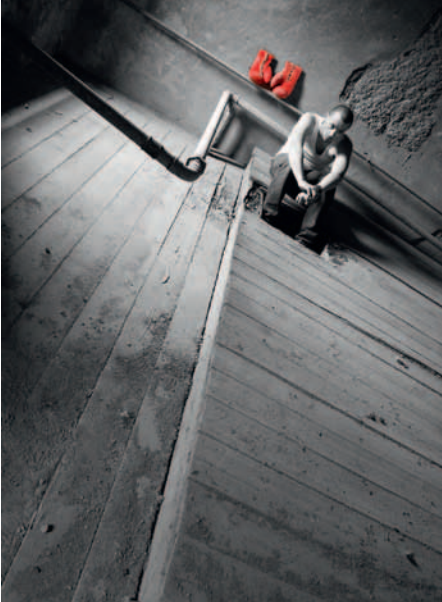

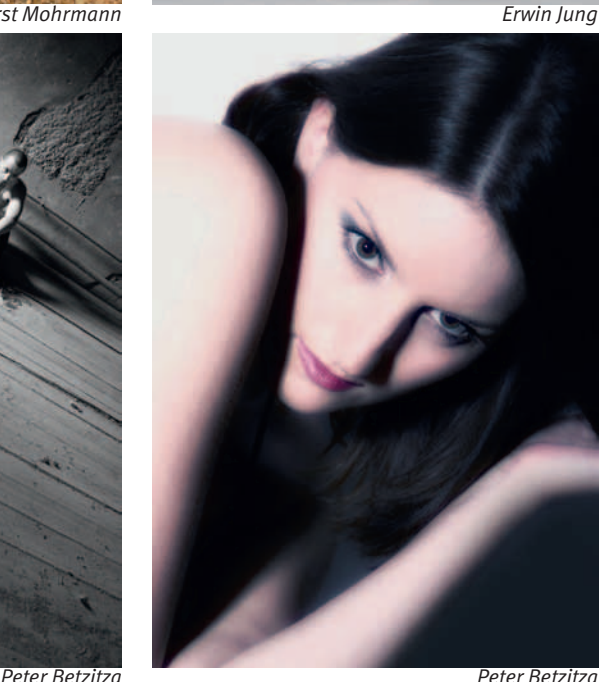

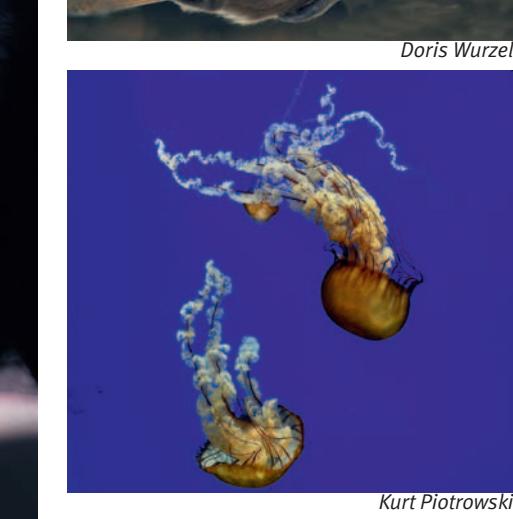

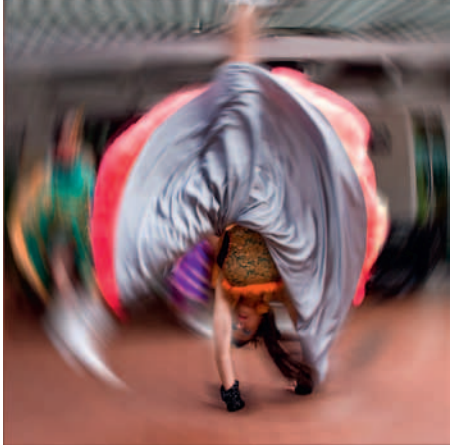

*Peter Schöttler Peter Schöttler*

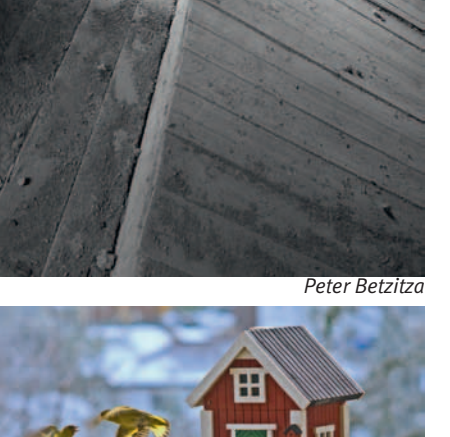

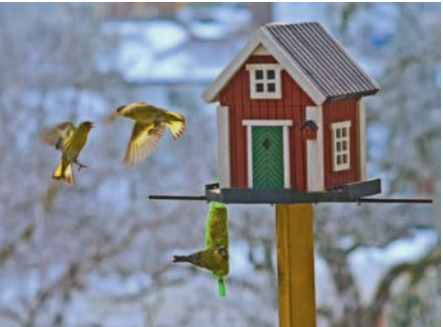

Während die fotografische Fortbildung den einen Schwerpunkt unserer Klubarbeit bildet, ist natürlich der Wettbewerb untereinander das zweite Standbein. So wird jeden Monat ein "Bild des Monats" ermittelt, jeder kann maximal sieben Punkte für ein Bild vergeben und soll die technische Qualität, die Bildgestaltung und die Kreativität berücksichtigen. Sehr wichtig für die Teilnehmer ist natürlich die anschließende Besprechung aller Bilder. Am Jahresende wird

*Max Schlagete* 

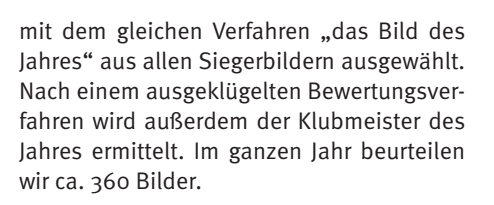

Während wir für diese themenfreien Wettbewerbe die digitale Projektion verwenden, benutzen wir für vier große jährliche Wettbewerbe mit vorgegebenen Themen ausgedruckte bzw. ausbelichtete Bilder, meist in der Größe 30x40 und – des besseren Aussehens wegen – mit einem Passepartout versehen. Jeder kann mit maximal drei Bildern teilnehmen. Für die Jurierung dieser Wettbewerbe haben wir, um nicht immer nur "im eigenen Saft zu schmoren", bisher immer drei Juroren von befreundeten Fotoklubs eingeladen, neuerdings laden wir mit großem gegenseitigen Vergnügen auch Künstler aus der Region ein. FRANZ WURZEL ::

## Spartenliste Spartenliste Stand: April 2011

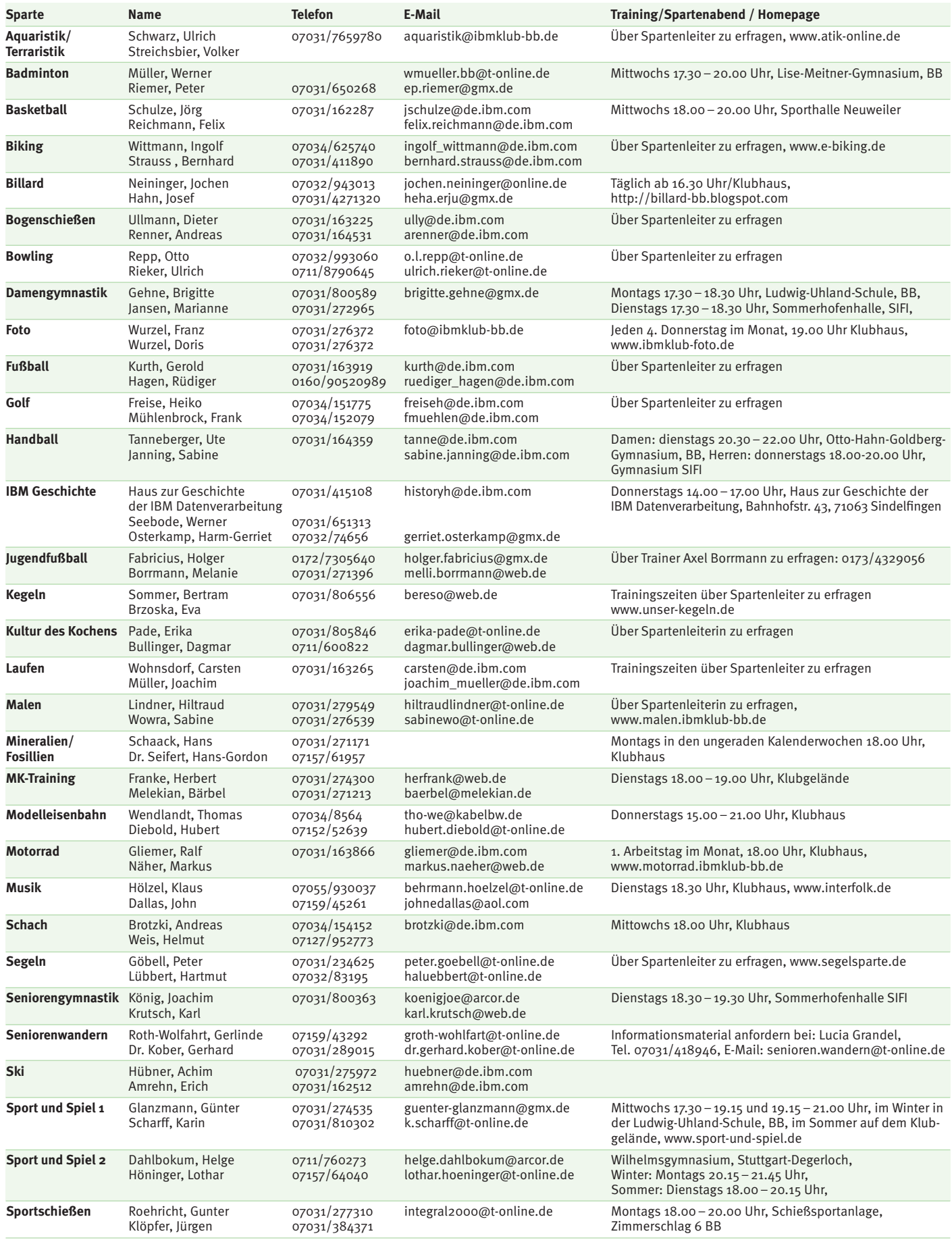

## IBM Klub Böblingen e.V.

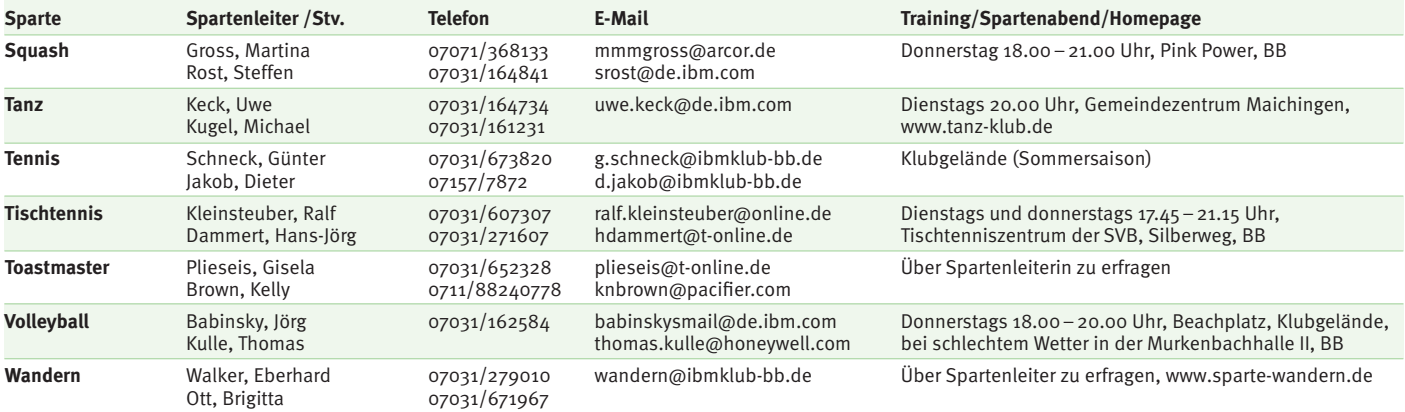

#### **Weiter Aktivitäten**

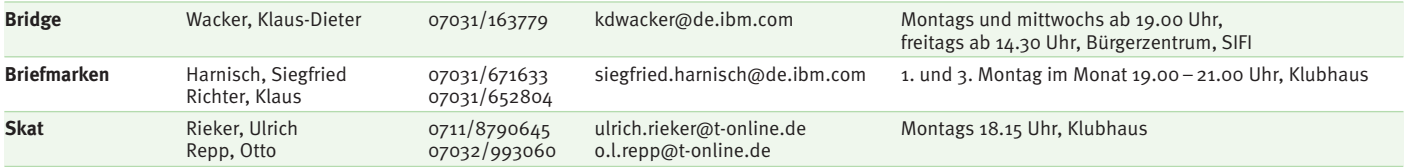

ANZEIGE

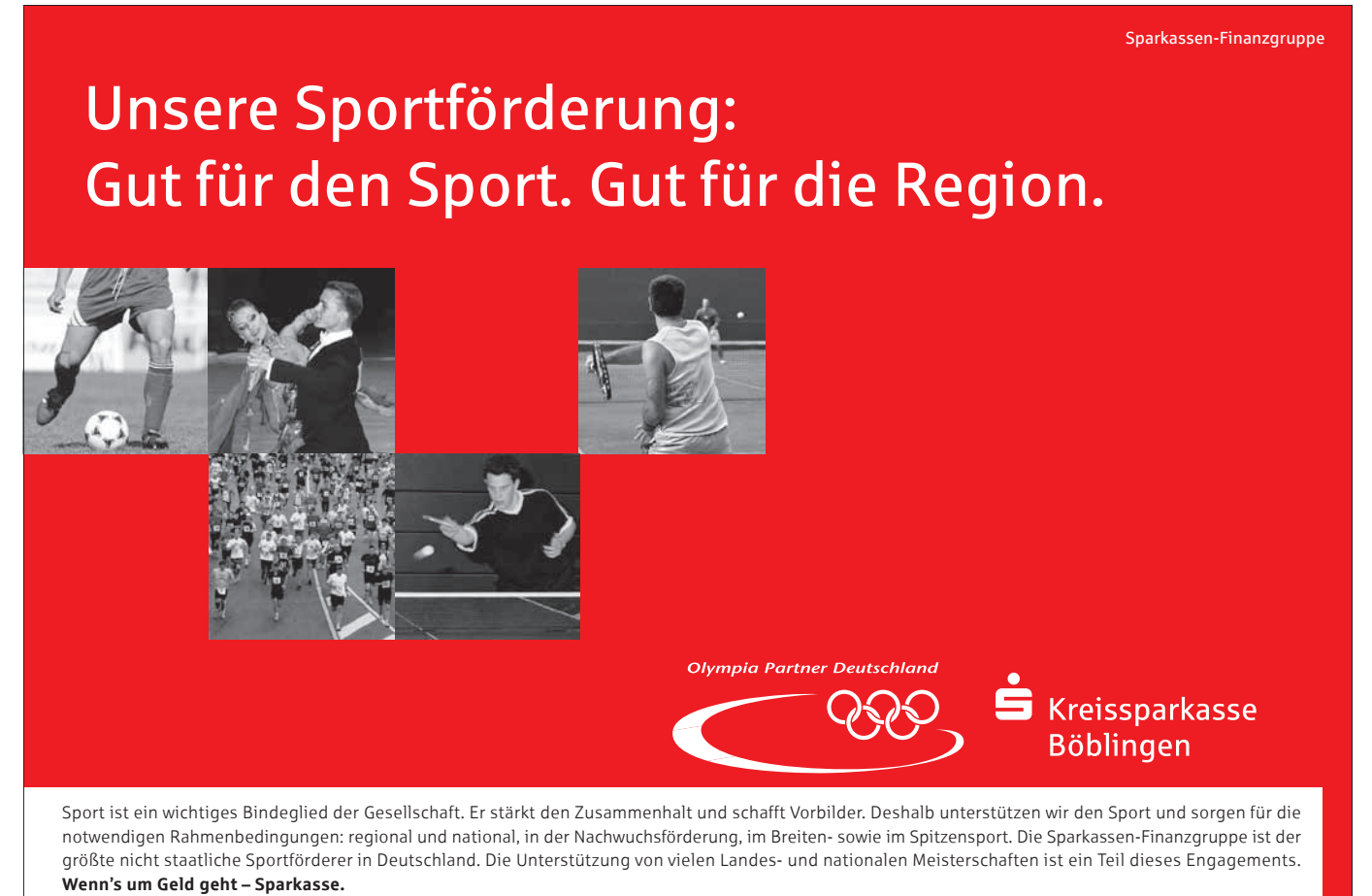

# NOVOTEL

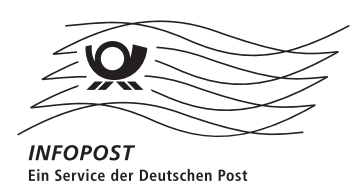

## IBM Klub goes Berlin!

#### **SONDERPREIS FÜR IBM KLUB MITGLIEDER**

**pro Zimmer/Nacht**

**70**<sup>3</sup>

## Welcome to Berlin.

Jetzt die Hauptstadt entdecken: Vom 1. bis zum 3. Juli 2011 übernachten alle Mitglieder des IBM Klub Böblingen im Novotel Berlin Am Tiergarten so günstig wie nie. Der Preis gilt pro Zimmer (Einzel oder Doppel), und zwei Kinder bis 16 Jahre übernachten im Zimmer der Eltern kostenlos. Zusätzlich frühstücken Ihre Kinder kostenfrei, wenn die Eltern bei uns frühstücken. Unser reichhaltiges Frühstücksbuffet gibt es Sonntags sogar bis 13:00 Uhr und kostet € 19,00 pro Person.

Reservierung unter**: www.novotel-berlin.com/IBM**

Zusätzliche Informationen und Reservierung unter: novotel Berlin Am tiergarten Strasse des 17. Juni 106-108 · 10623 Berlin t. +49 30 60035-0 · h3649@accor.com

## **novotel.com**

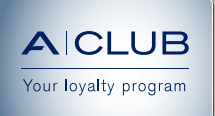

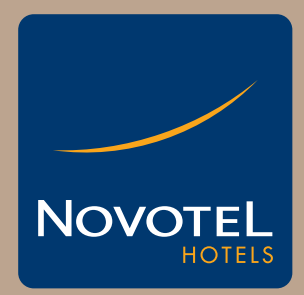

## Designed for natural living